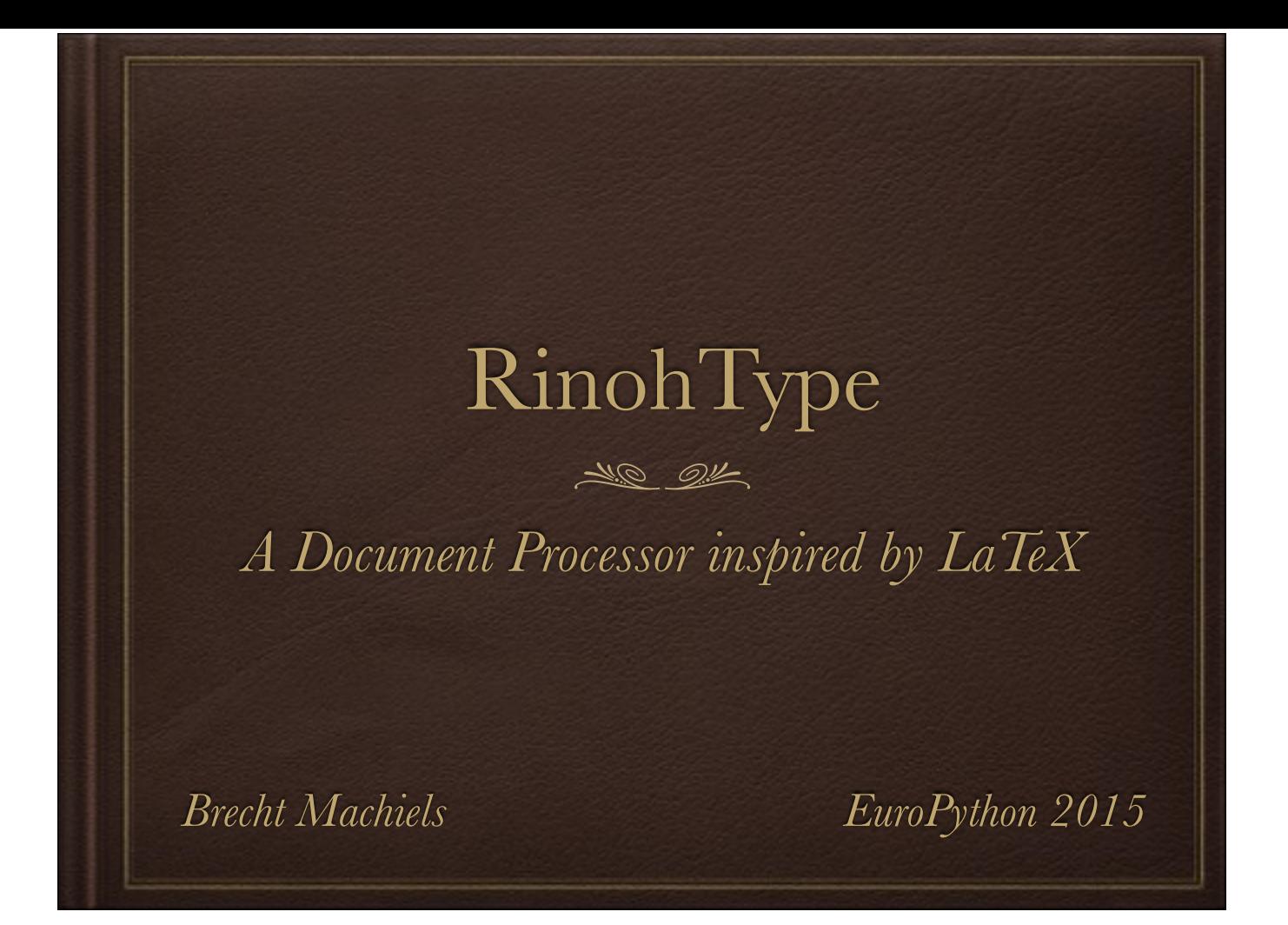

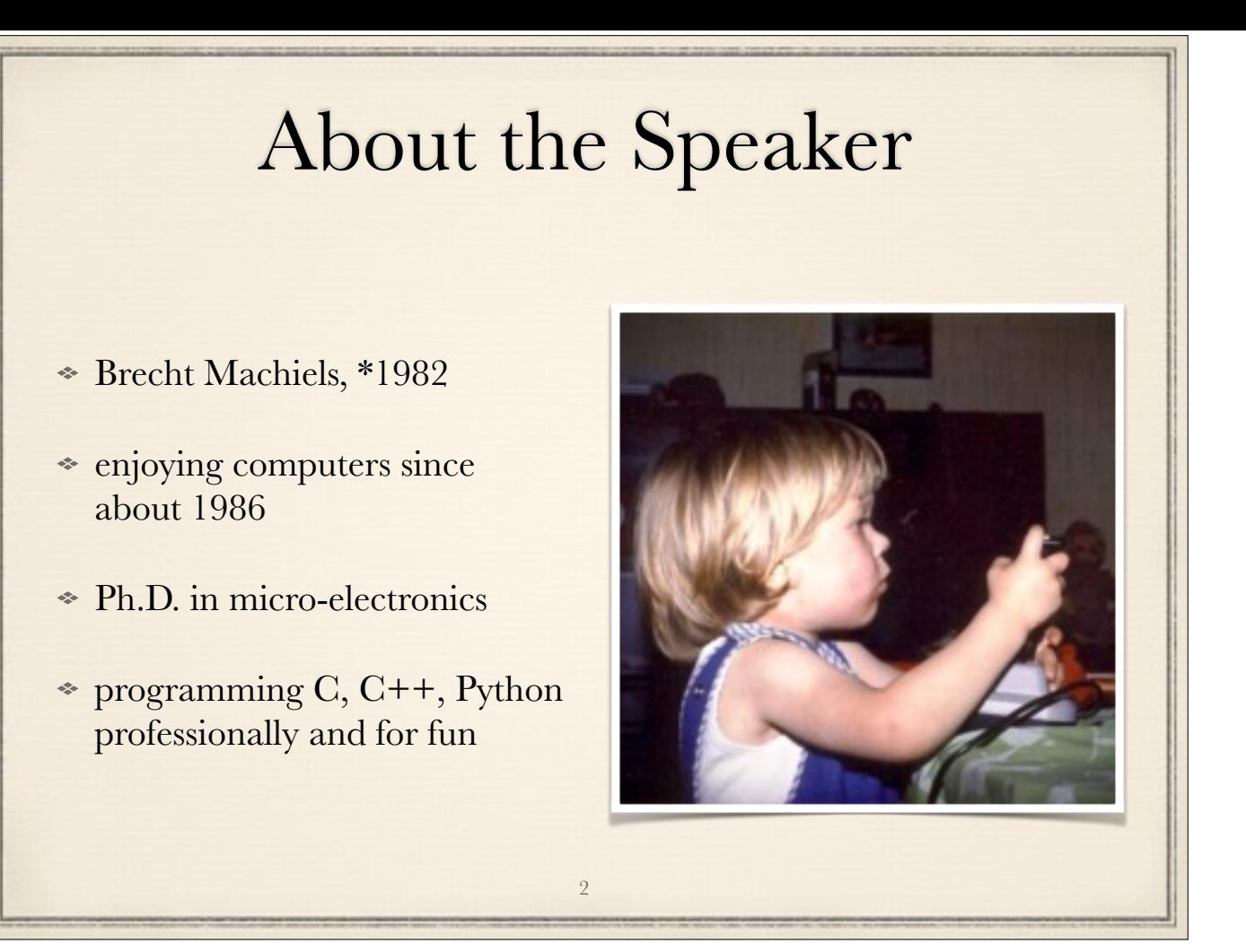

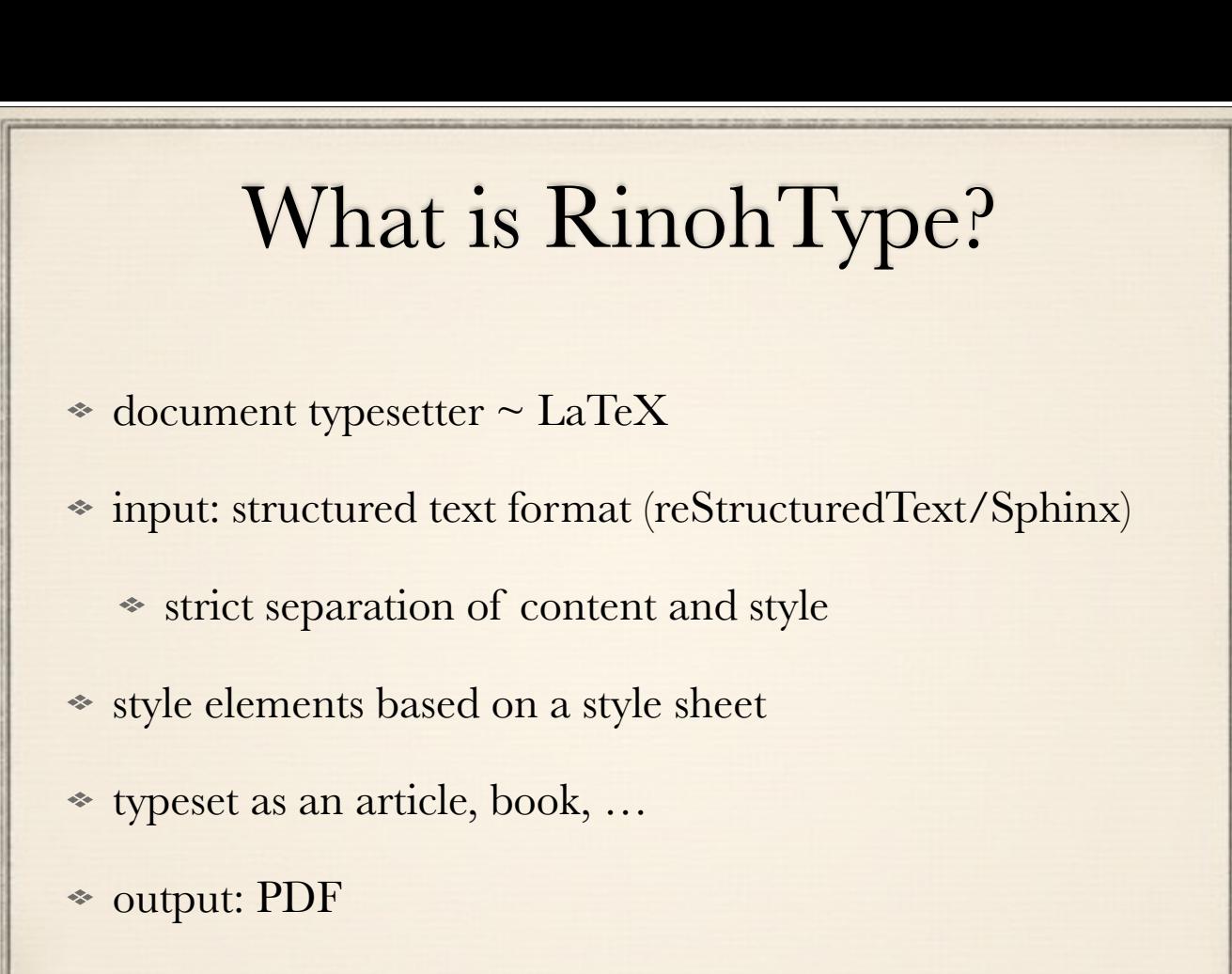

3

Q: who has used LaTeX?

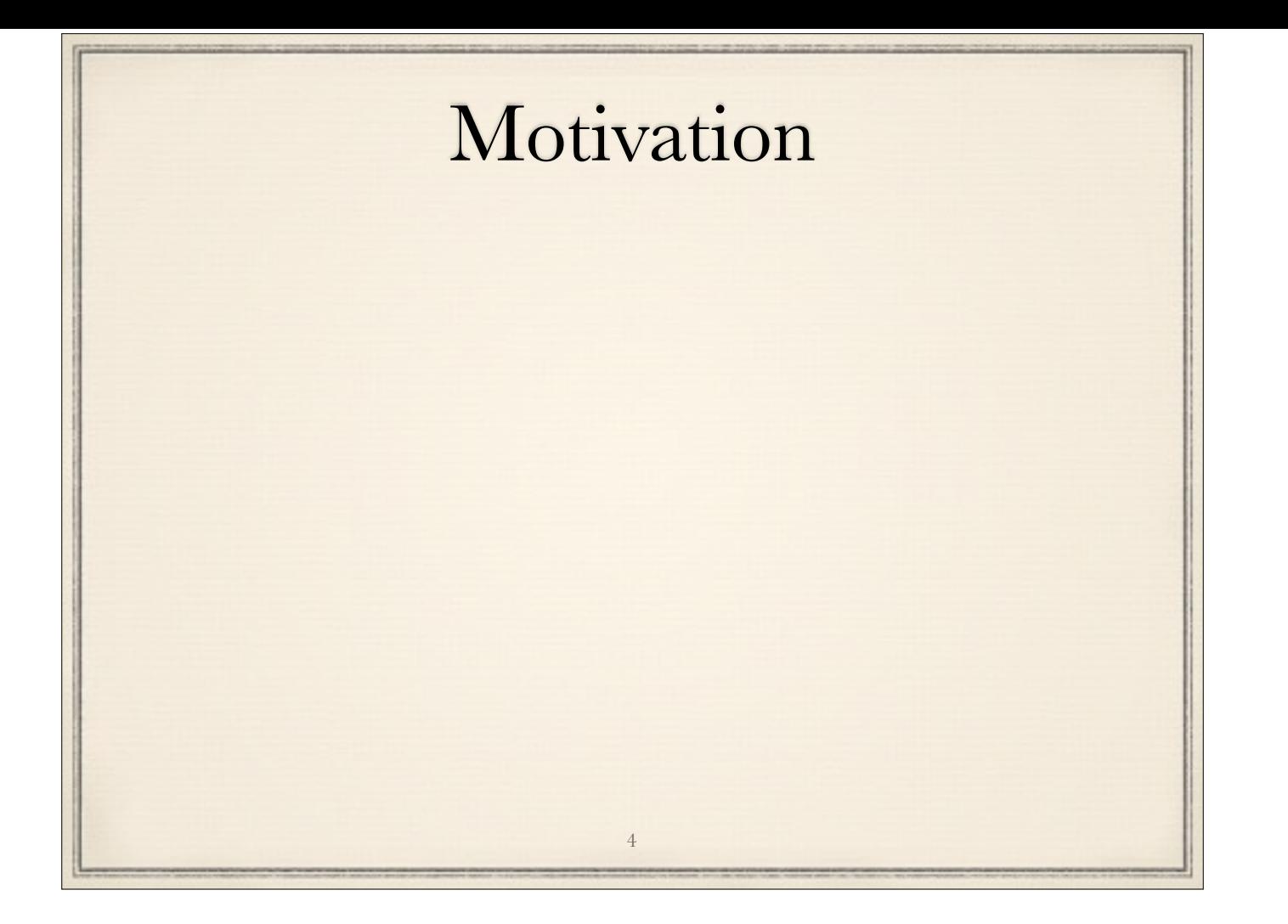

Who else hates LaTeX?

story? LaTeX errors: http://www.cs.utexas.edu/~witchel/errorclasses.html http://www-rohan.sdsu.edu/~aty/bibliog/latex/gripe.html http://blog.computationalcomplexity.org/2011/07/problems-of-latex.html

MacTeX (TeX Live) download 2.5 GB (includes a lot) MacTeX Basic TeX download 110 MB

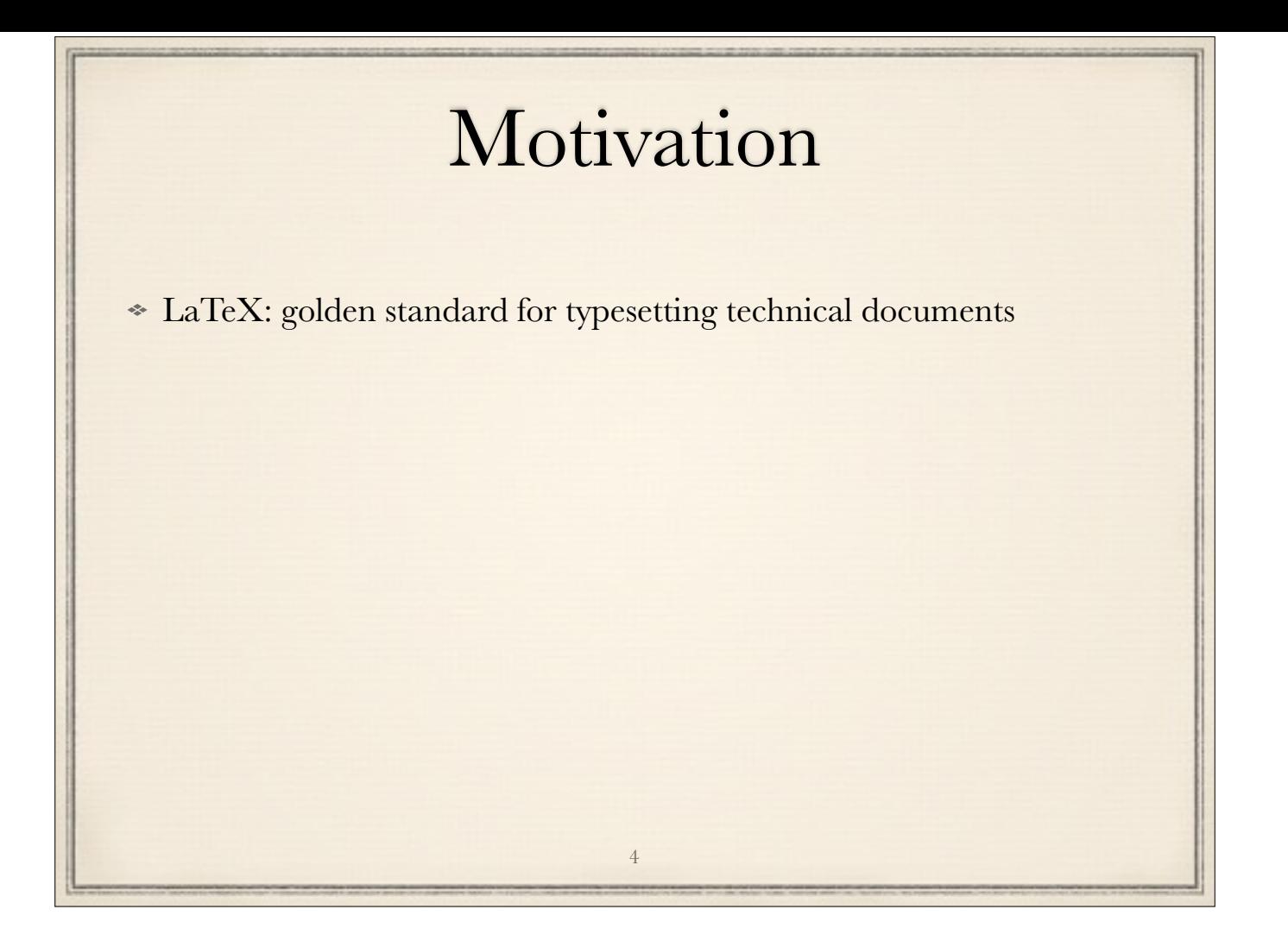

Who else hates LaTeX?

story? LaTeX errors: http://www.cs.utexas.edu/~witchel/errorclasses.html http://www-rohan.sdsu.edu/~aty/bibliog/latex/gripe.html http://blog.computationalcomplexity.org/2011/07/problems-of-latex.html

MacTeX (TeX Live) download 2.5 GB (includes a lot) MacTeX Basic TeX download 110 MB

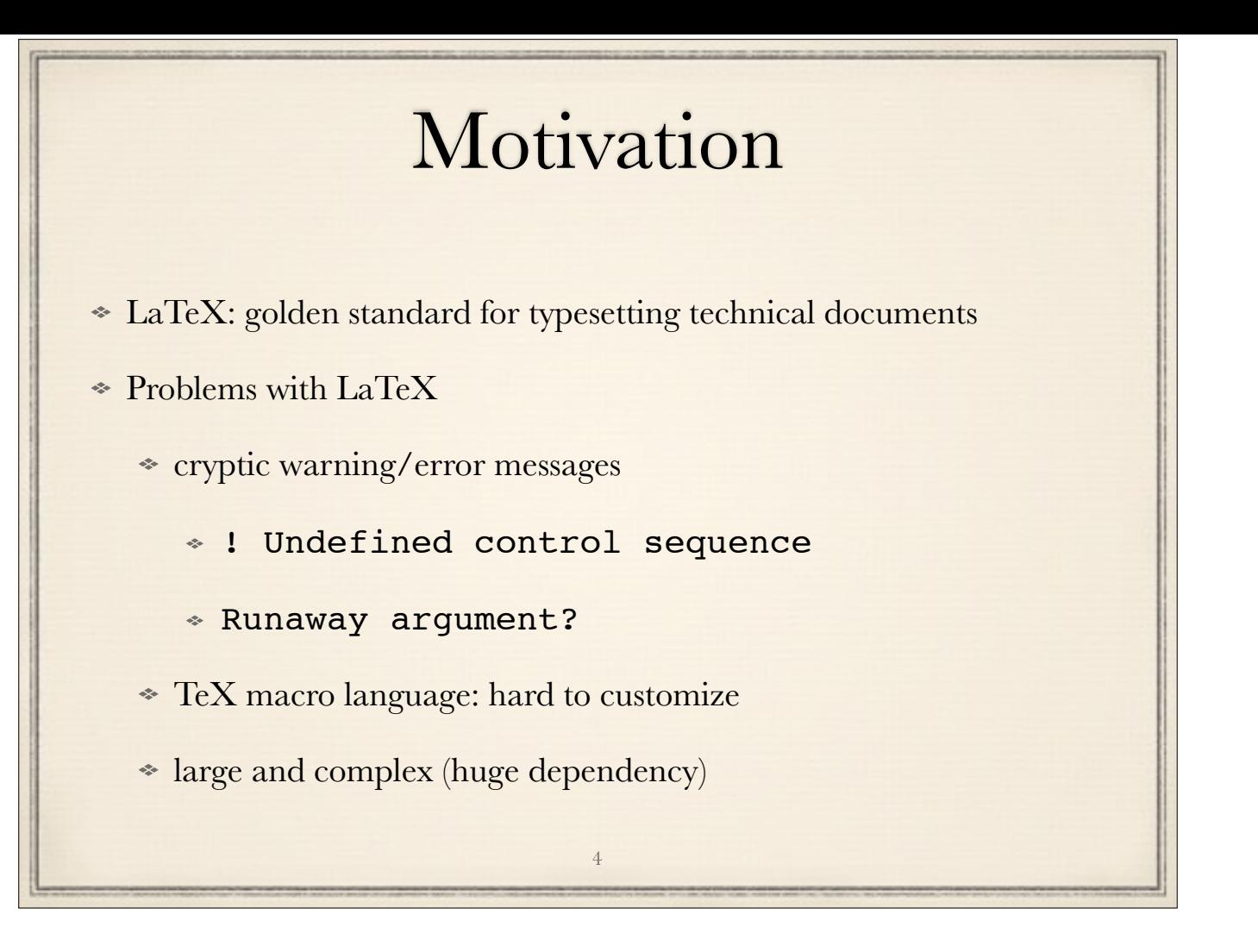

Who else hates LaTeX?

story? LaTeX errors: http://www.cs.utexas.edu/~witchel/errorclasses.html http://www-rohan.sdsu.edu/~aty/bibliog/latex/gripe.html http://blog.computationalcomplexity.org/2011/07/problems-of-latex.html

MacTeX (TeX Live) download 2.5 GB (includes a lot) MacTeX Basic TeX download 110 MB

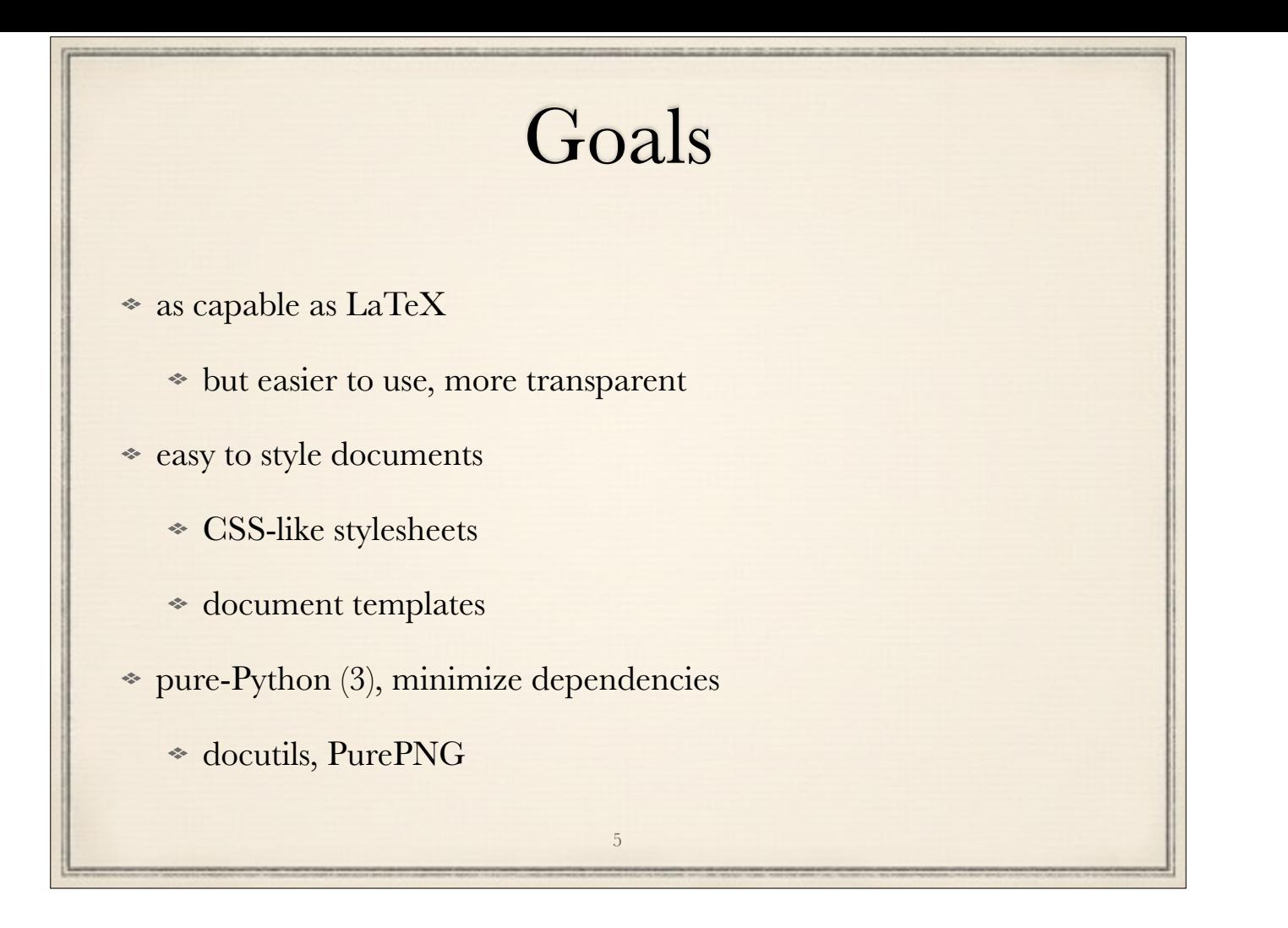

modern replacement for LaTeX

document templates:

- provide standard (configurable) templates
- easy to create new ones

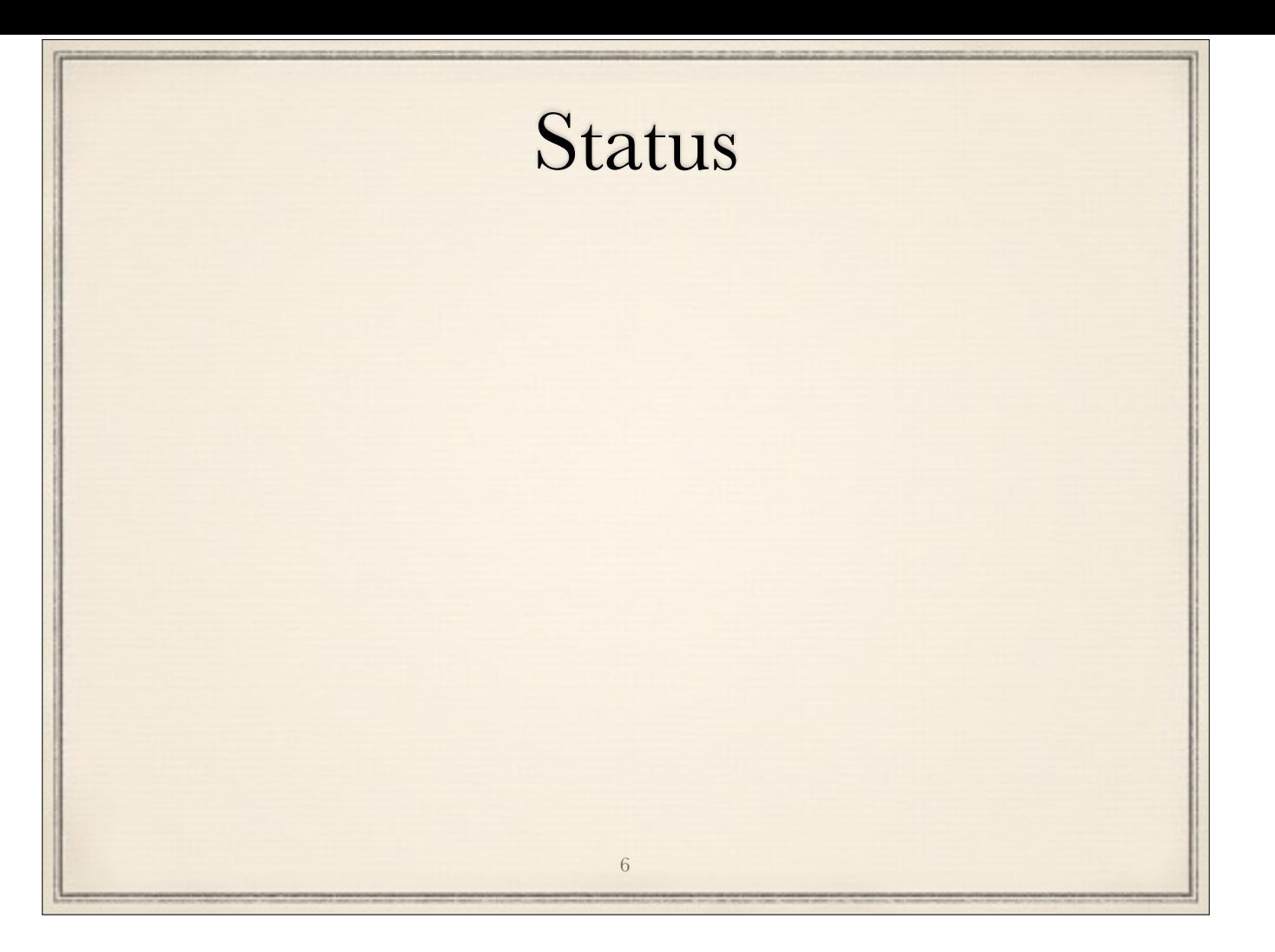

beta: fairly feature-complete… needs testing, debugging, documenting

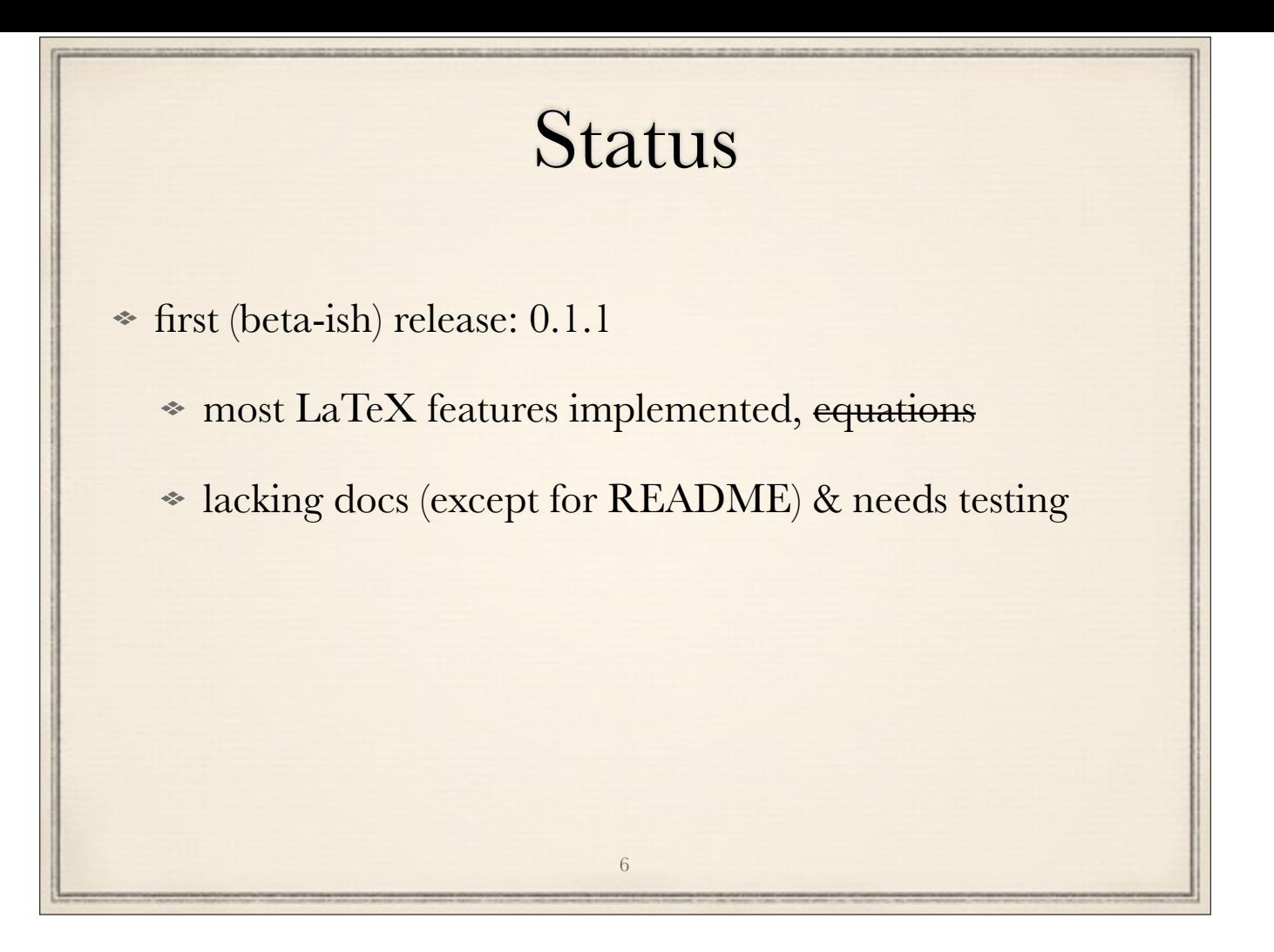

beta: fairly feature-complete… needs testing, debugging, documenting

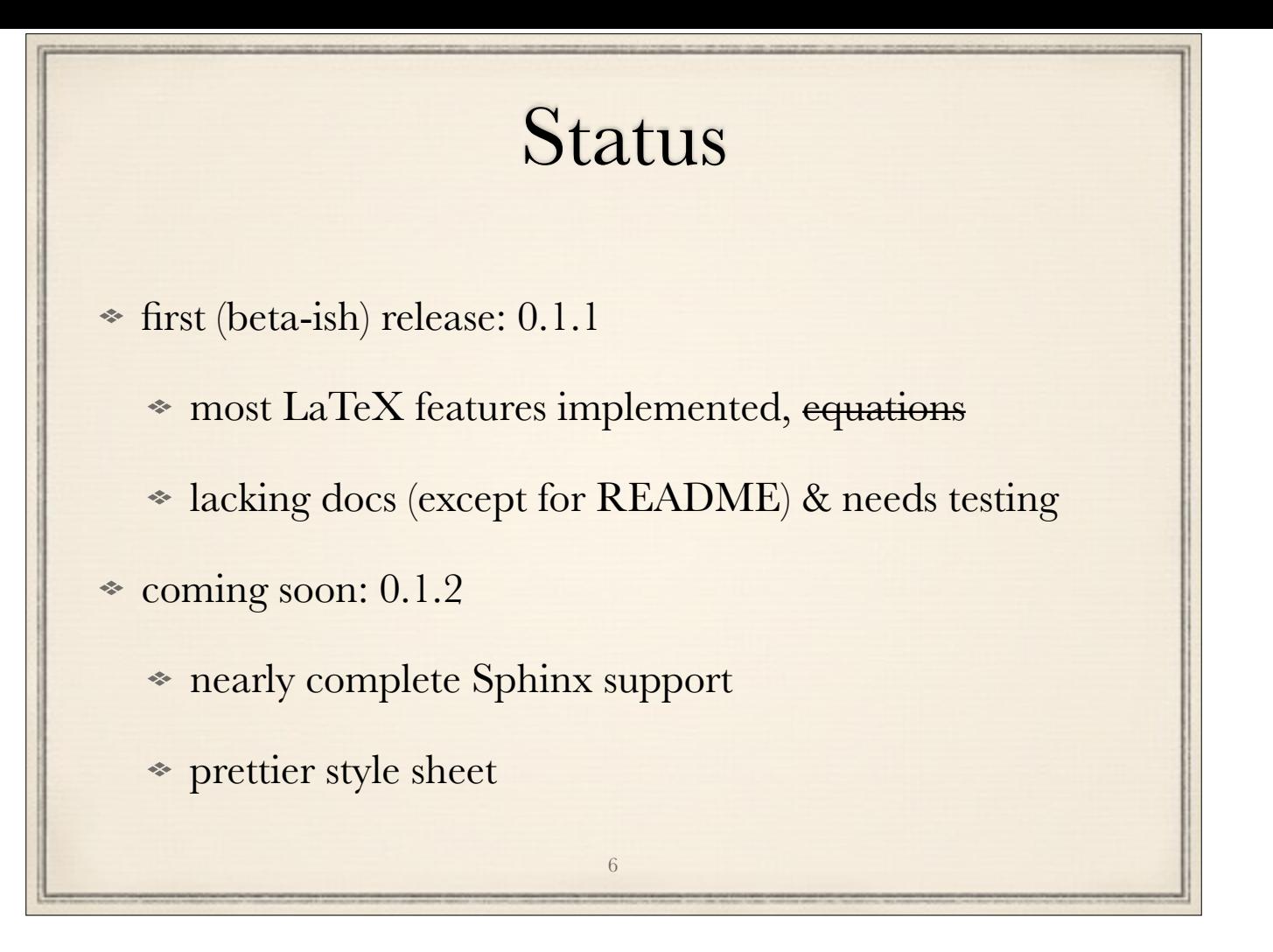

beta: fairly feature-complete… needs testing, debugging, documenting

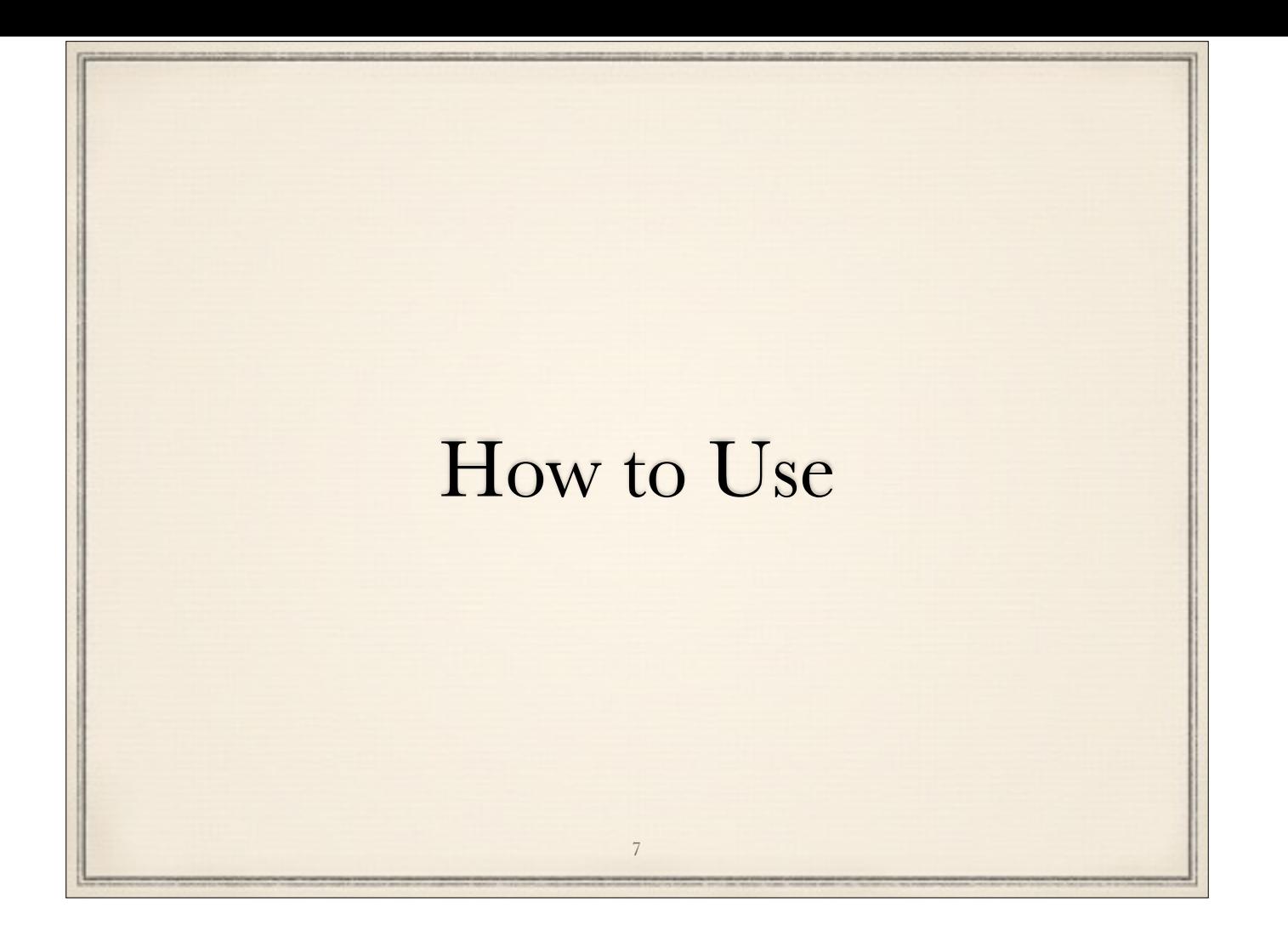

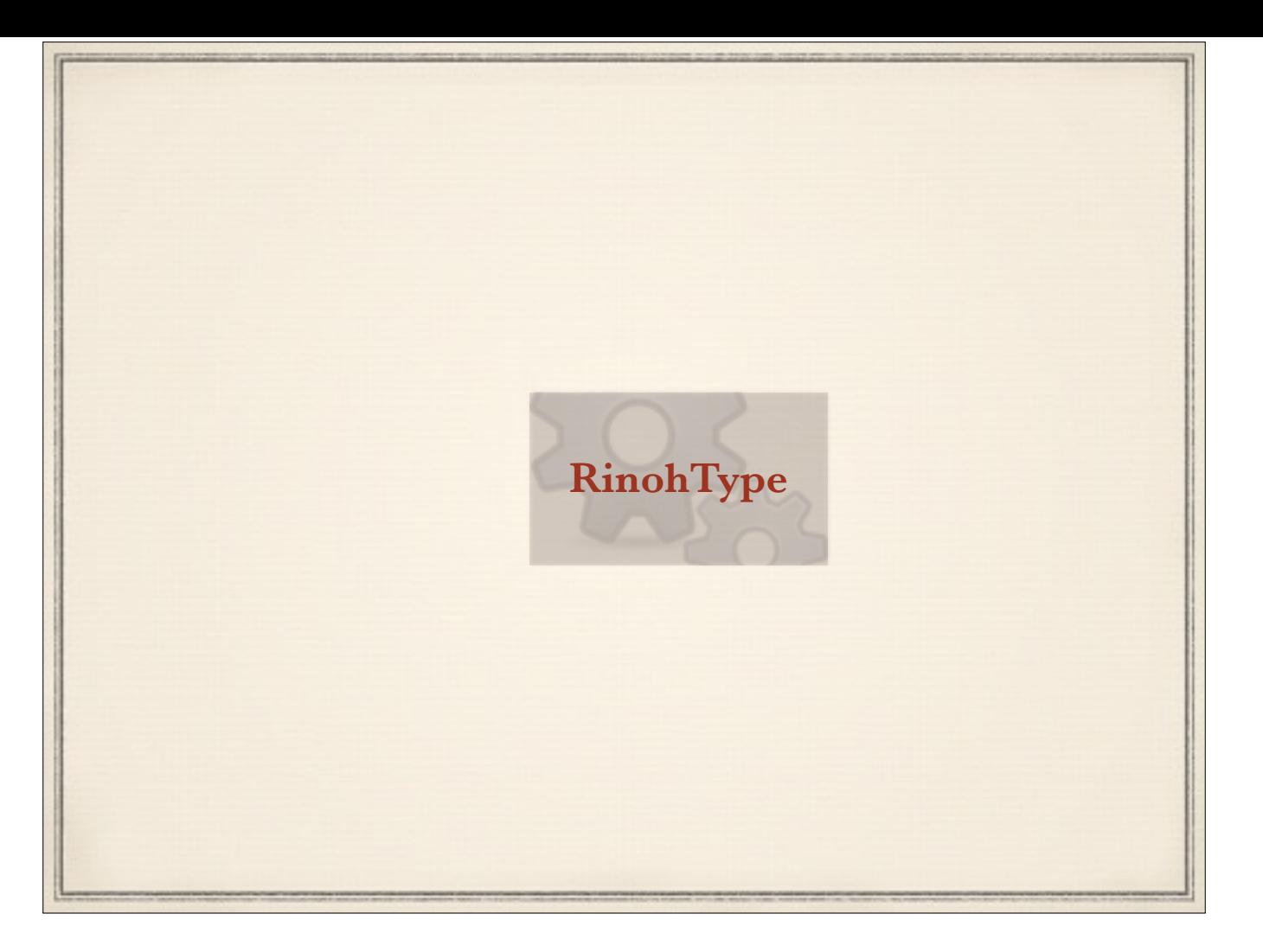

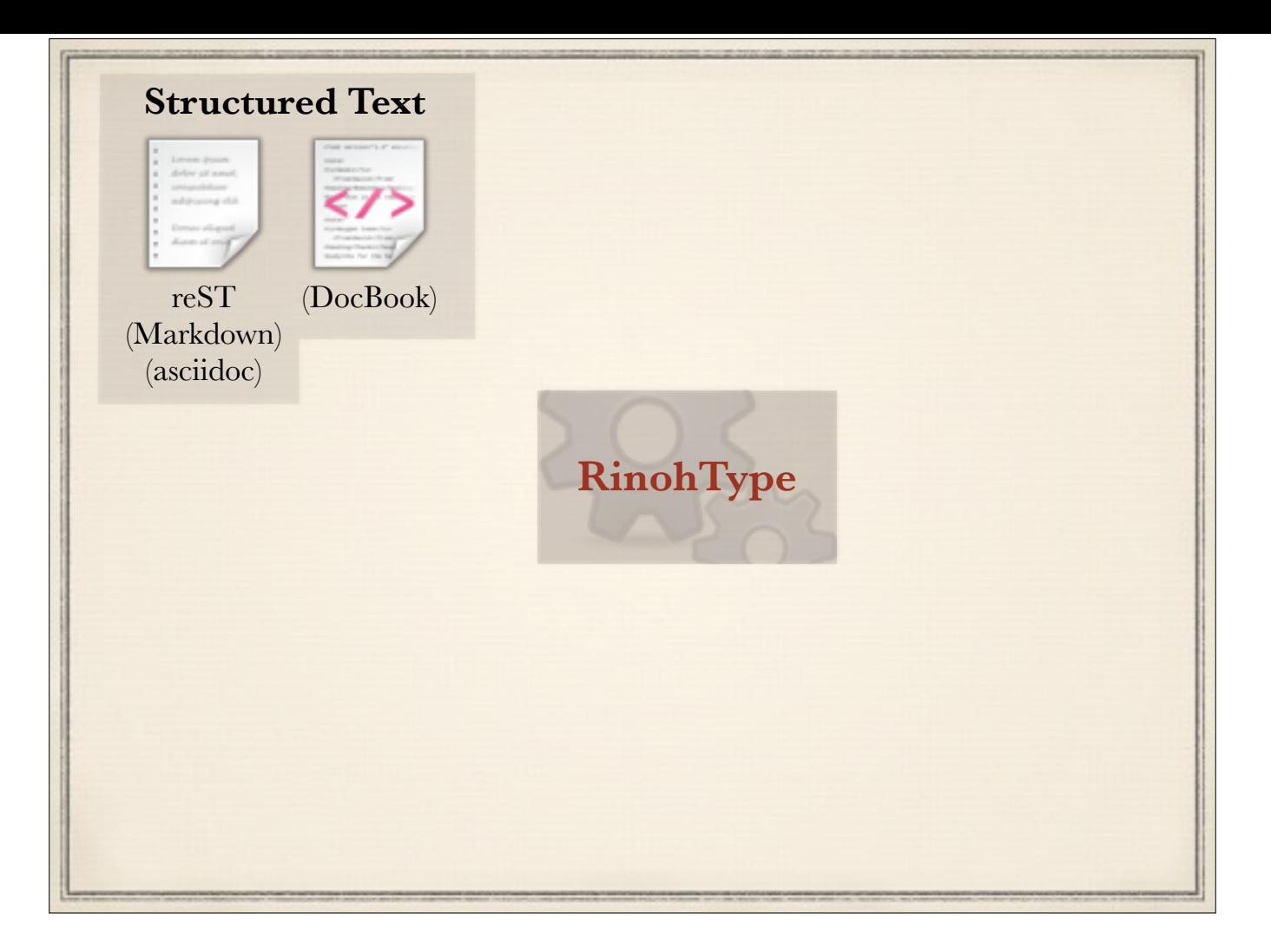

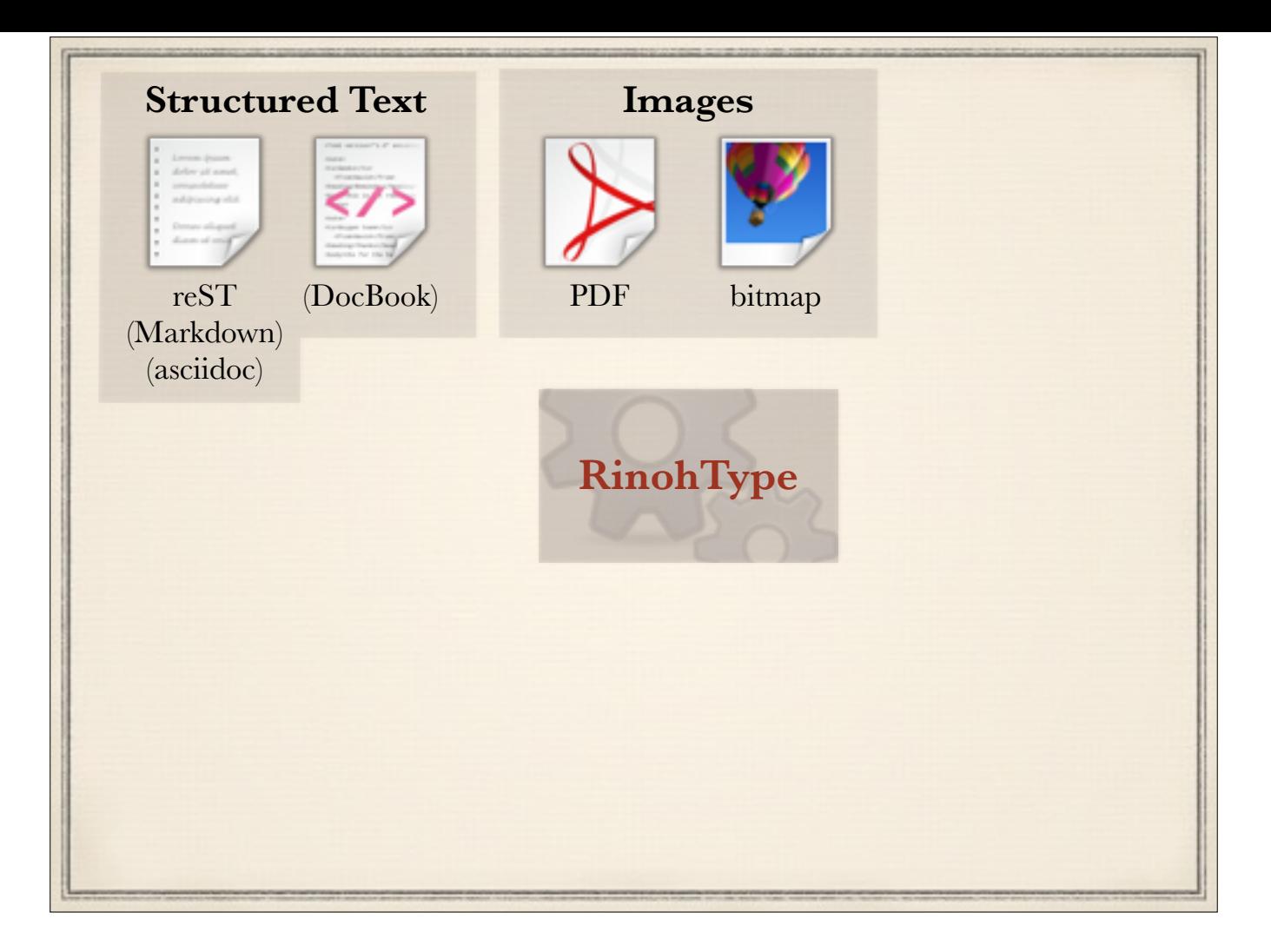

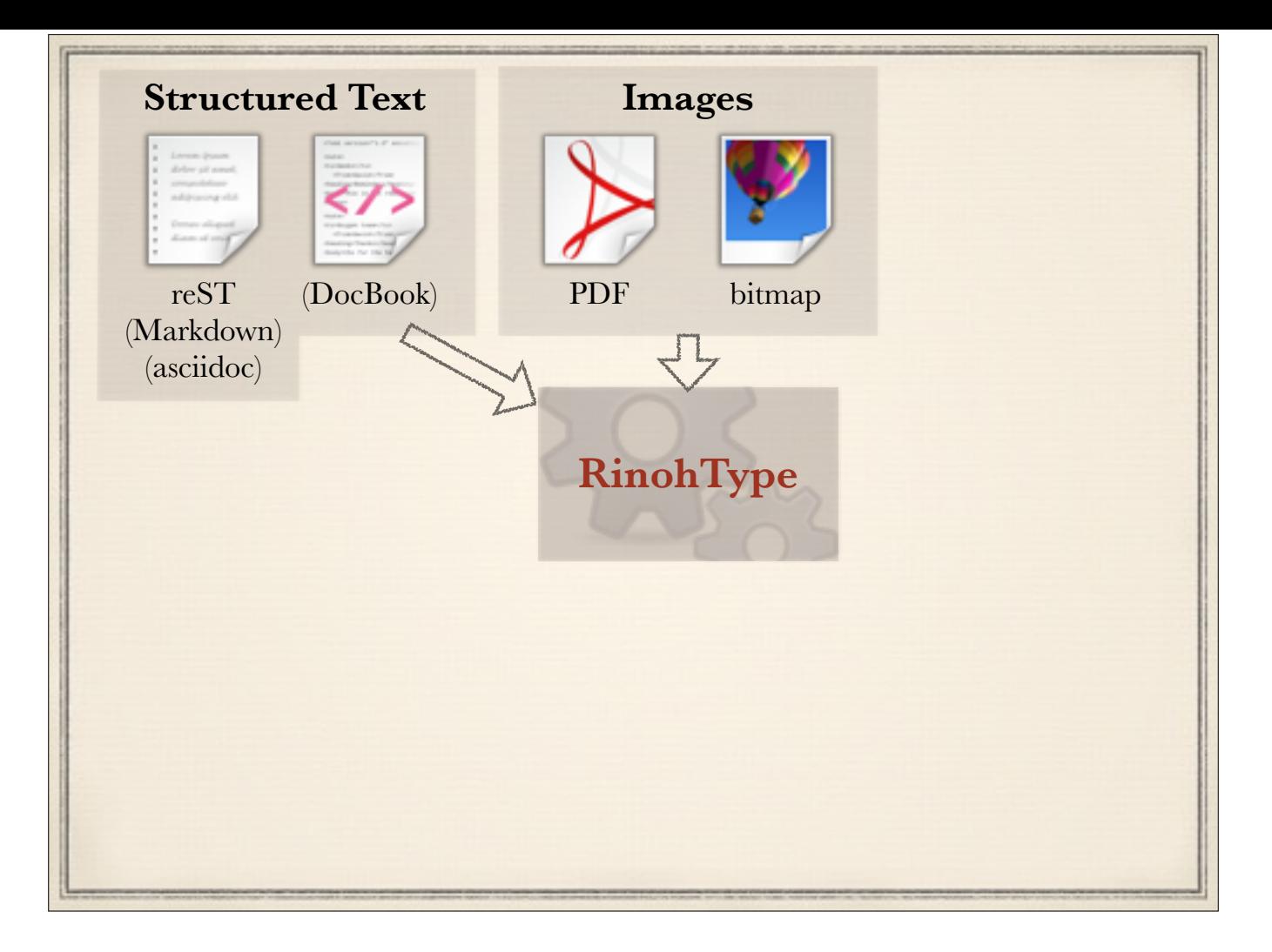

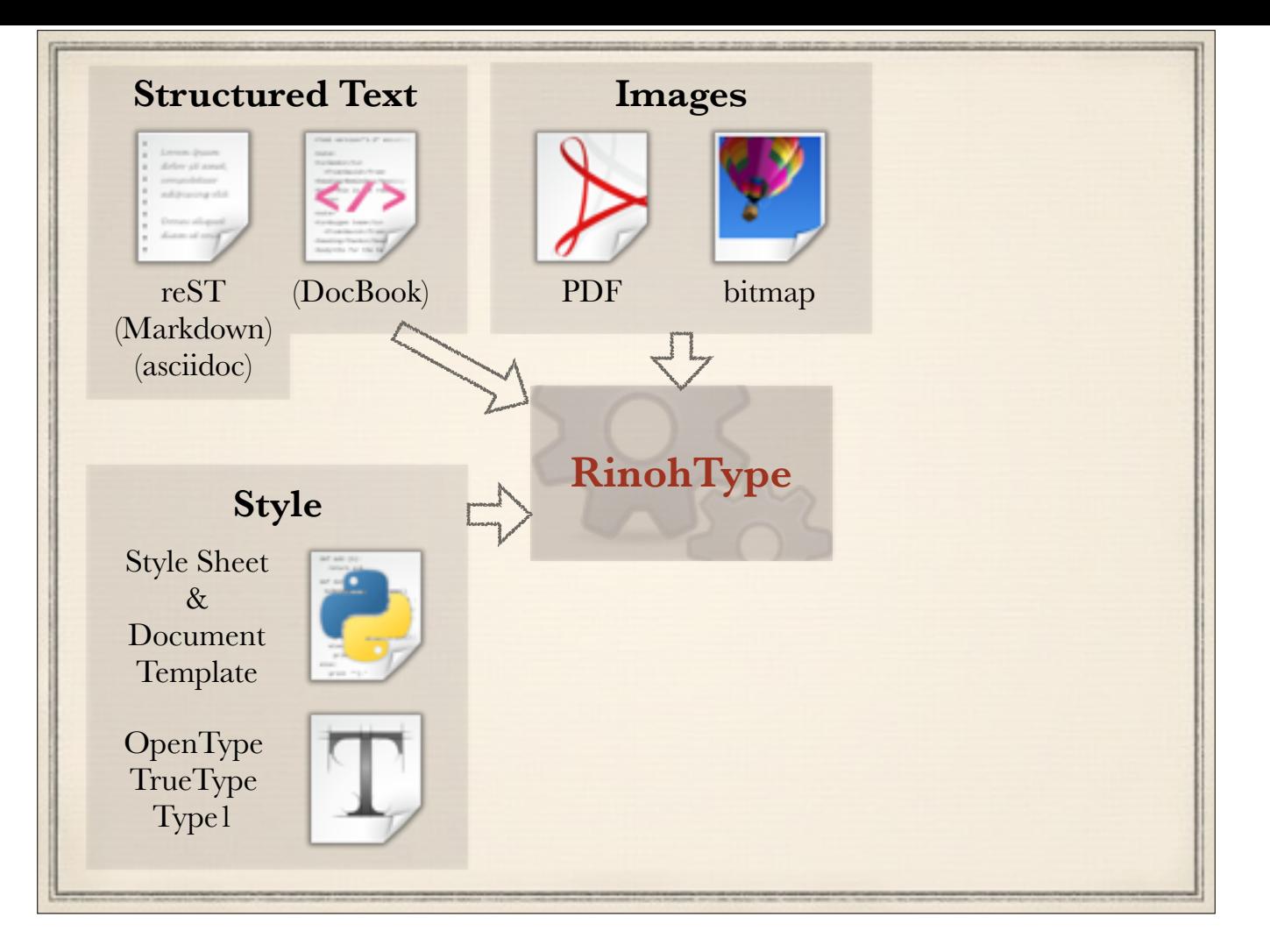

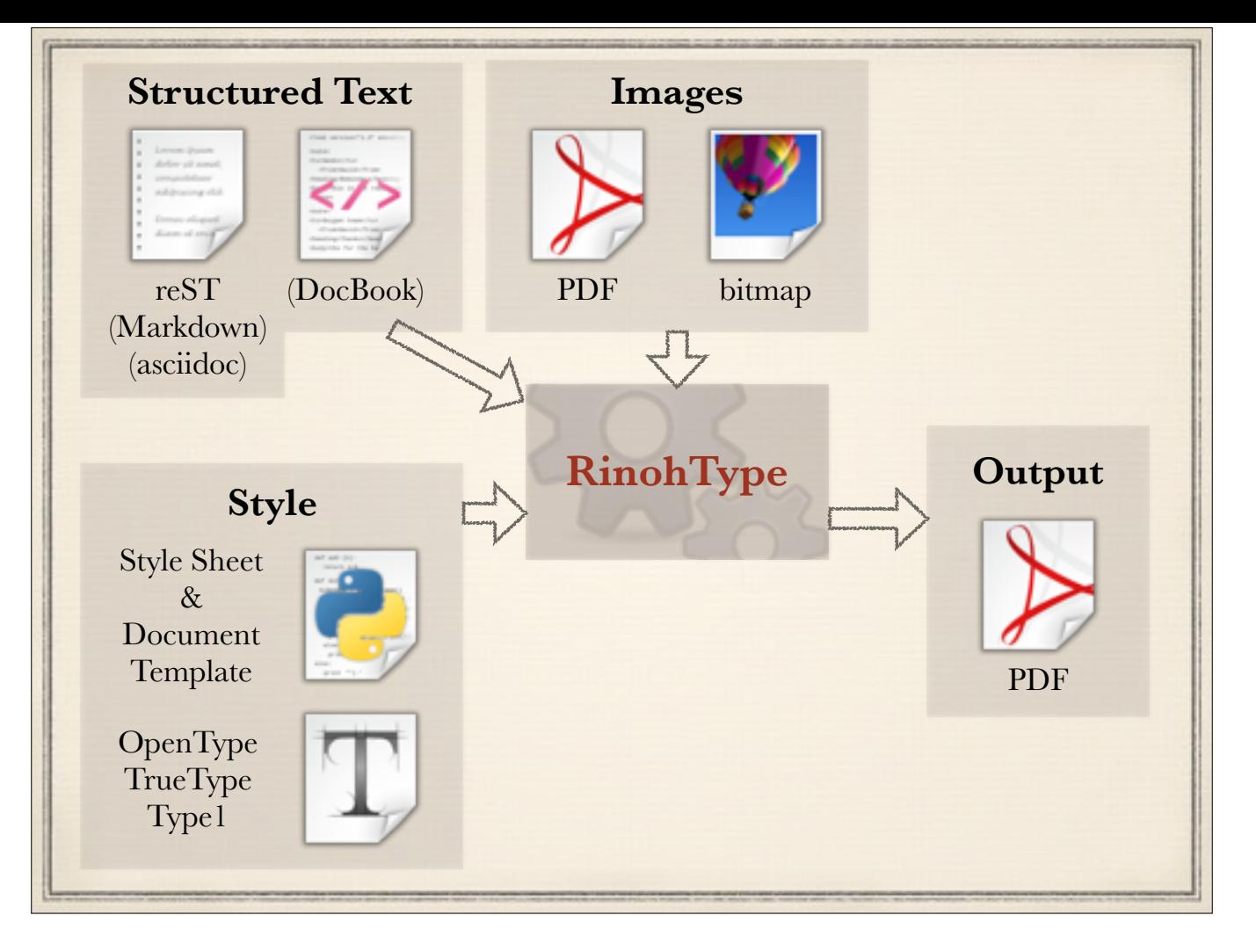

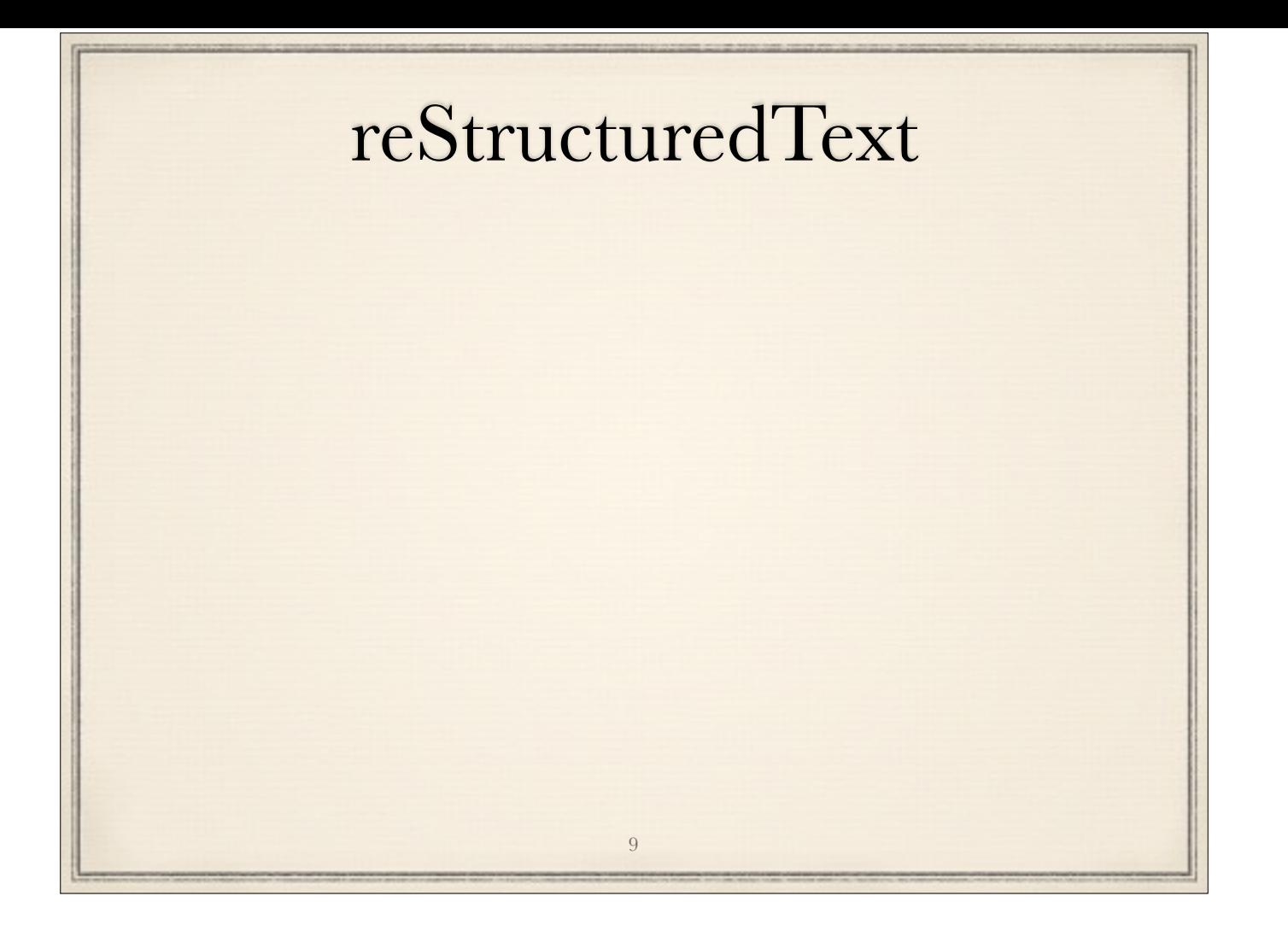

strict separation content/style - disadvantage?

- reST is extensible ~ TeX macros
- define new rST role/directive and corresponding RinohType Flowable/Inline
	- probably much quicker than figuring out how to do it in TeX
	- much cleaner

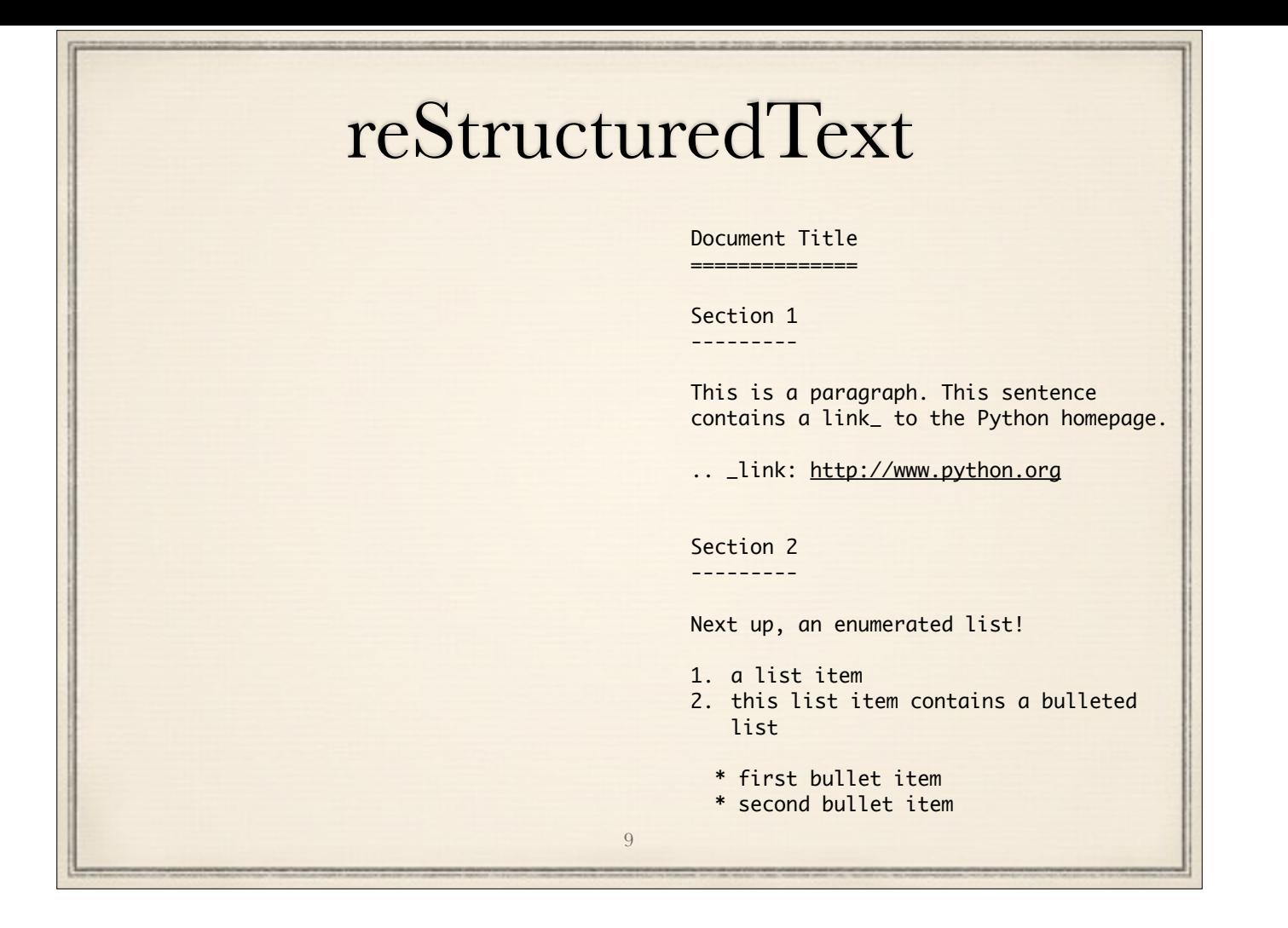

strict separation content/style - disadvantage?

- reST is extensible ~ TeX macros
- define new rST role/directive and corresponding RinohType Flowable/Inline
	- probably much quicker than figuring out how to do it in TeX
	- much cleaner

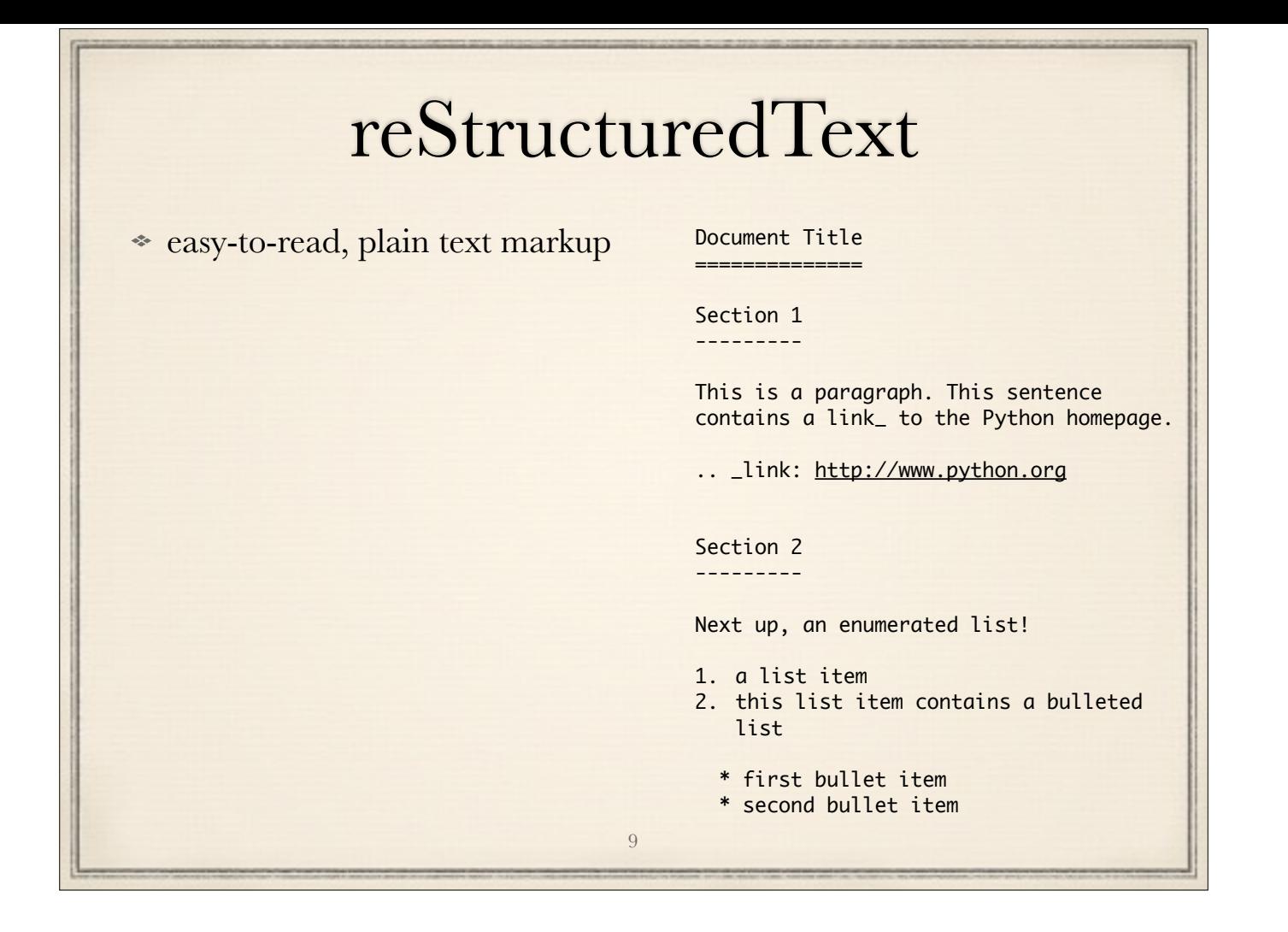

strict separation content/style - disadvantage?

- reST is extensible ~ TeX macros
- define new rST role/directive and corresponding RinohType Flowable/Inline
	- probably much quicker than figuring out how to do it in TeX
	- much cleaner

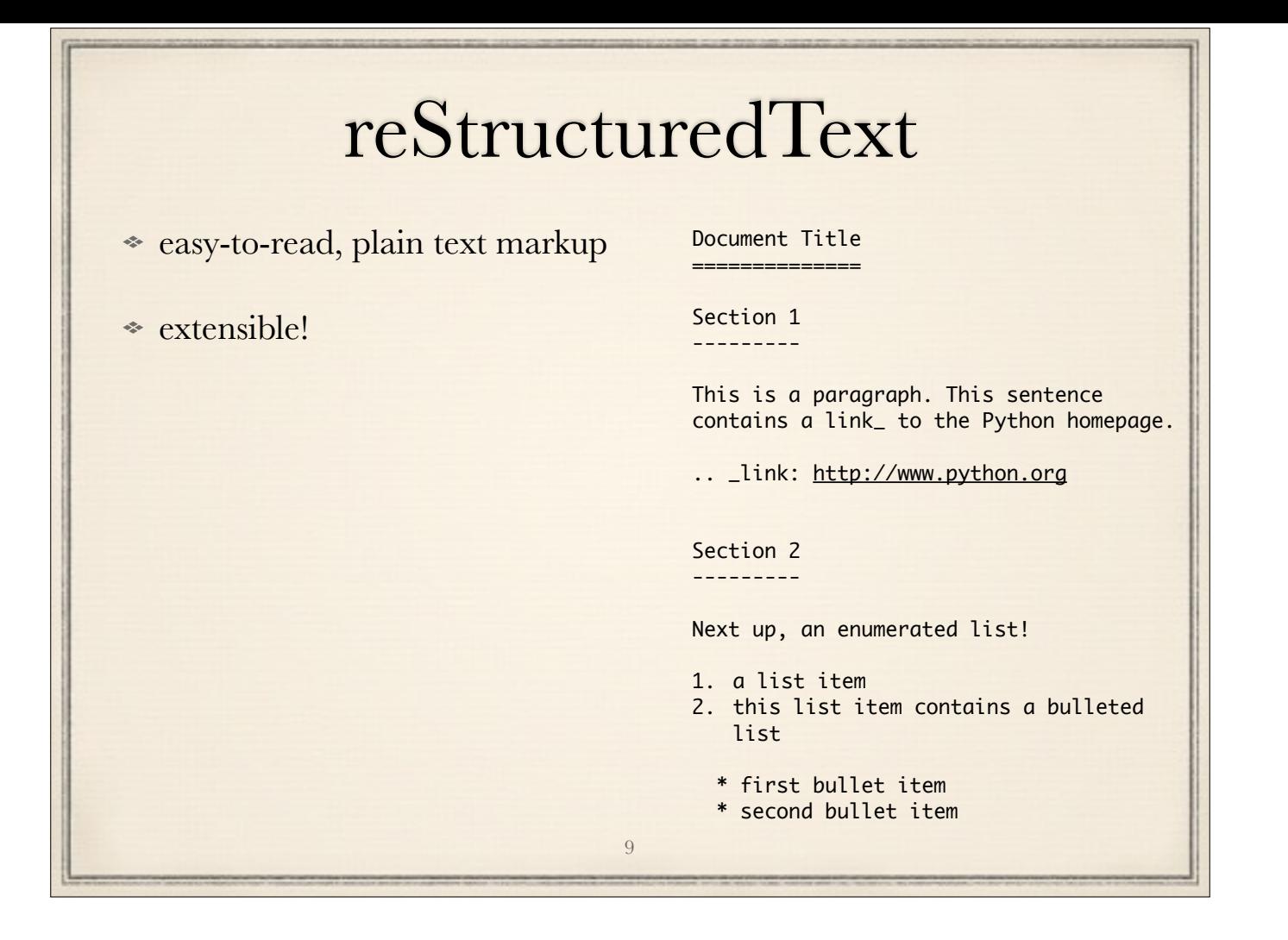

strict separation content/style - disadvantage?

- reST is extensible ~ TeX macros
- define new rST role/directive and corresponding RinohType Flowable/Inline
	- probably much quicker than figuring out how to do it in TeX
	- much cleaner

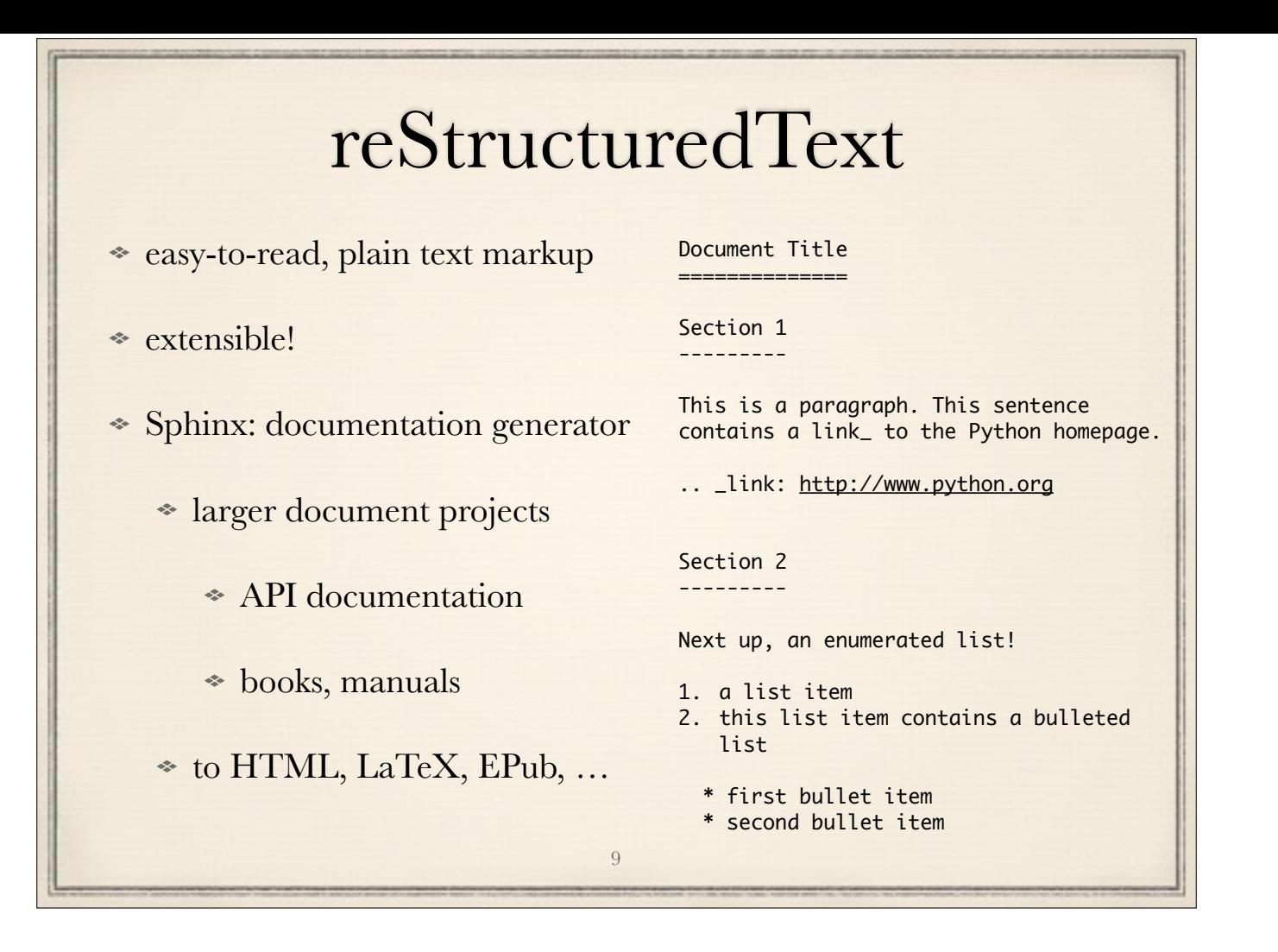

strict separation content/style - disadvantage?

- reST is extensible ~ TeX macros
- define new rST role/directive and corresponding RinohType Flowable/Inline
	- probably much quicker than figuring out how to do it in TeX
	- much cleaner

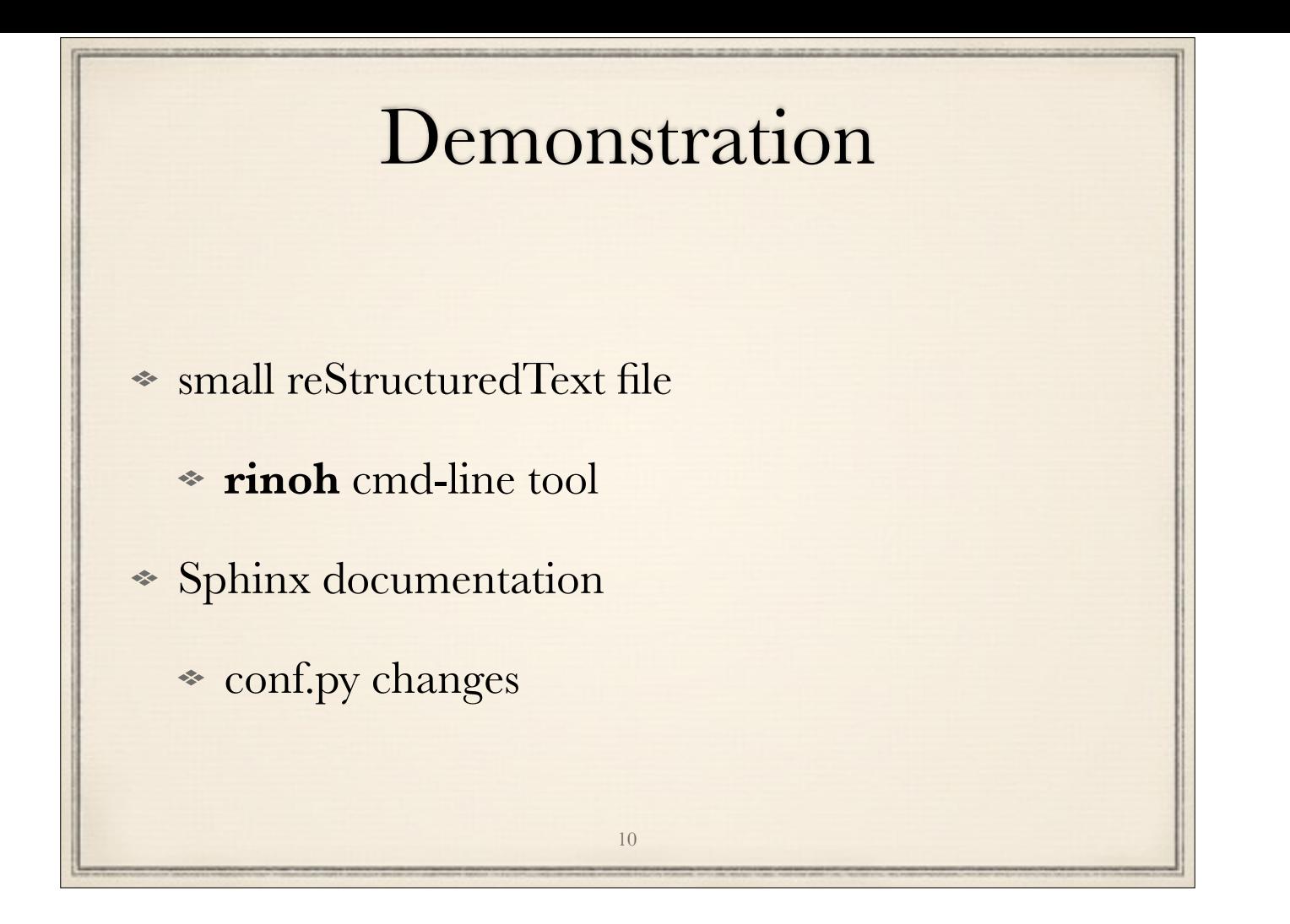

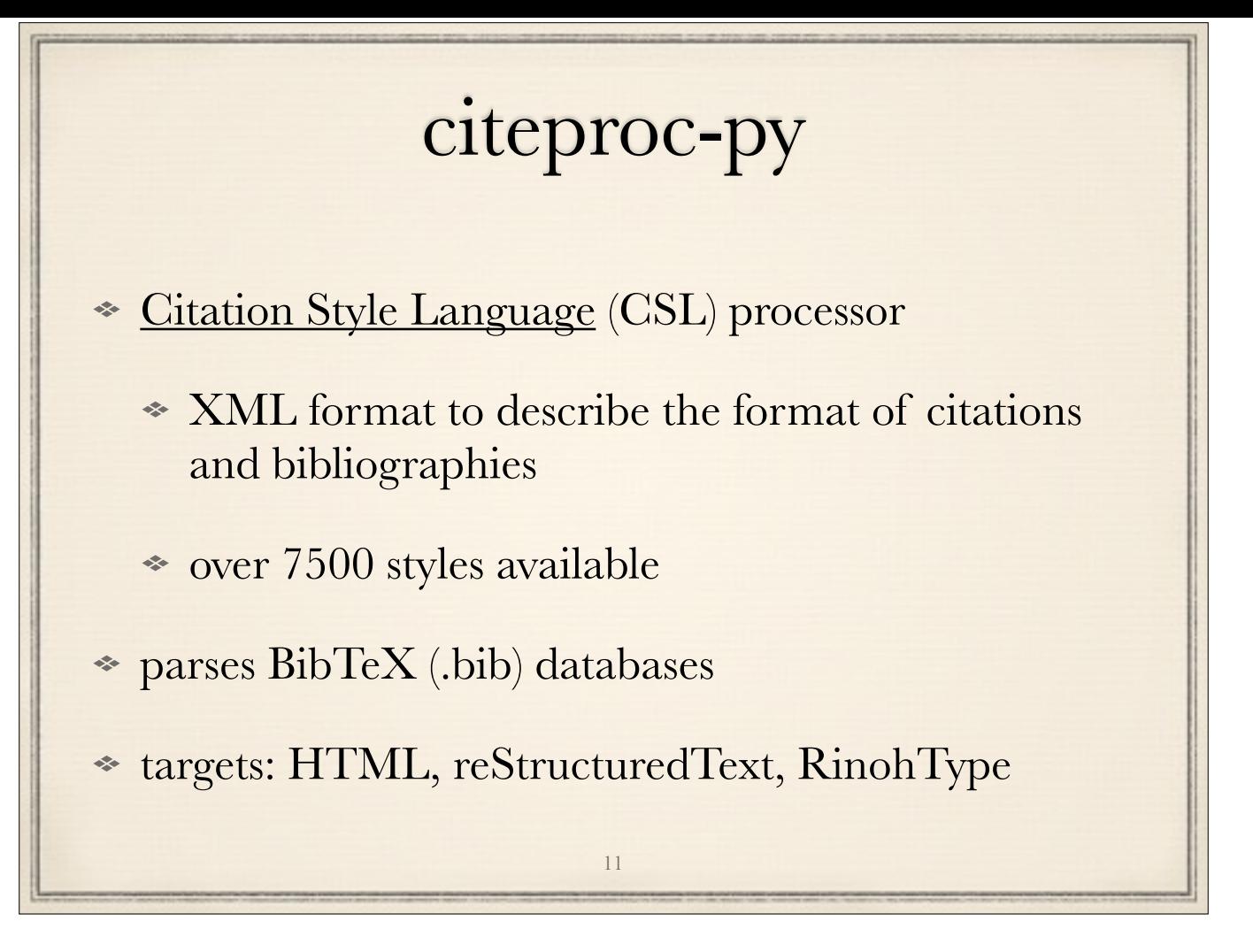

not yet useable from reST / Sphinx (requires custom role)

# citeproc-py: Example

## **Citations**

(Knuth 1968–1990; Missilany 1984)

(Masterly 1988)

### **References**

Knuth*, D.E.*, 1968–1990. *The Art of Computer Programming*, Addison-Wesley. Missilany*, J.-B.*, 1984. *Handing out random pamphlets in airports***.** Masterly*, É.*, 1988. *Mastering Thesis Writing*.

12

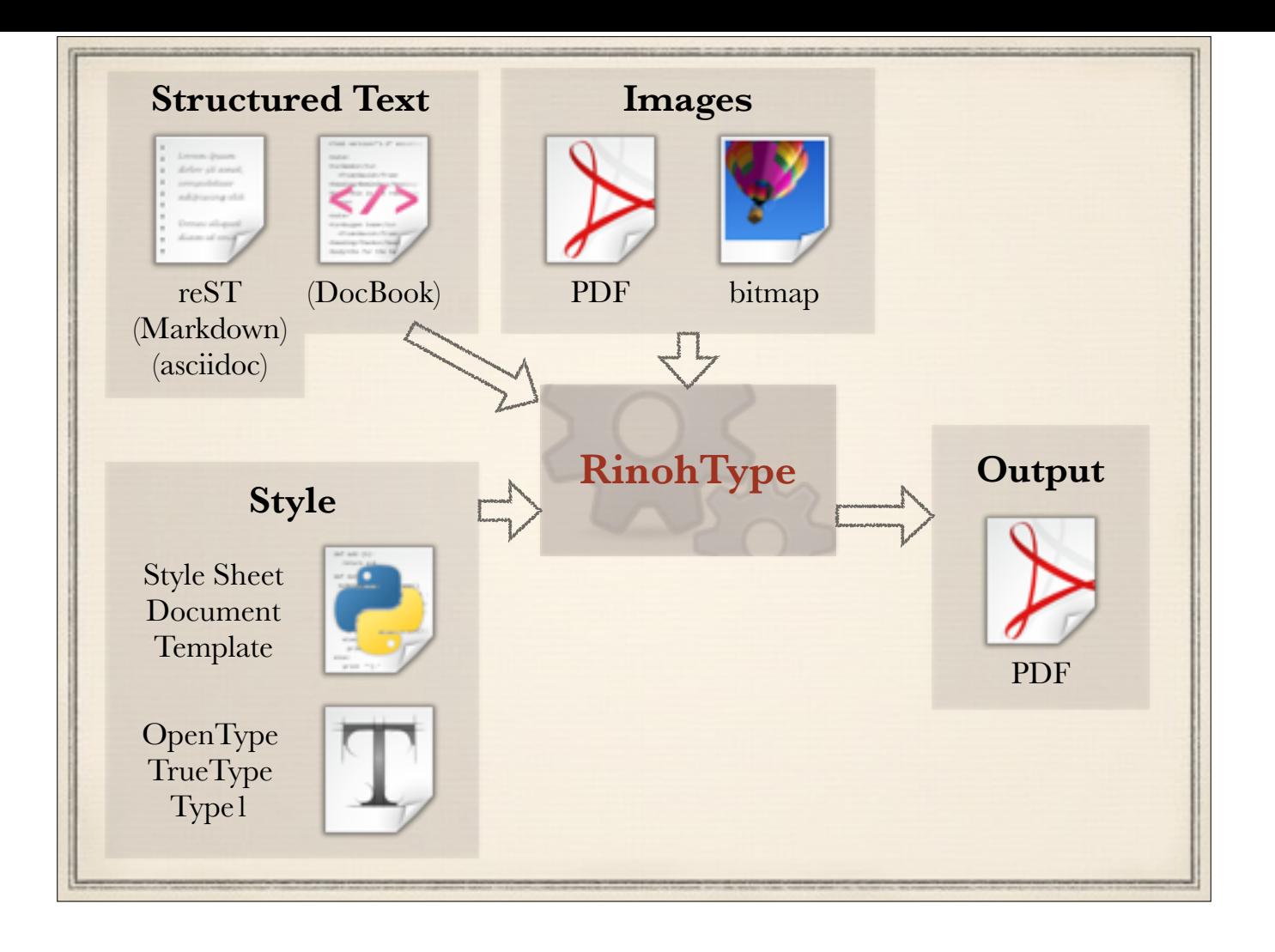

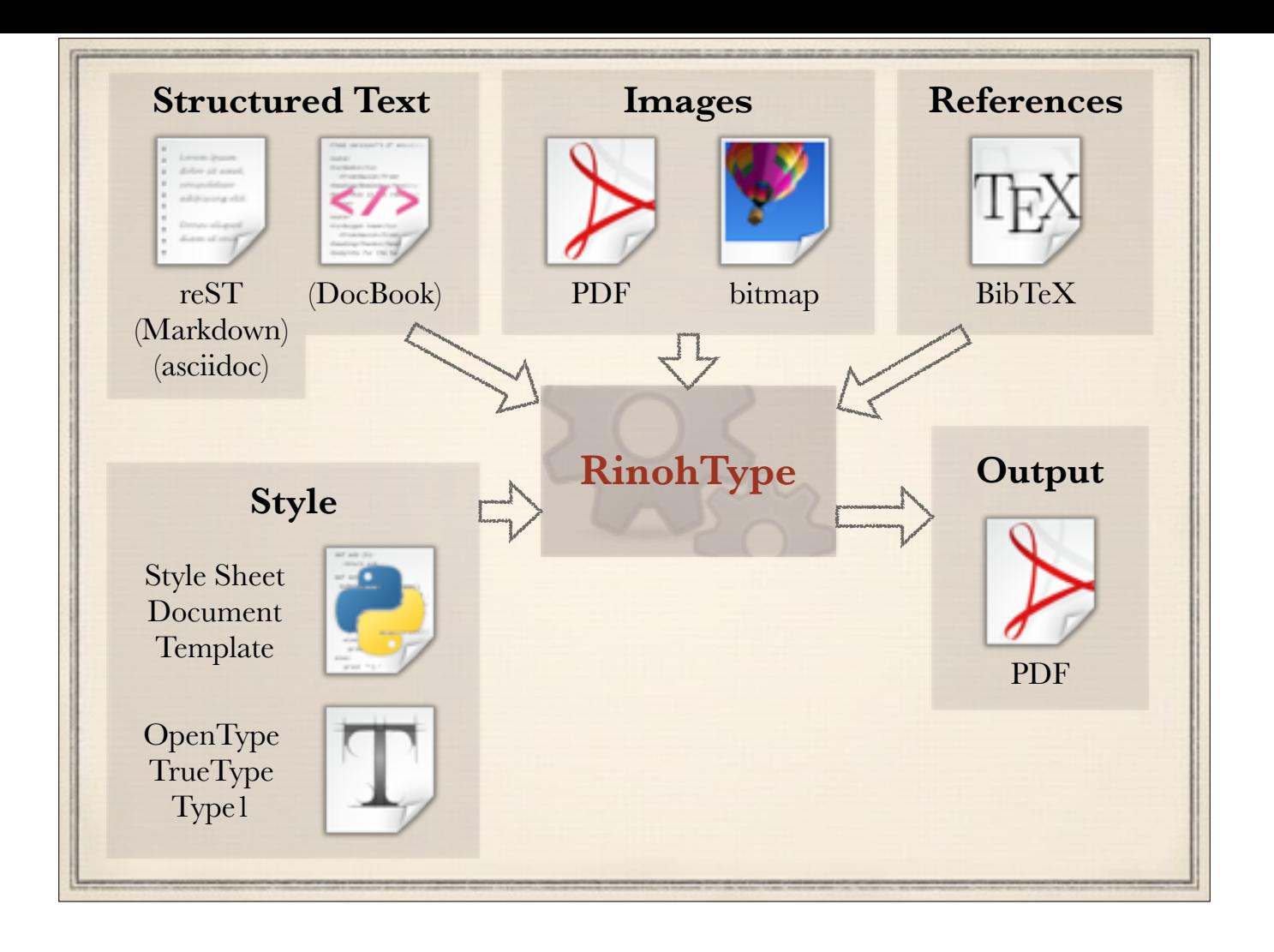

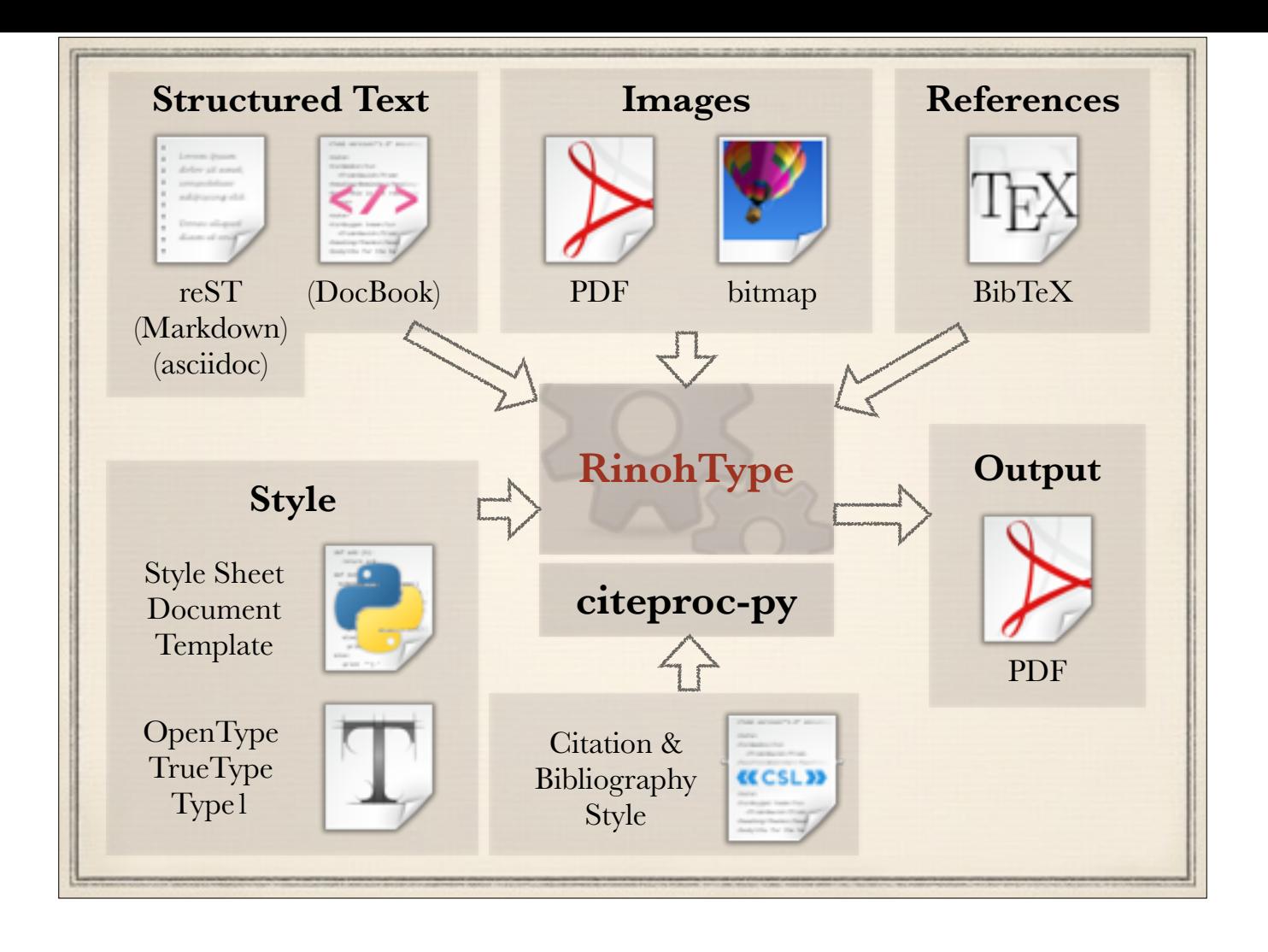

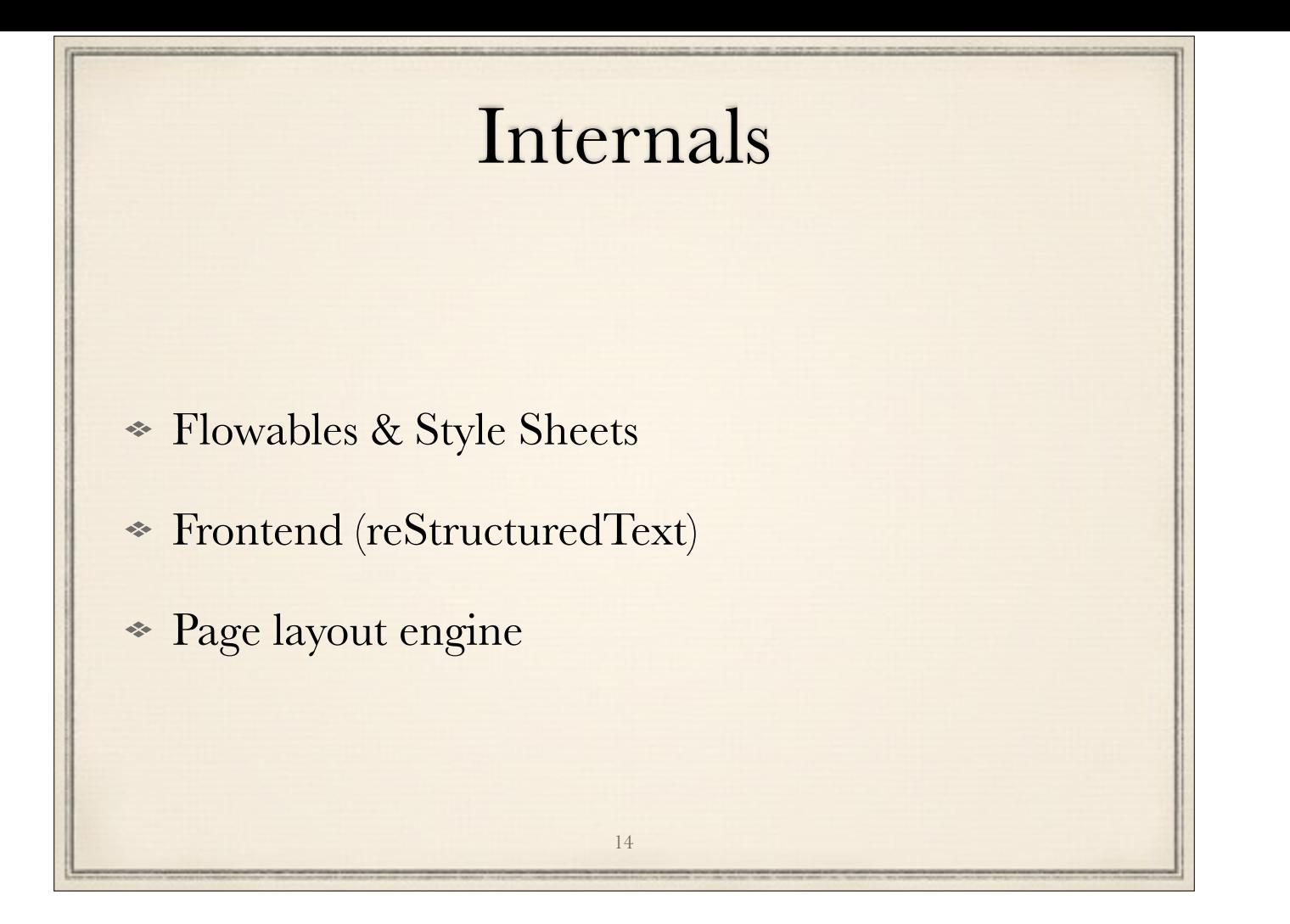

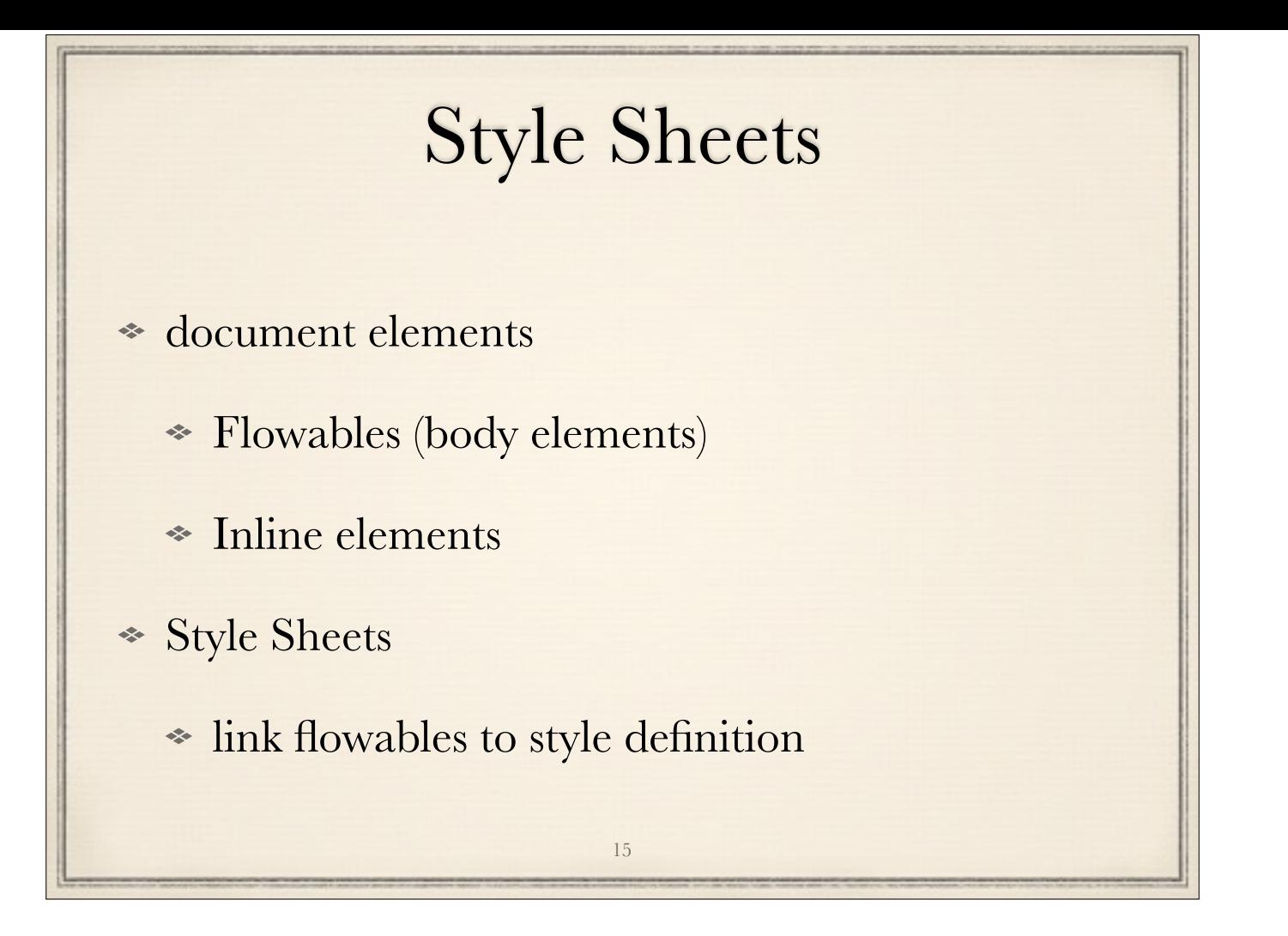

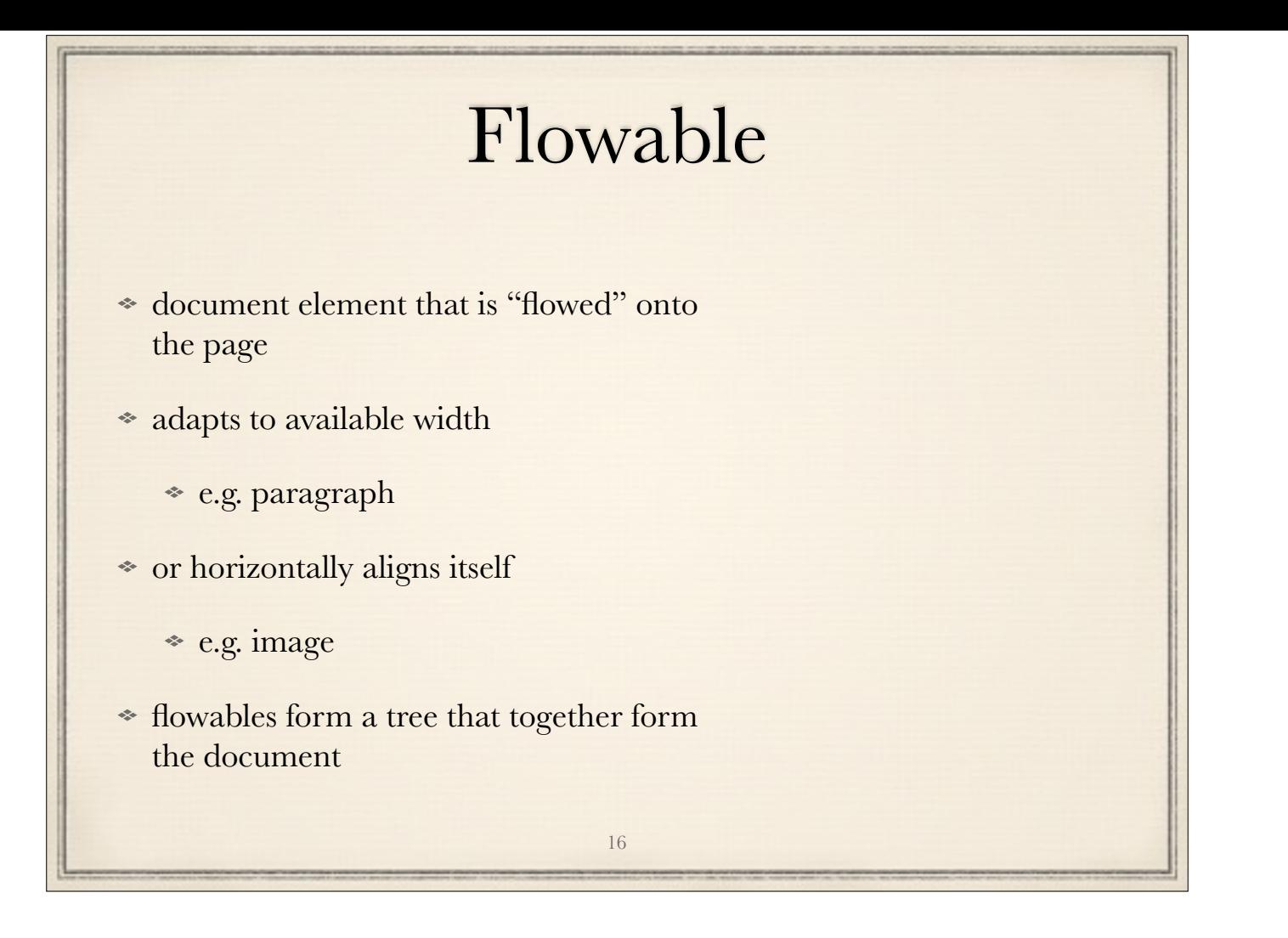

flowables are **Python objects**

![](_page_31_Figure_0.jpeg)

flowables are **Python objects**

![](_page_32_Picture_0.jpeg)

![](_page_33_Figure_0.jpeg)

![](_page_34_Figure_0.jpeg)

#### **Q: who is familiar with CSS?**

Python style sheets: later support text version

![](_page_35_Figure_0.jpeg)

flowables are **Python objects**, also used in selectors

row\_index:

- not a simple integer, but

- a special object that has a custom \_\_eq\_\_ operator
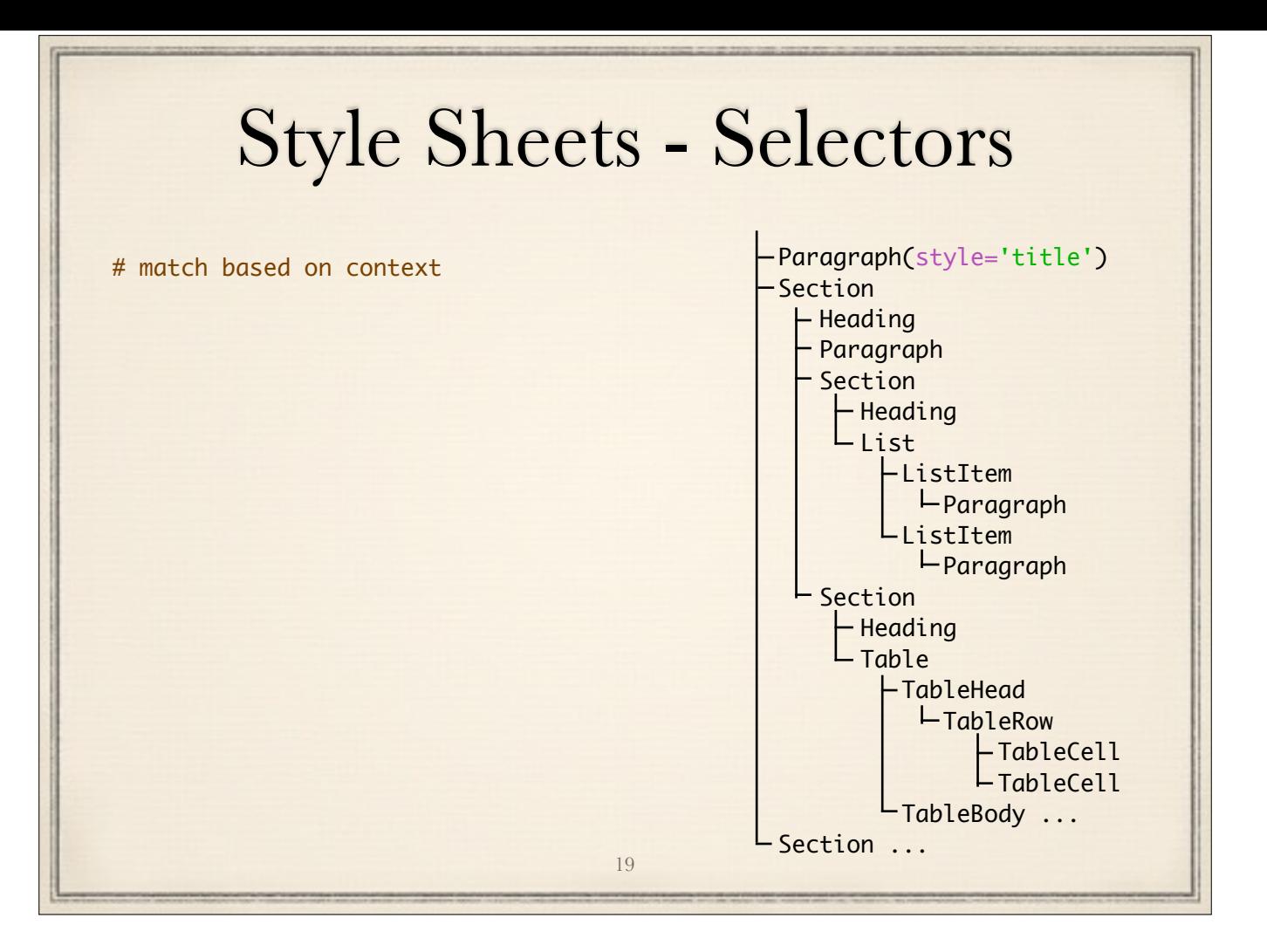

row\_index:

- not a simple integer, but

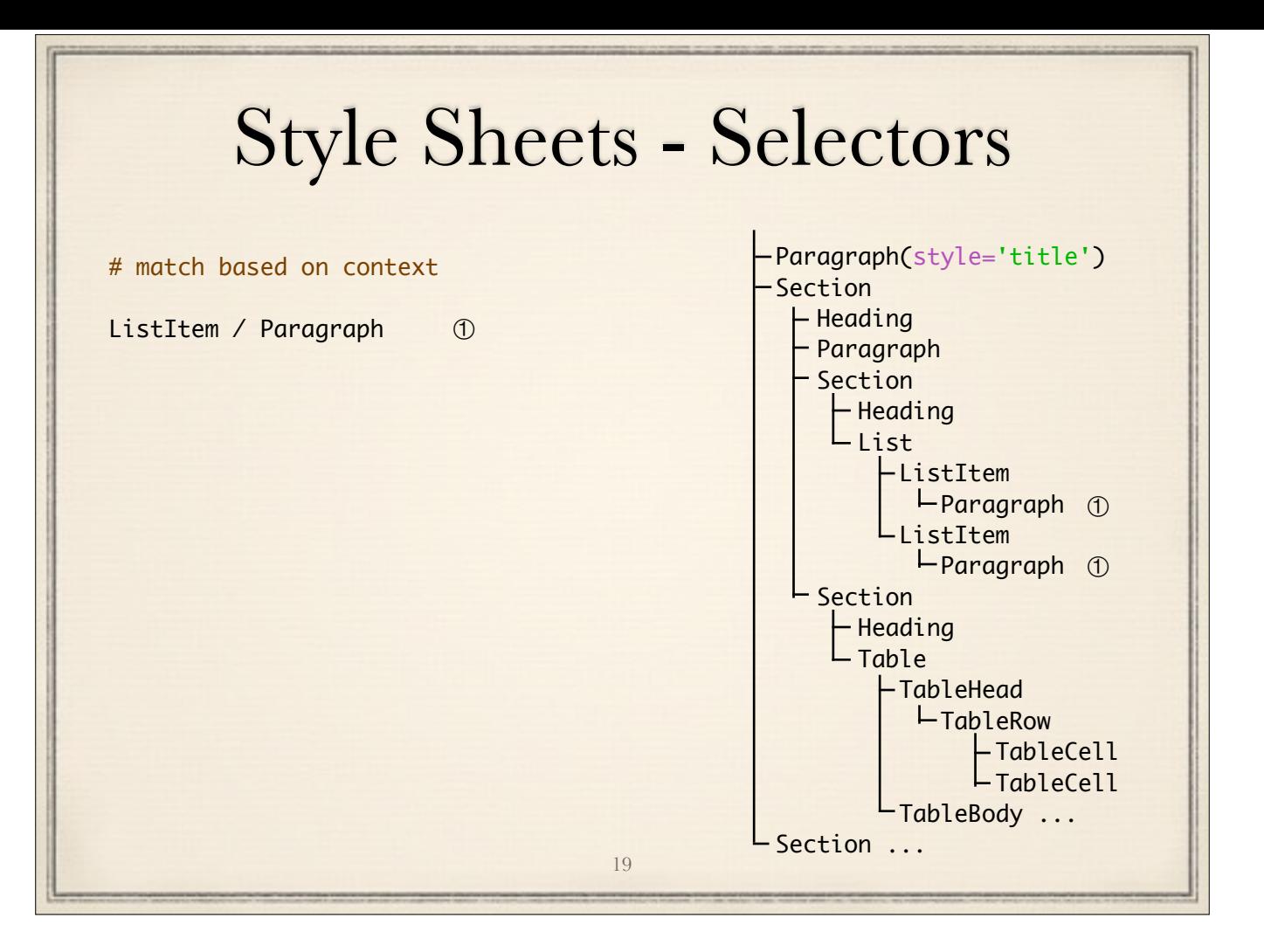

row\_index:

- not a simple integer, but

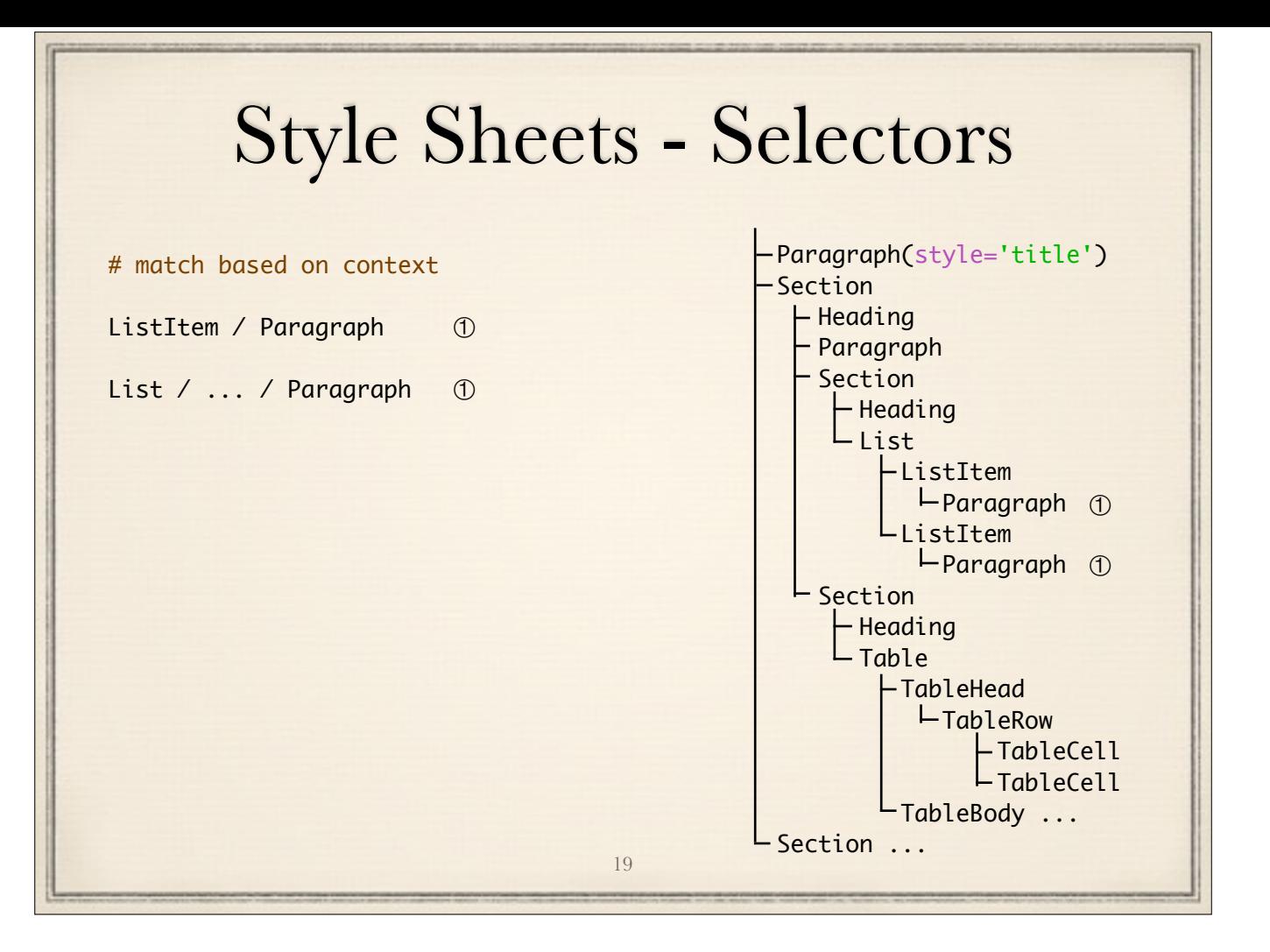

row\_index:

- not a simple integer, but

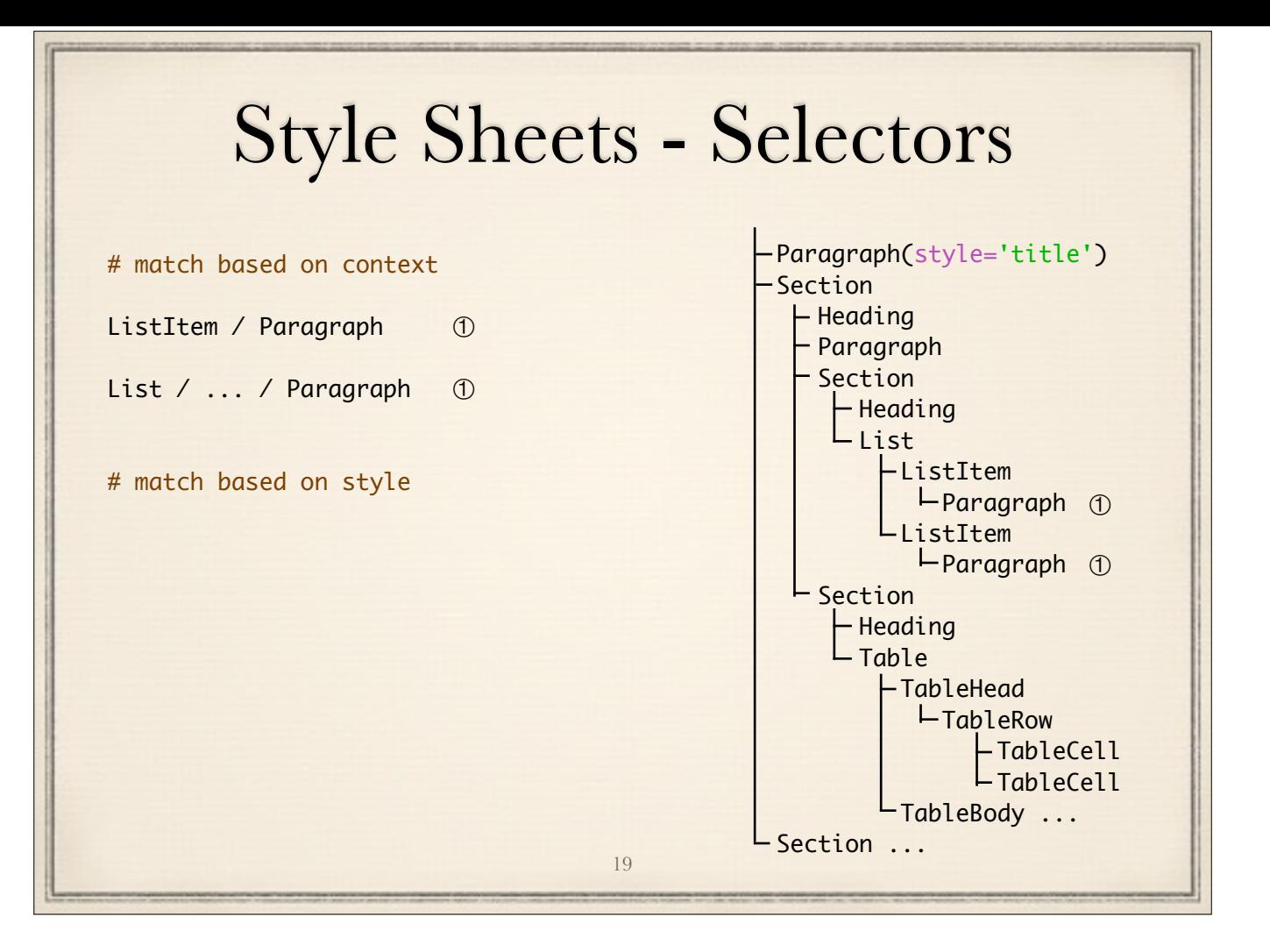

row\_index:

- not a simple integer, but

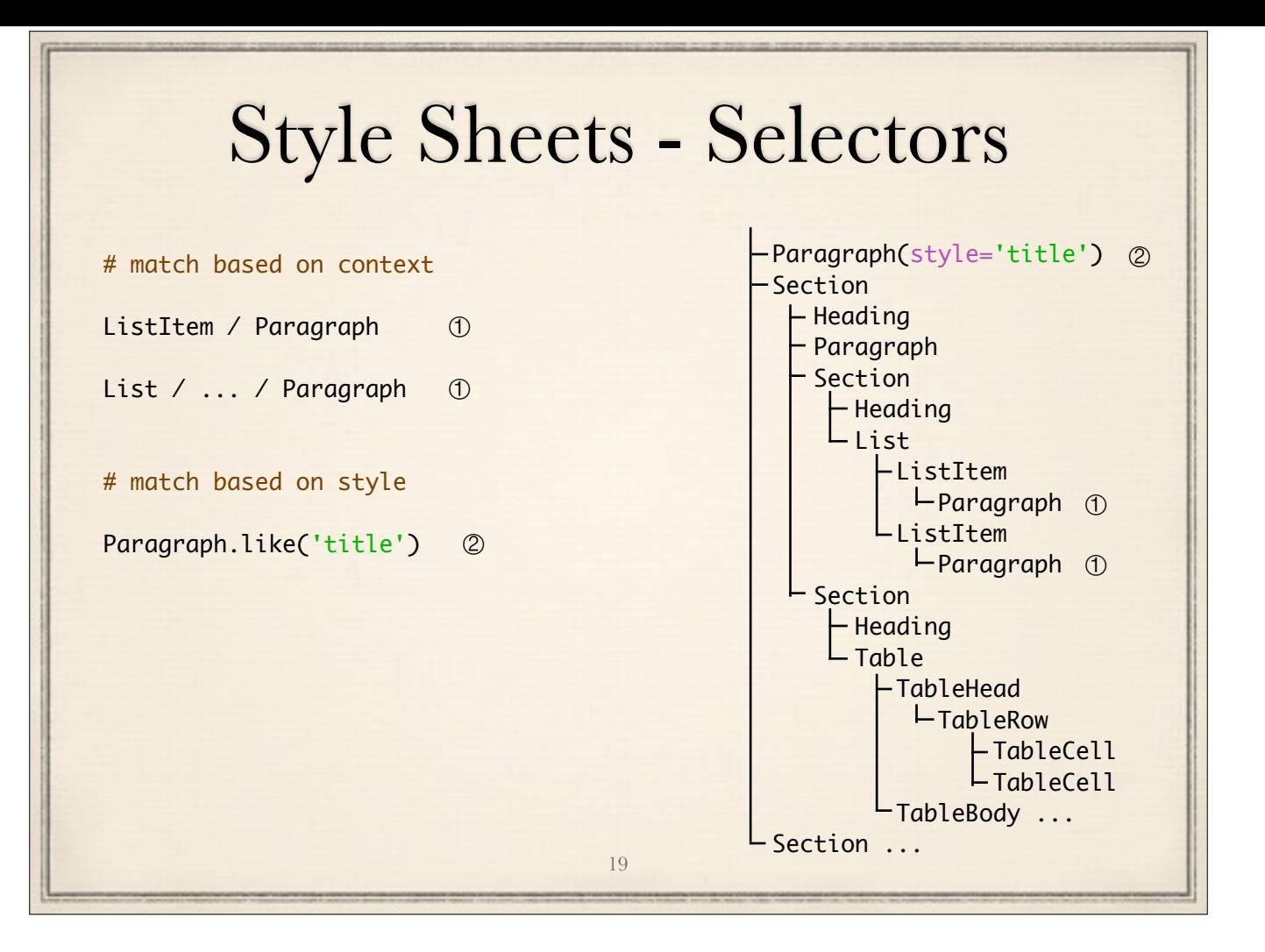

row\_index:

- not a simple integer, but

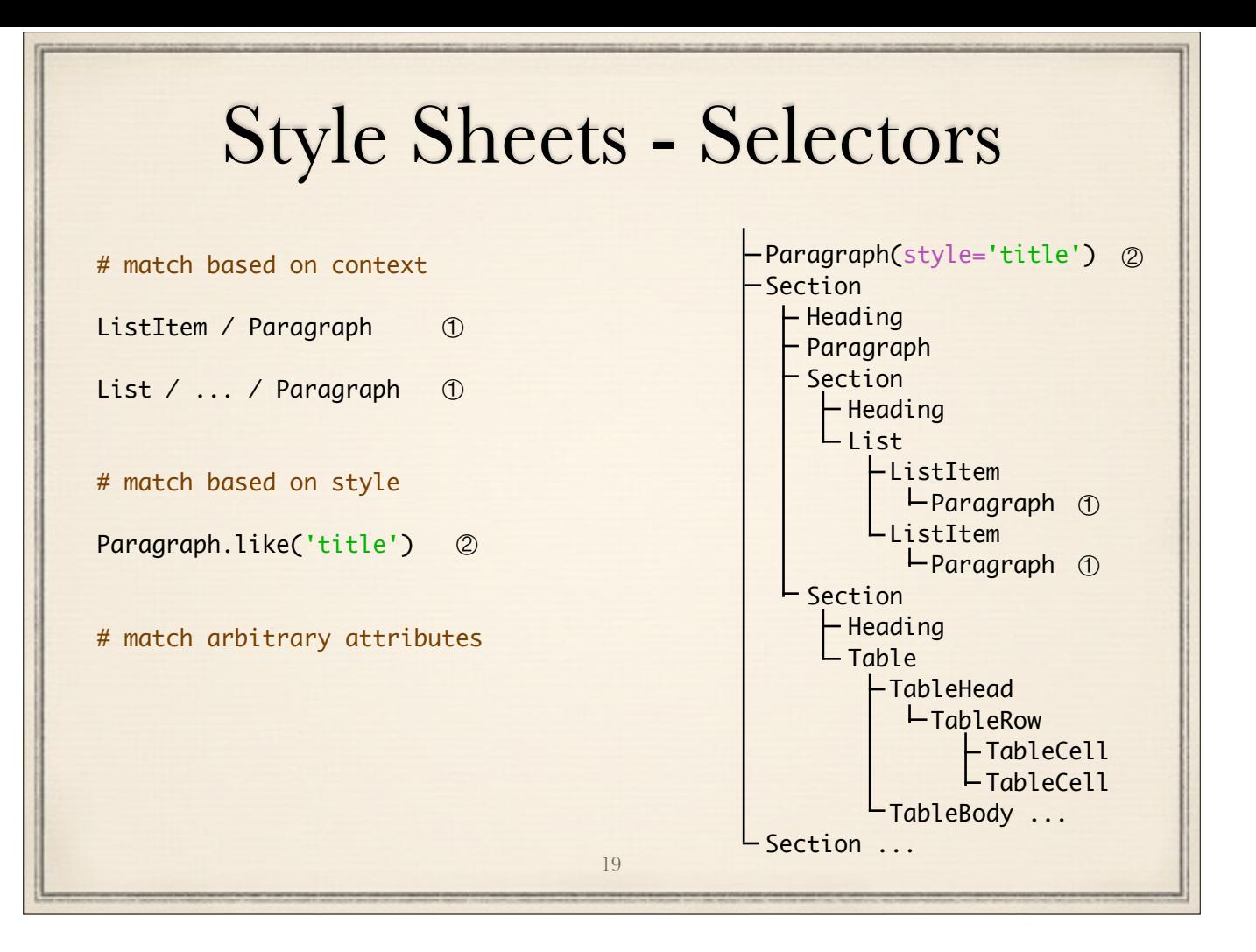

row\_index:

- not a simple integer, but

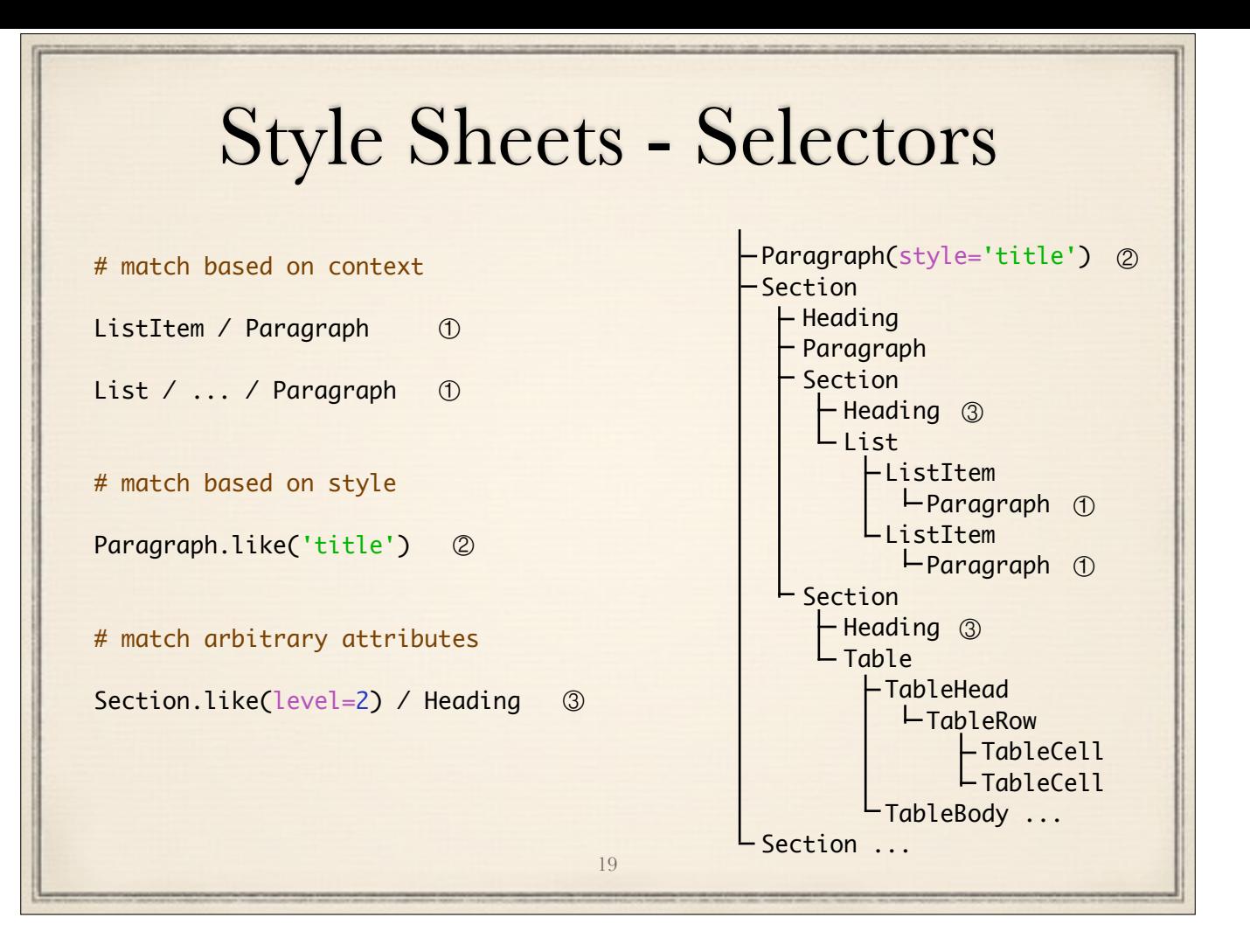

row\_index:

- not a simple integer, but

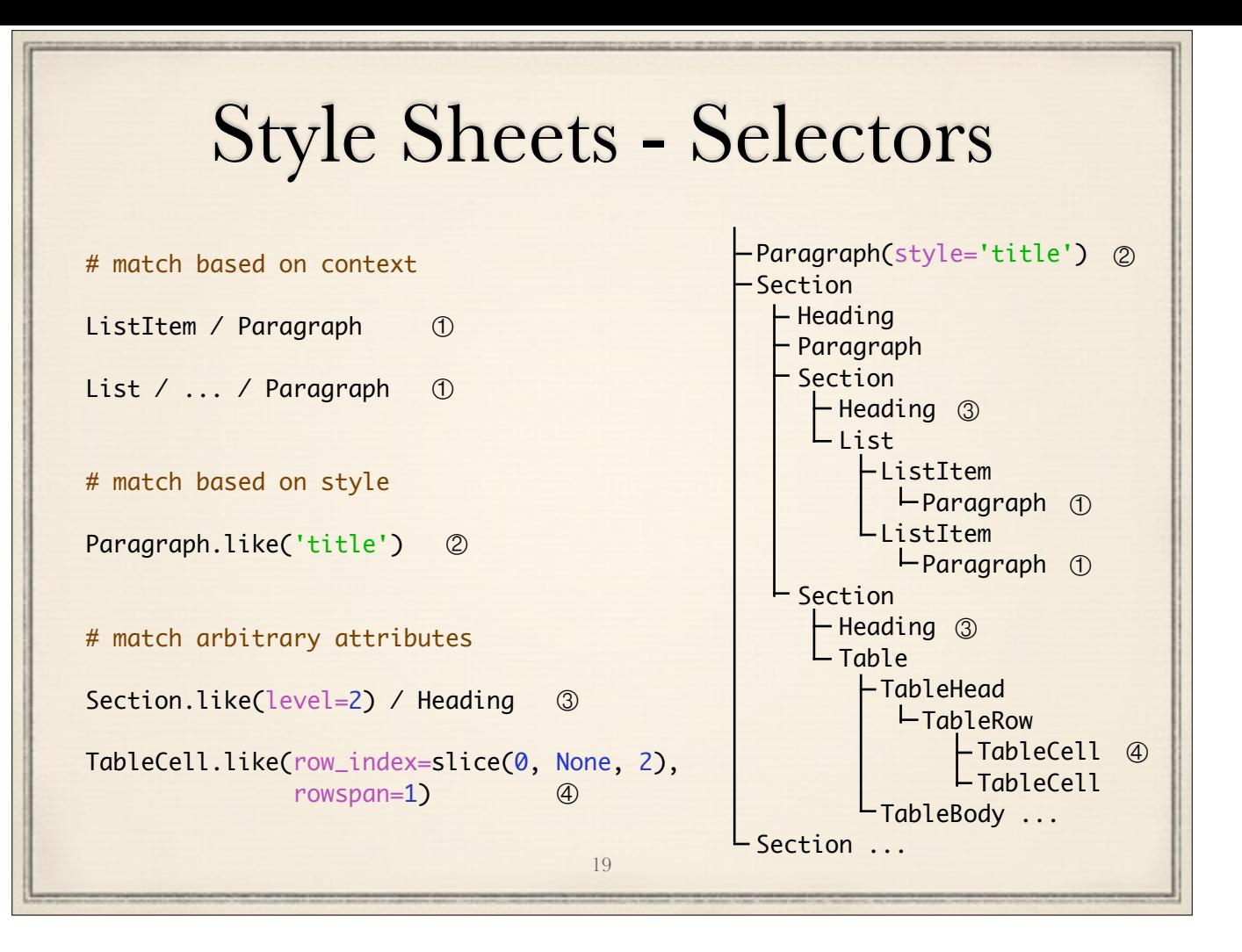

row\_index:

- not a simple integer, but

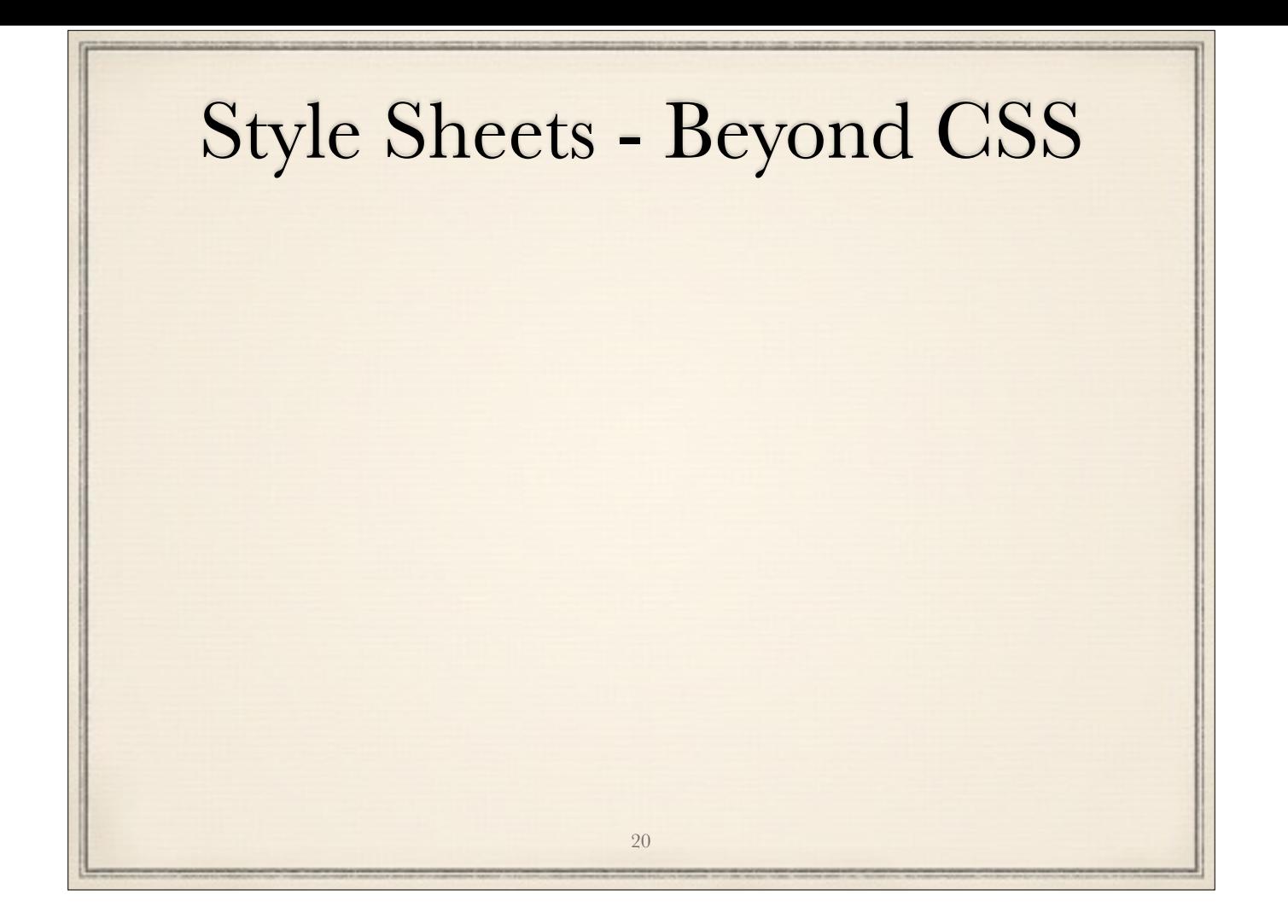

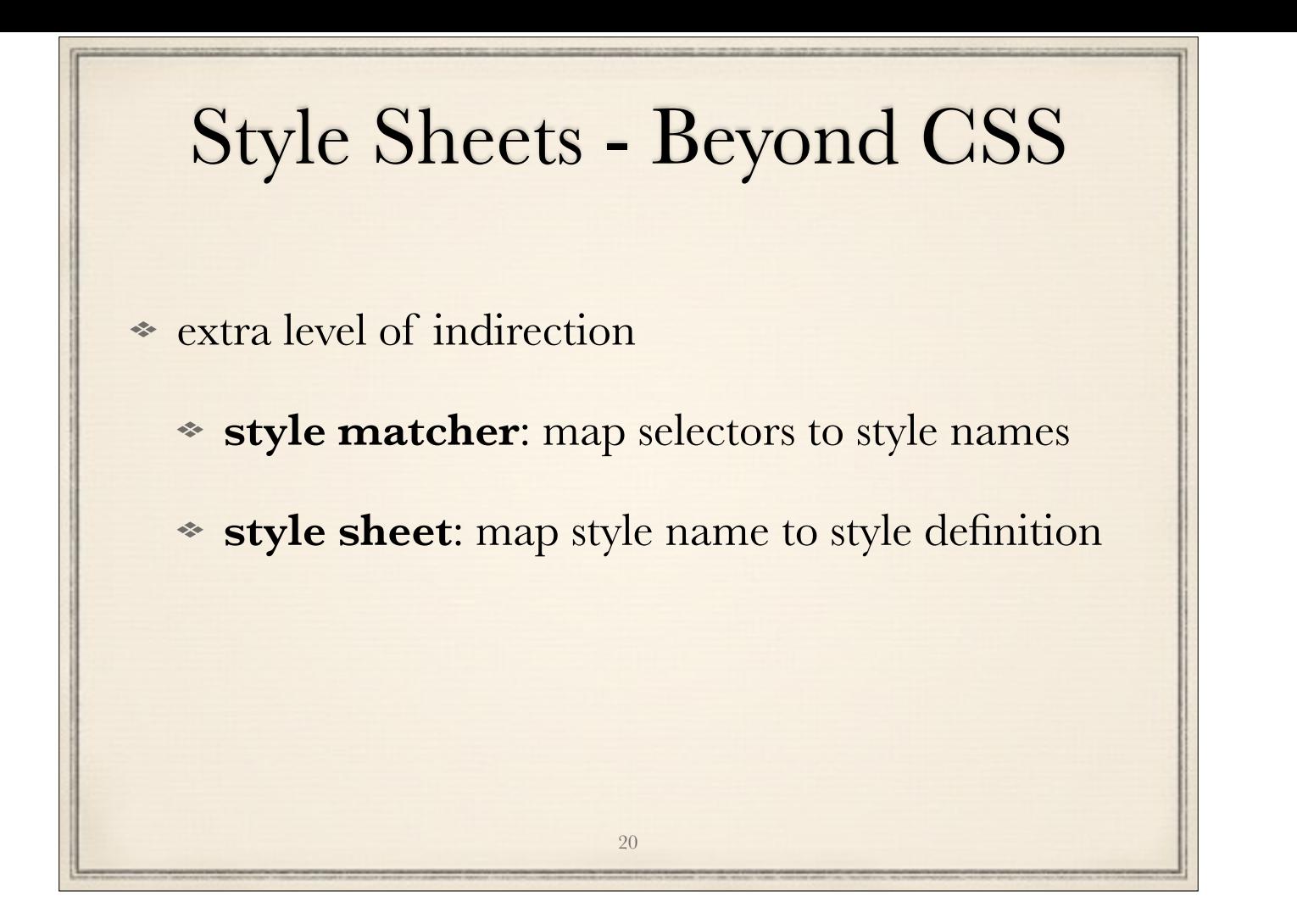

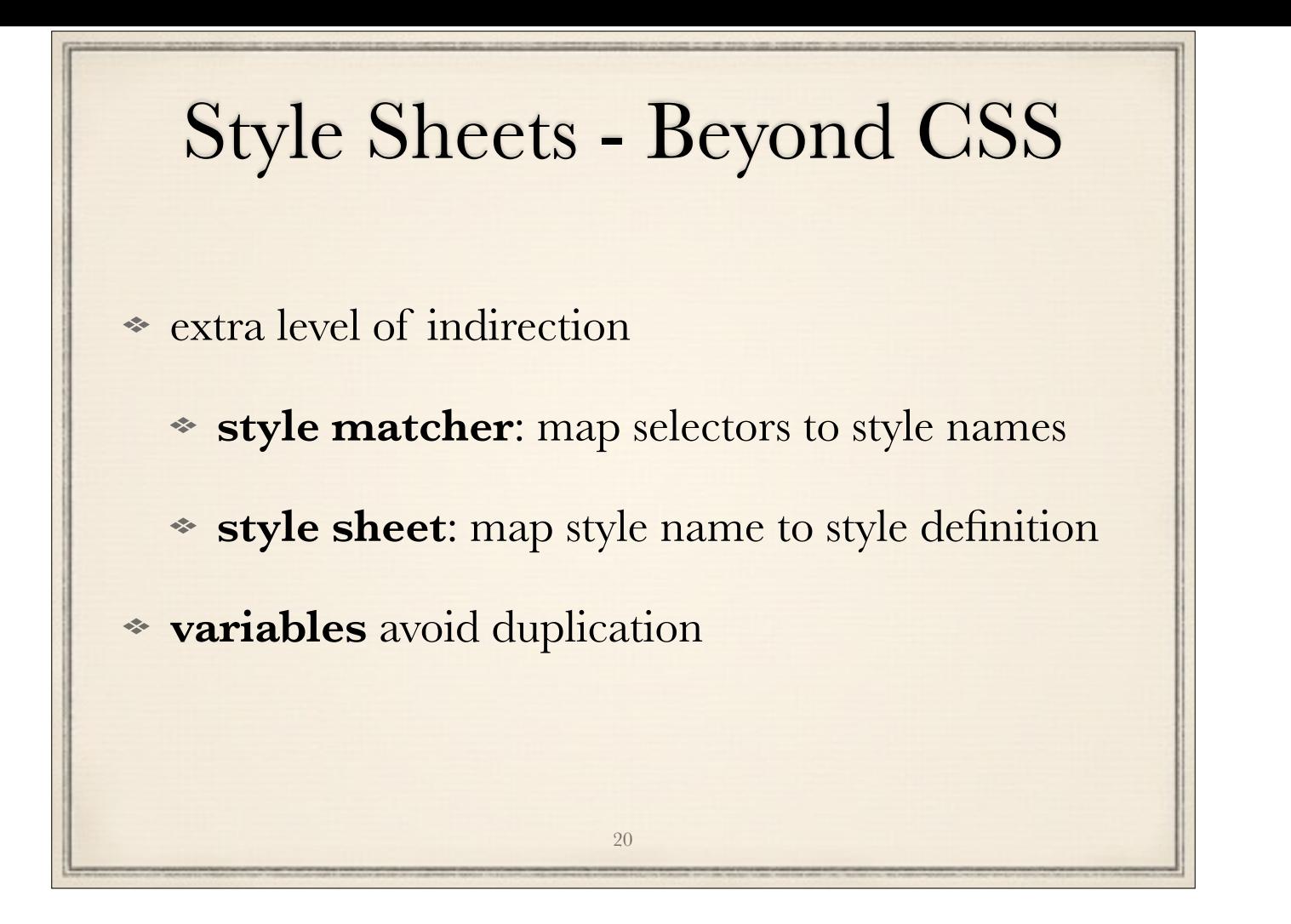

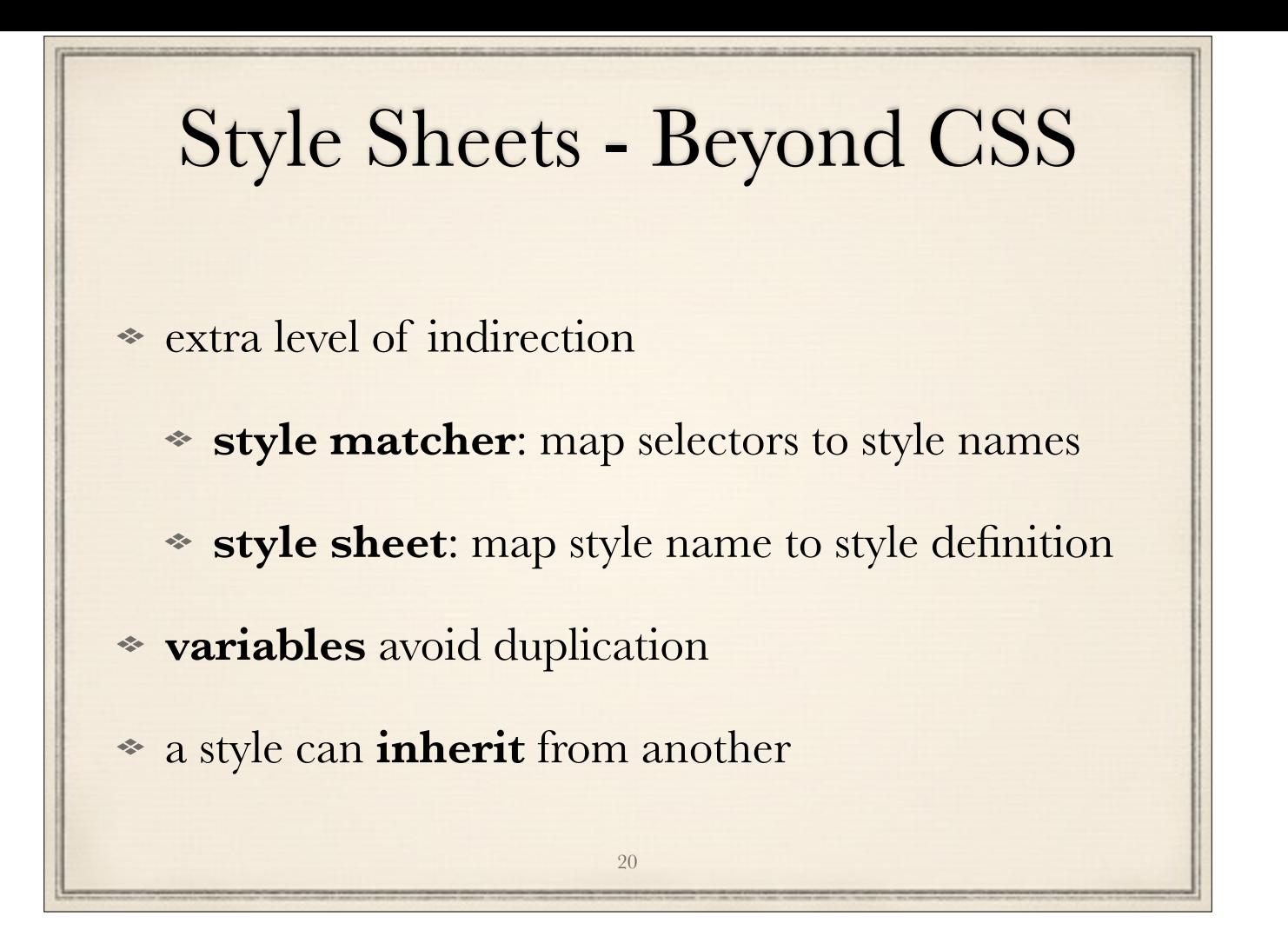

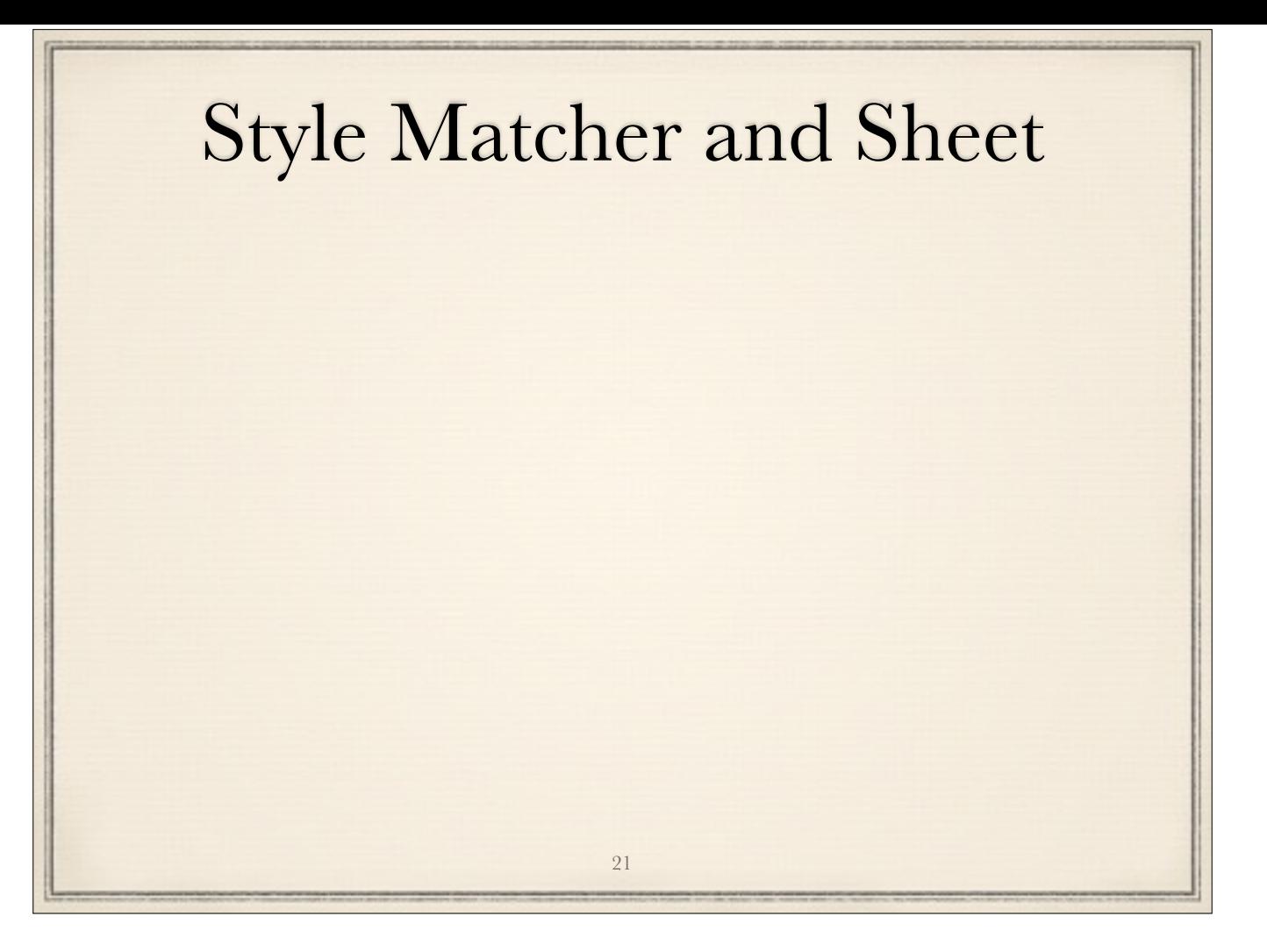

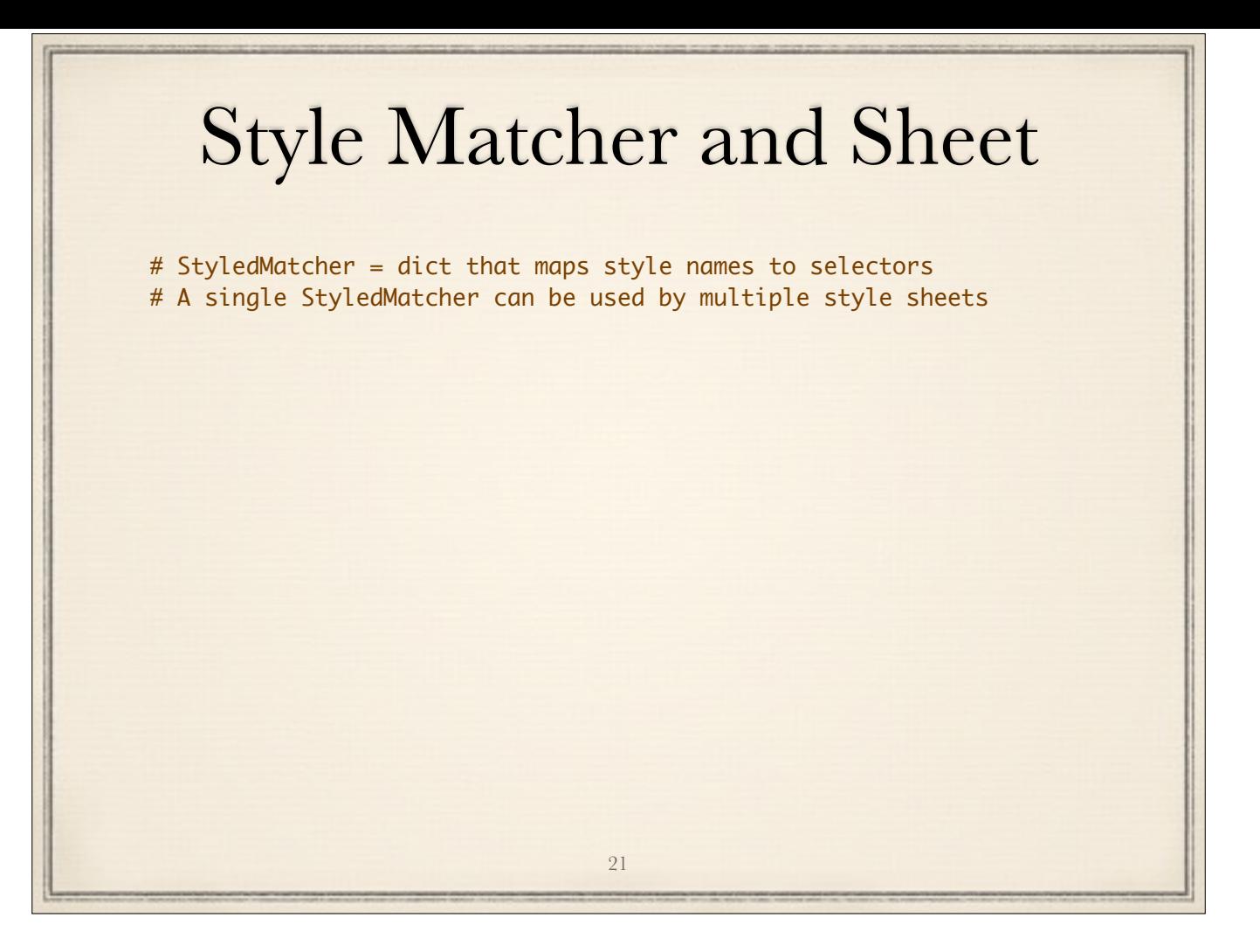

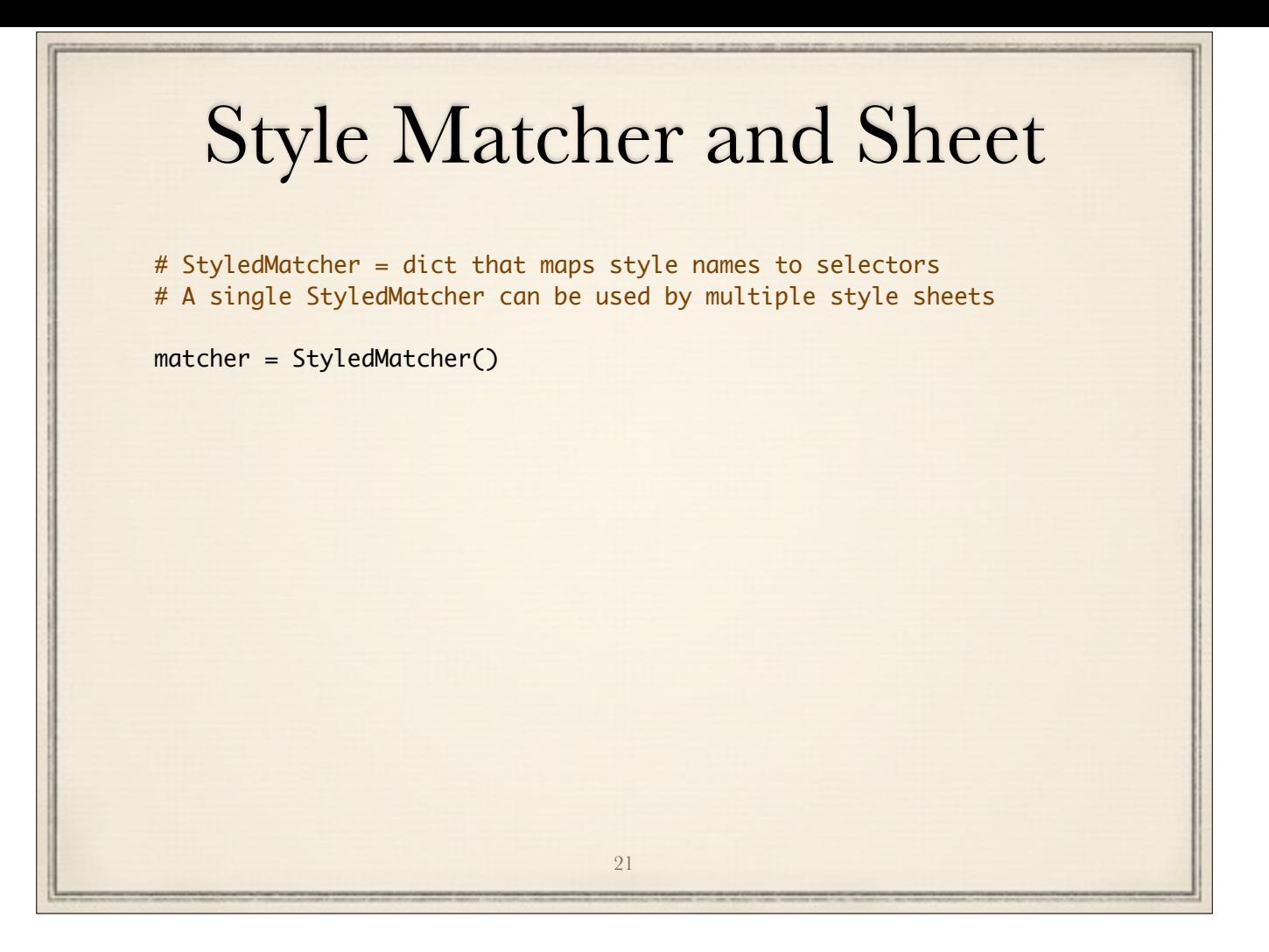

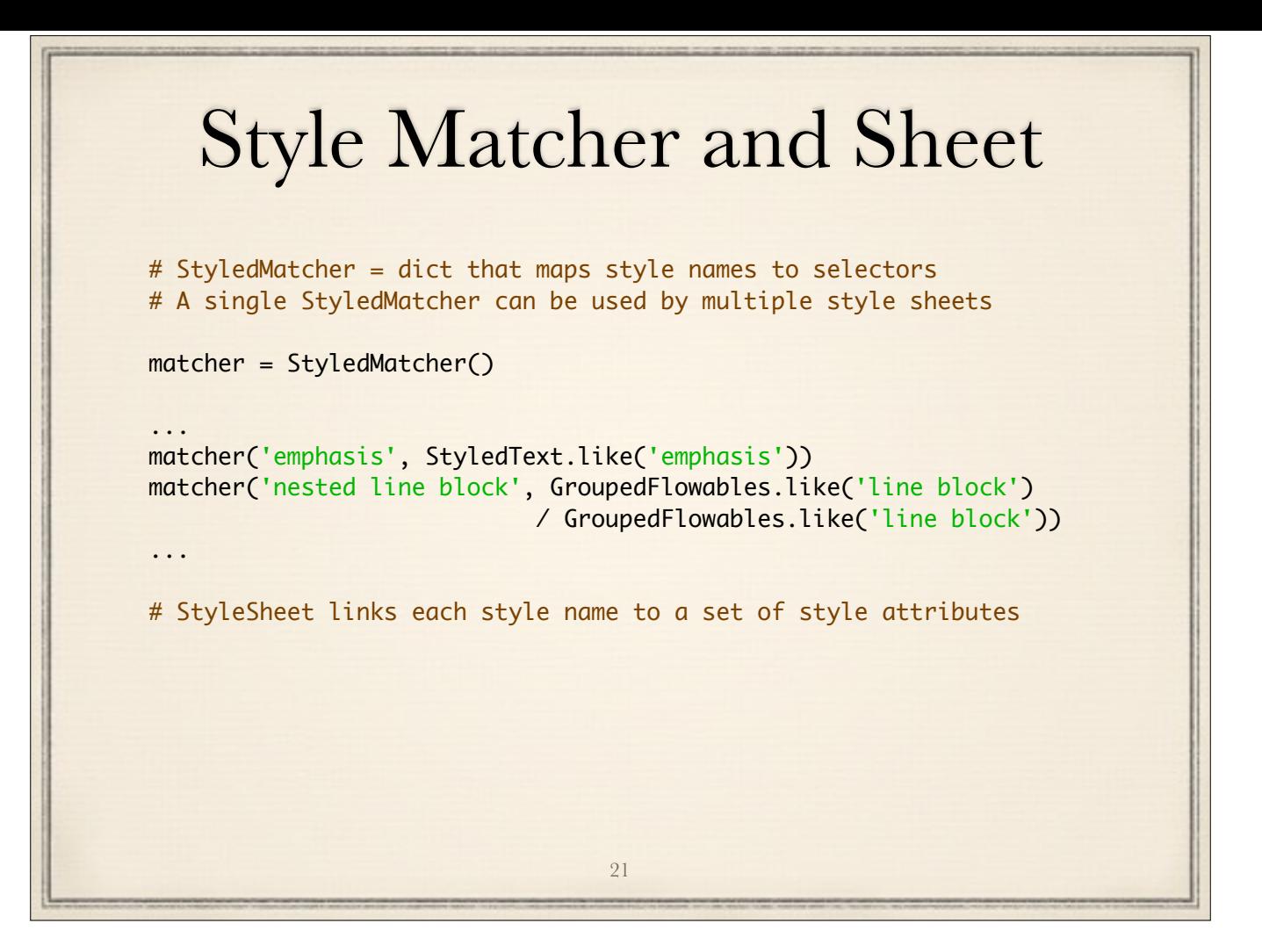

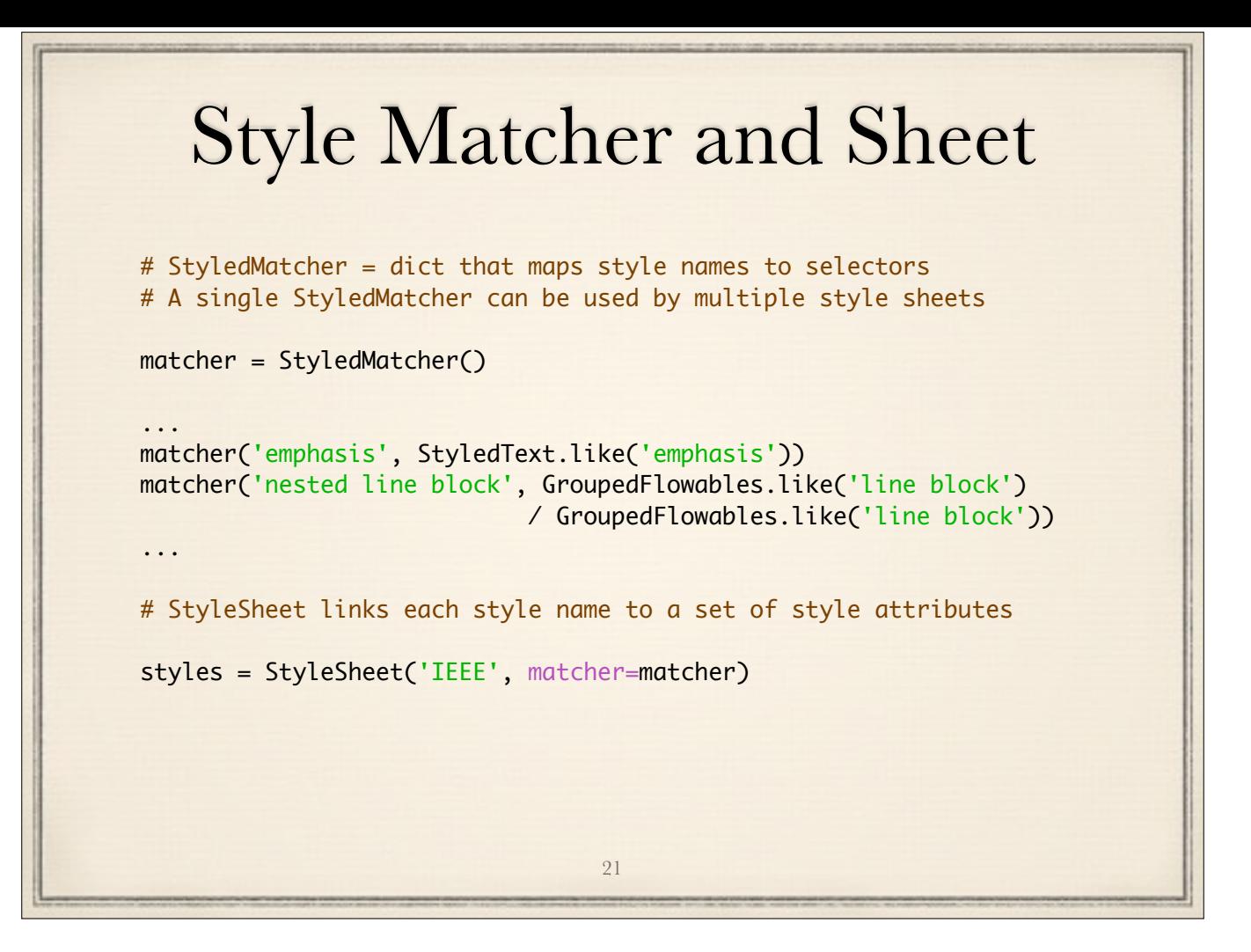

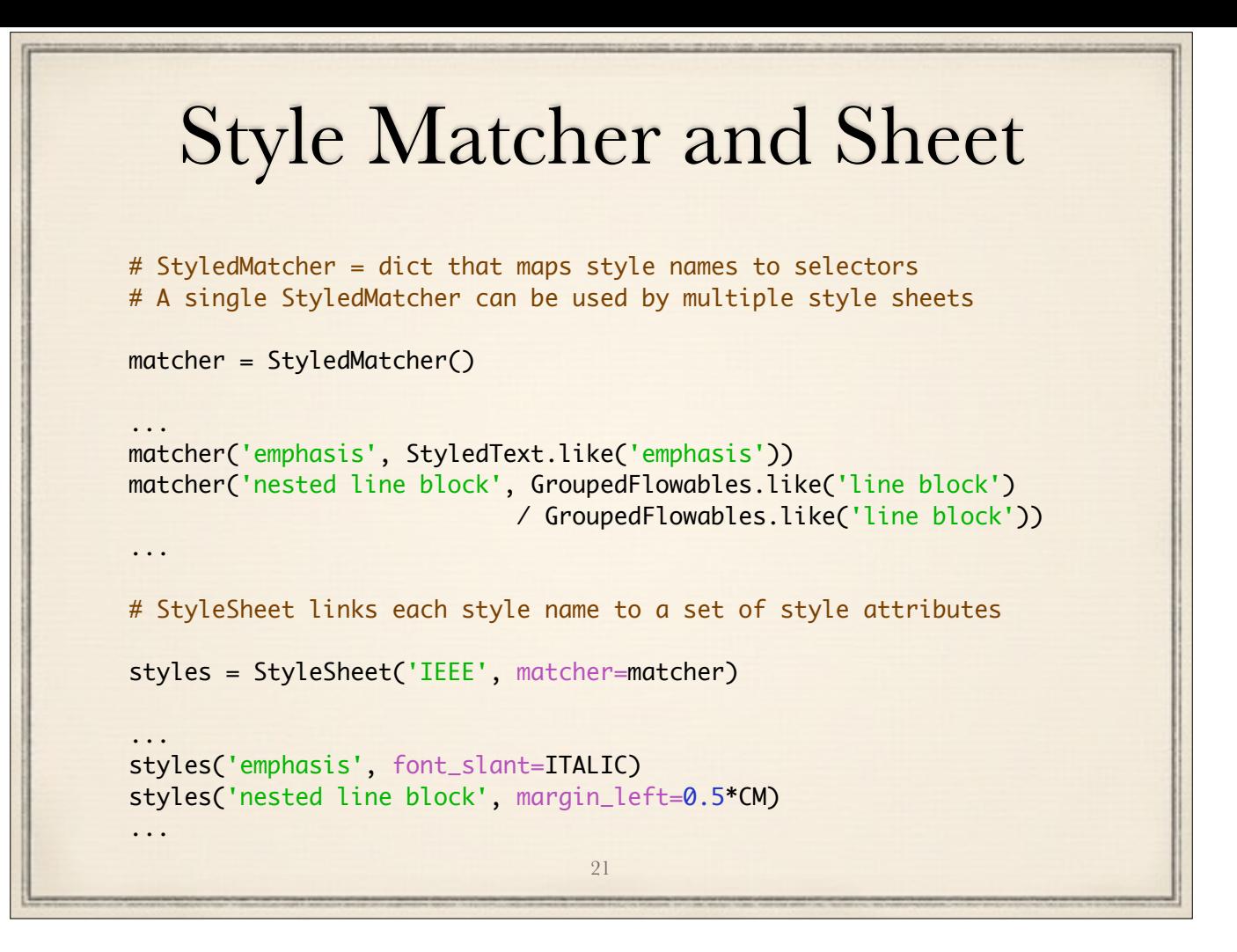

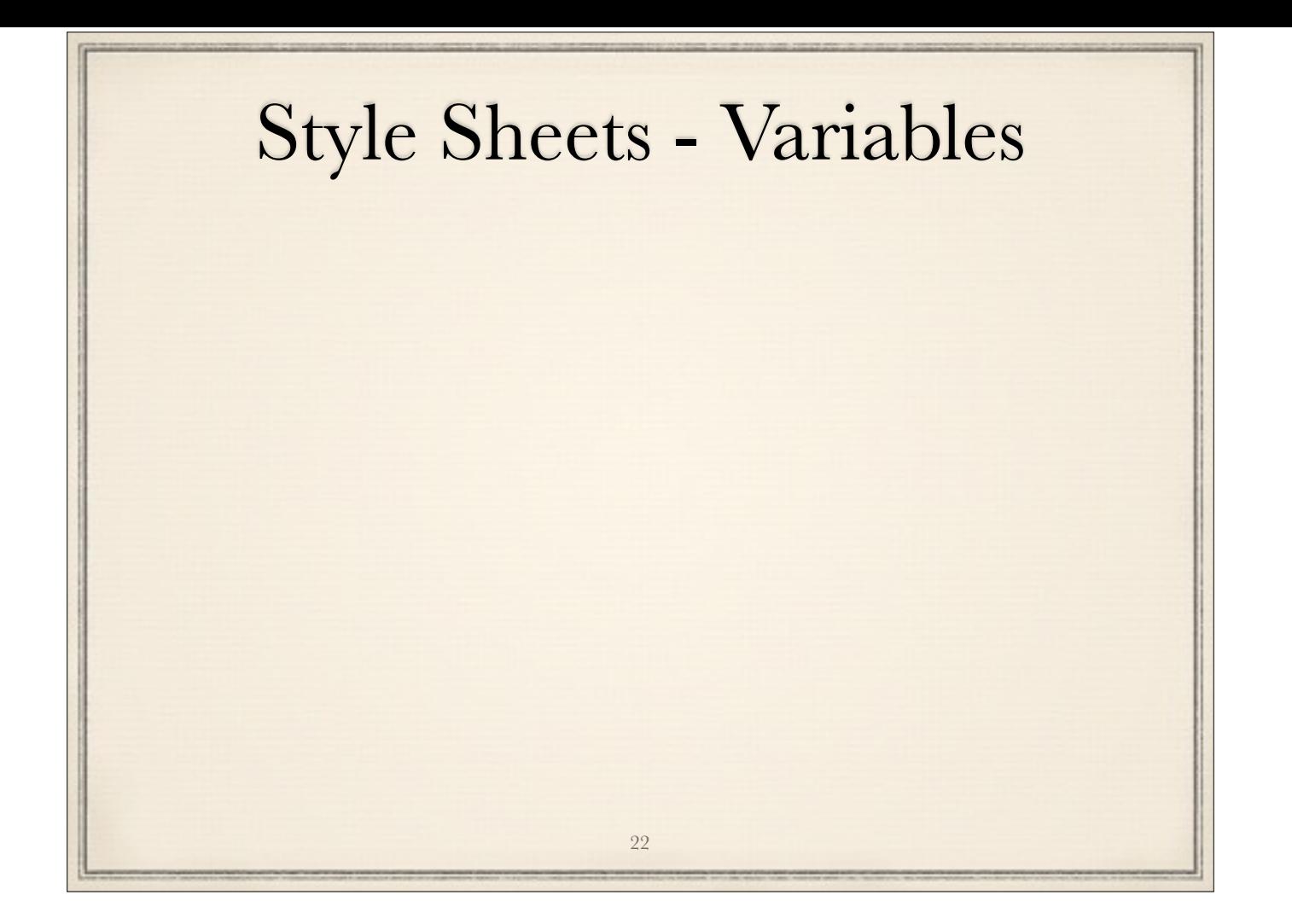

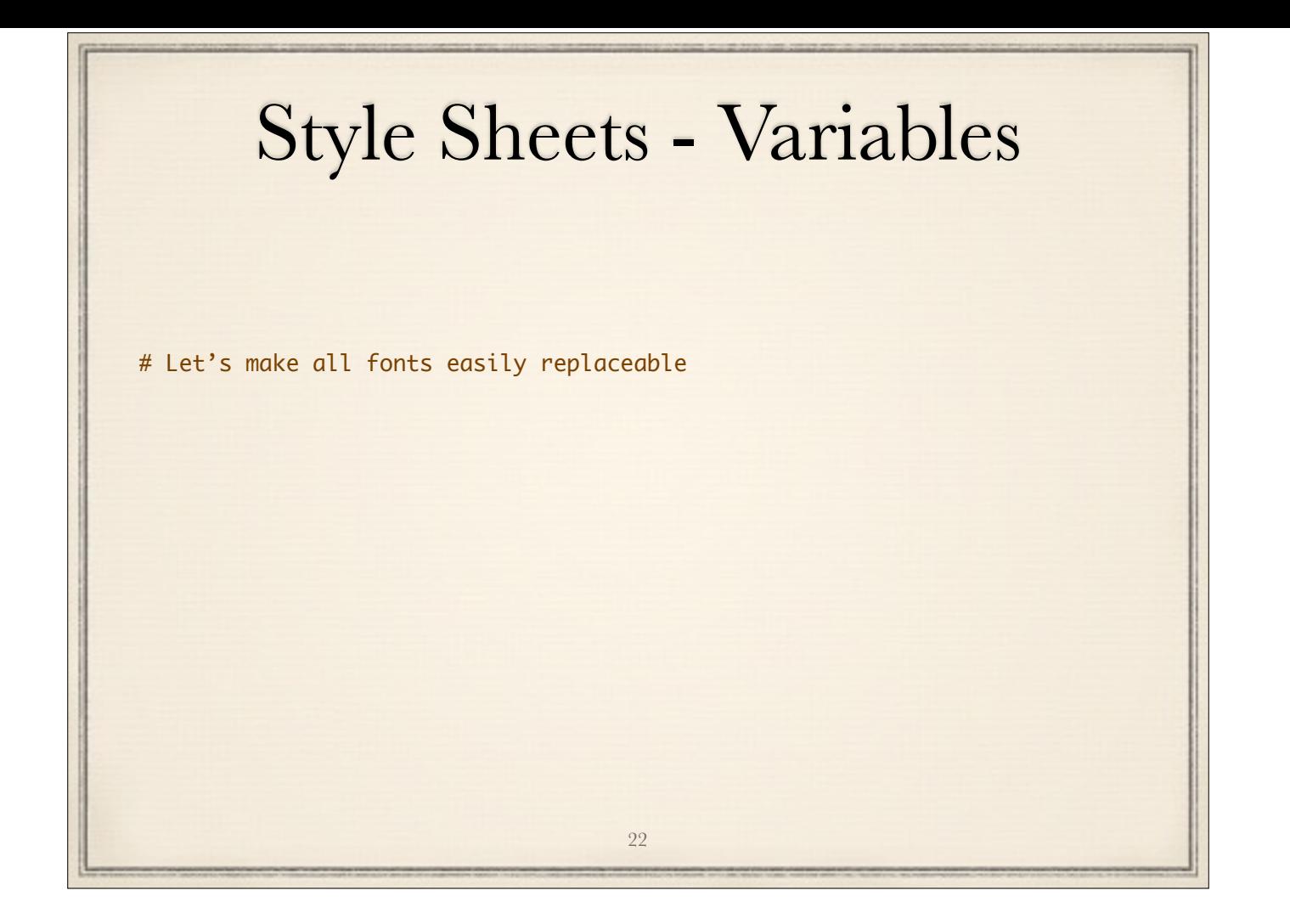

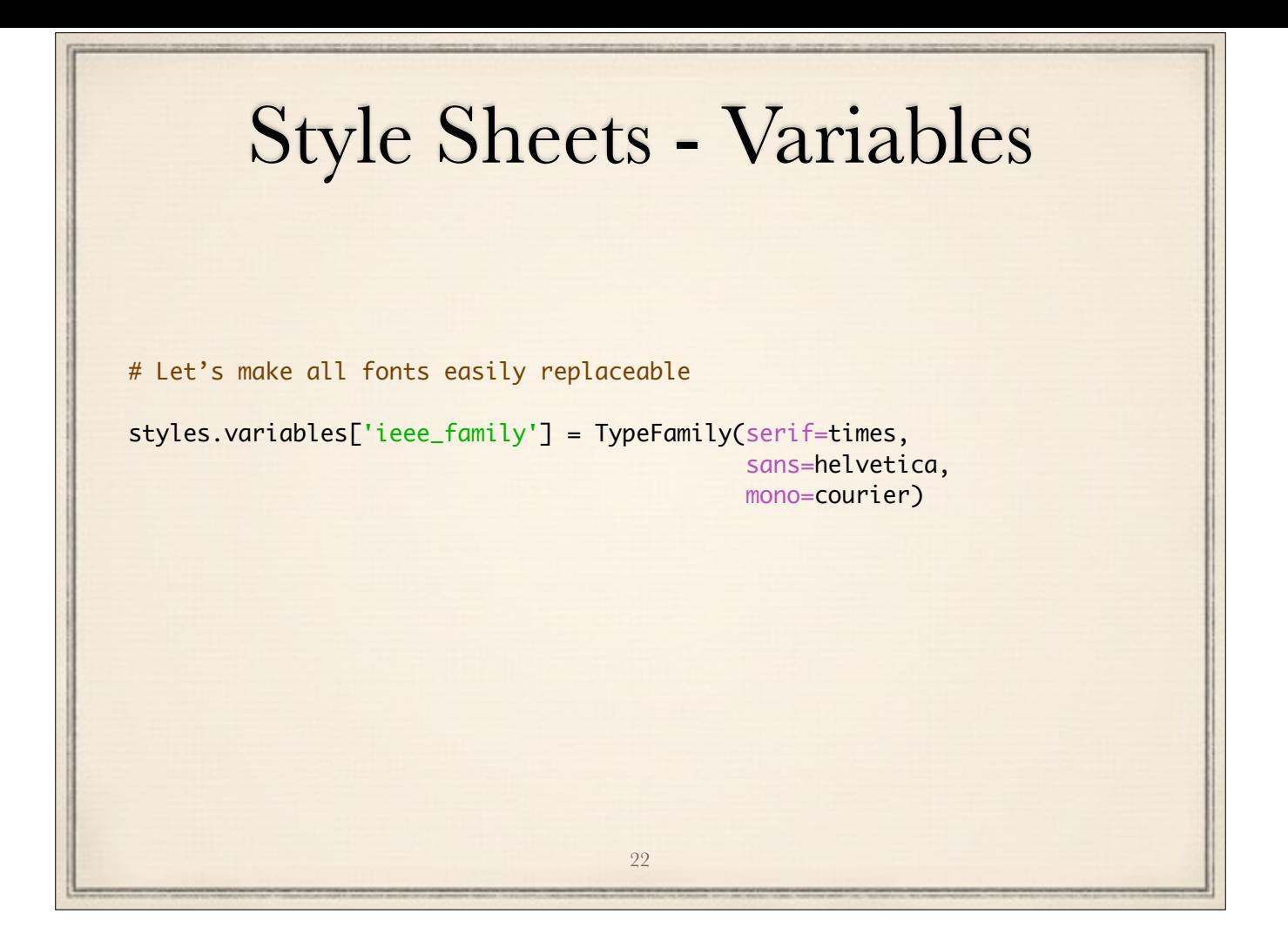

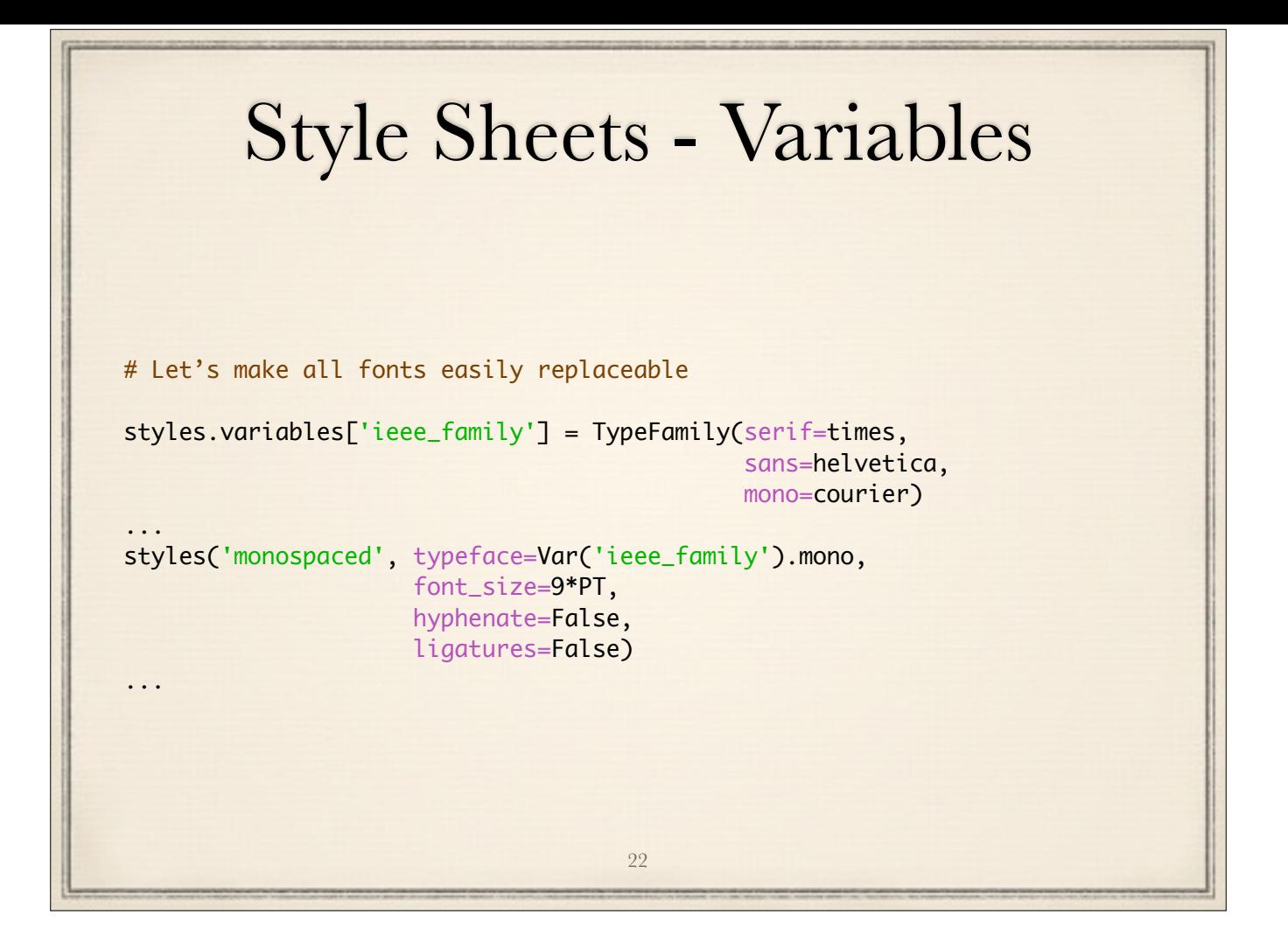

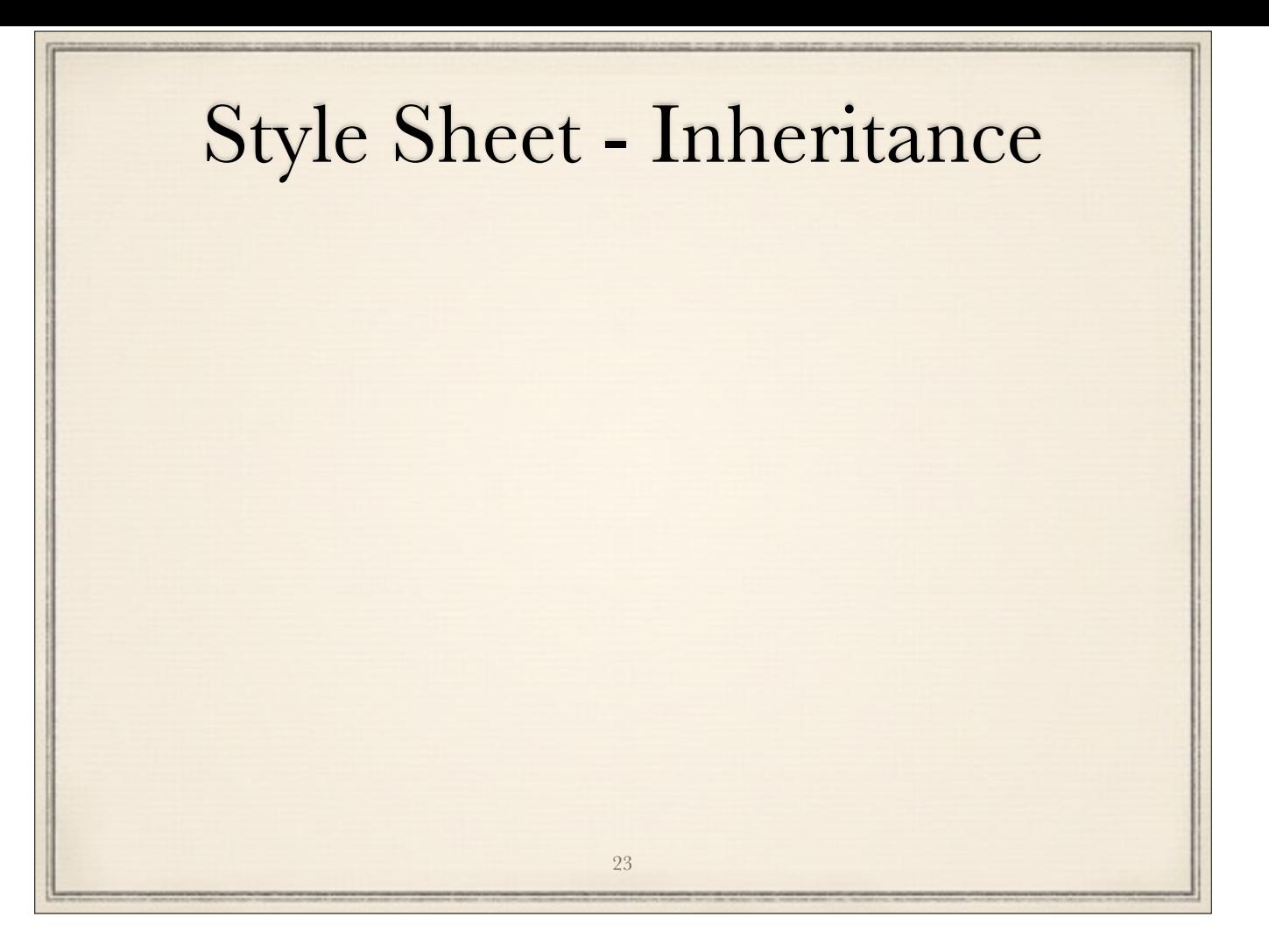

vs CSS - different elements can share a base style avoids duplication

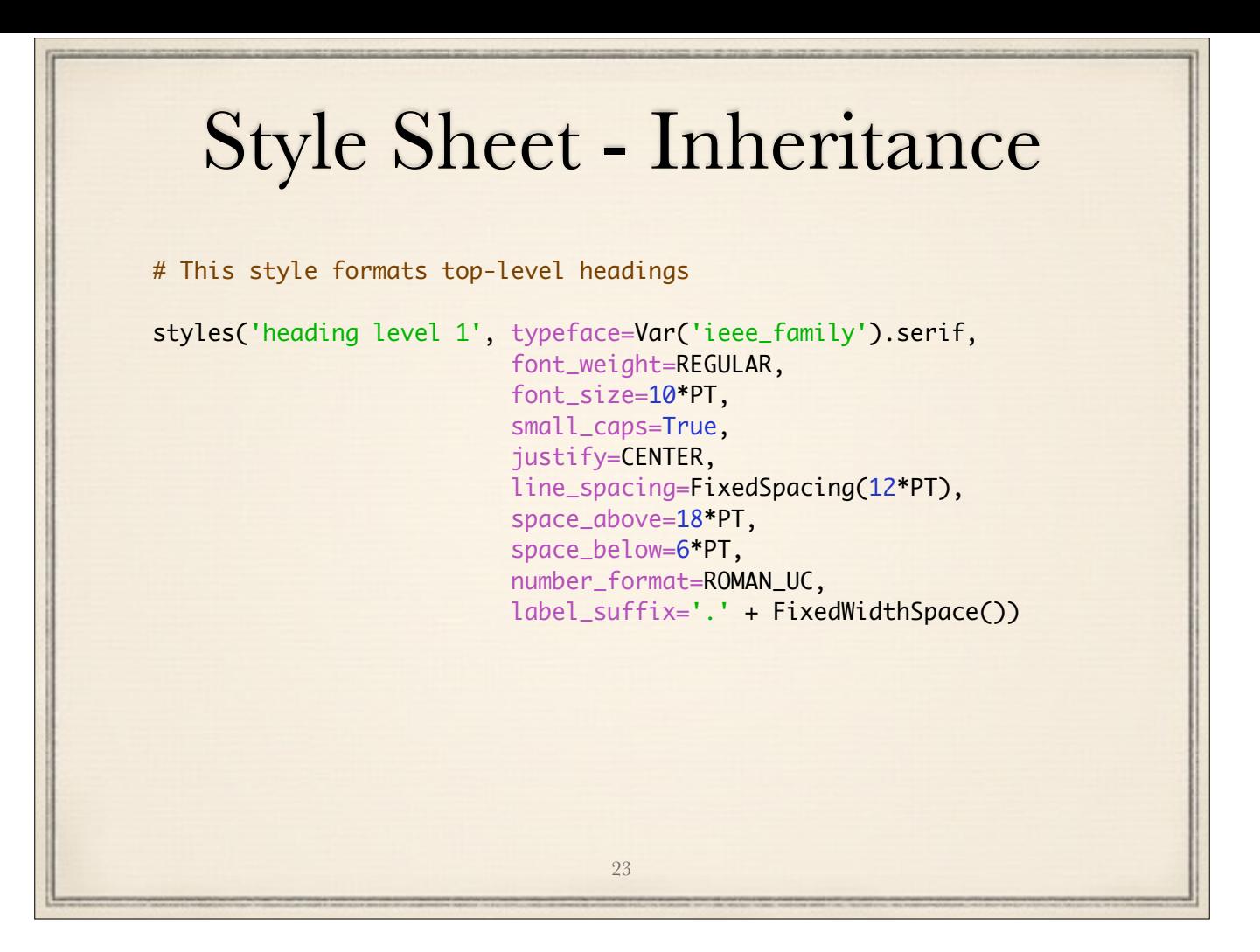

vs CSS - different elements can share a base style avoids duplication

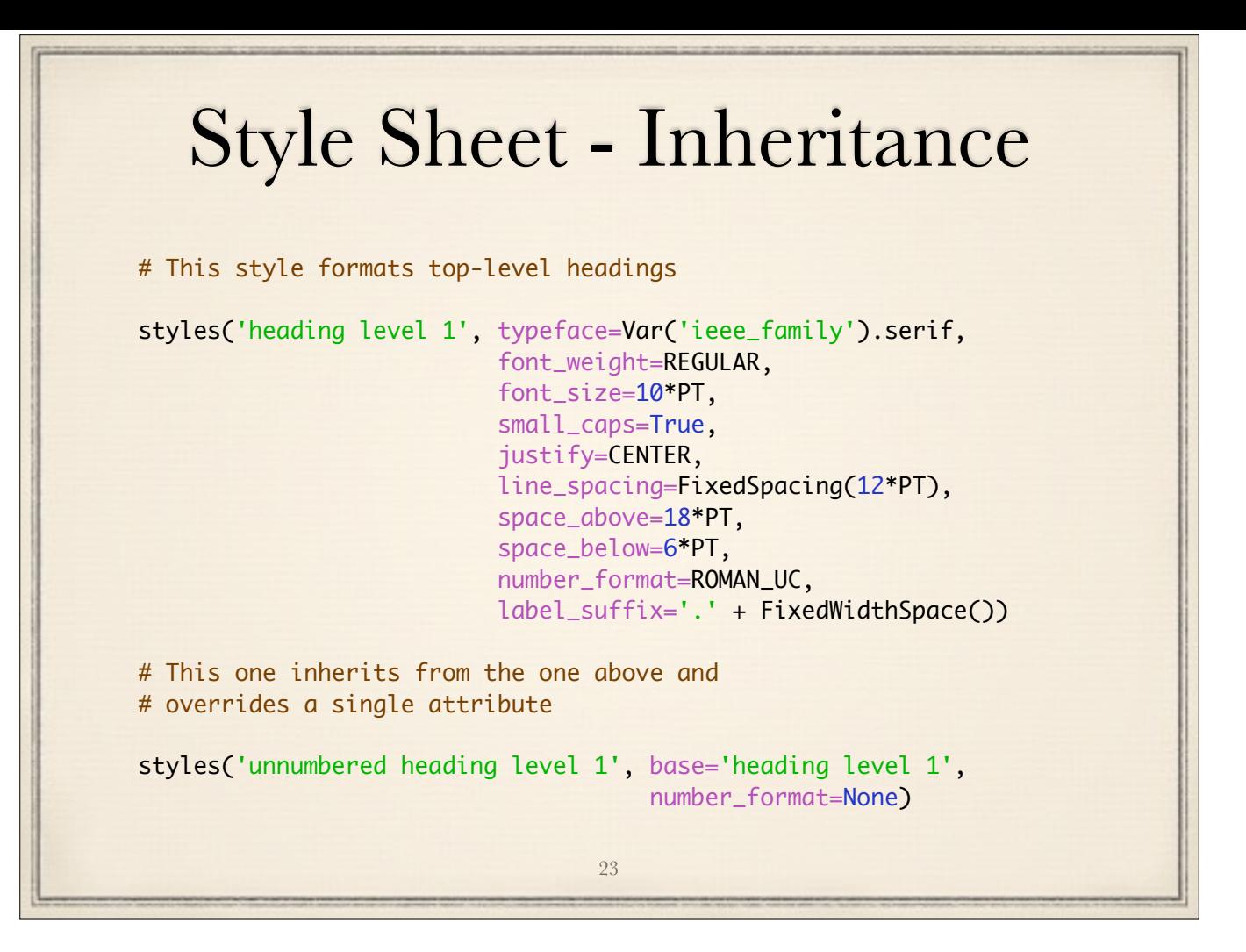

vs CSS - different elements can share a base style avoids duplication

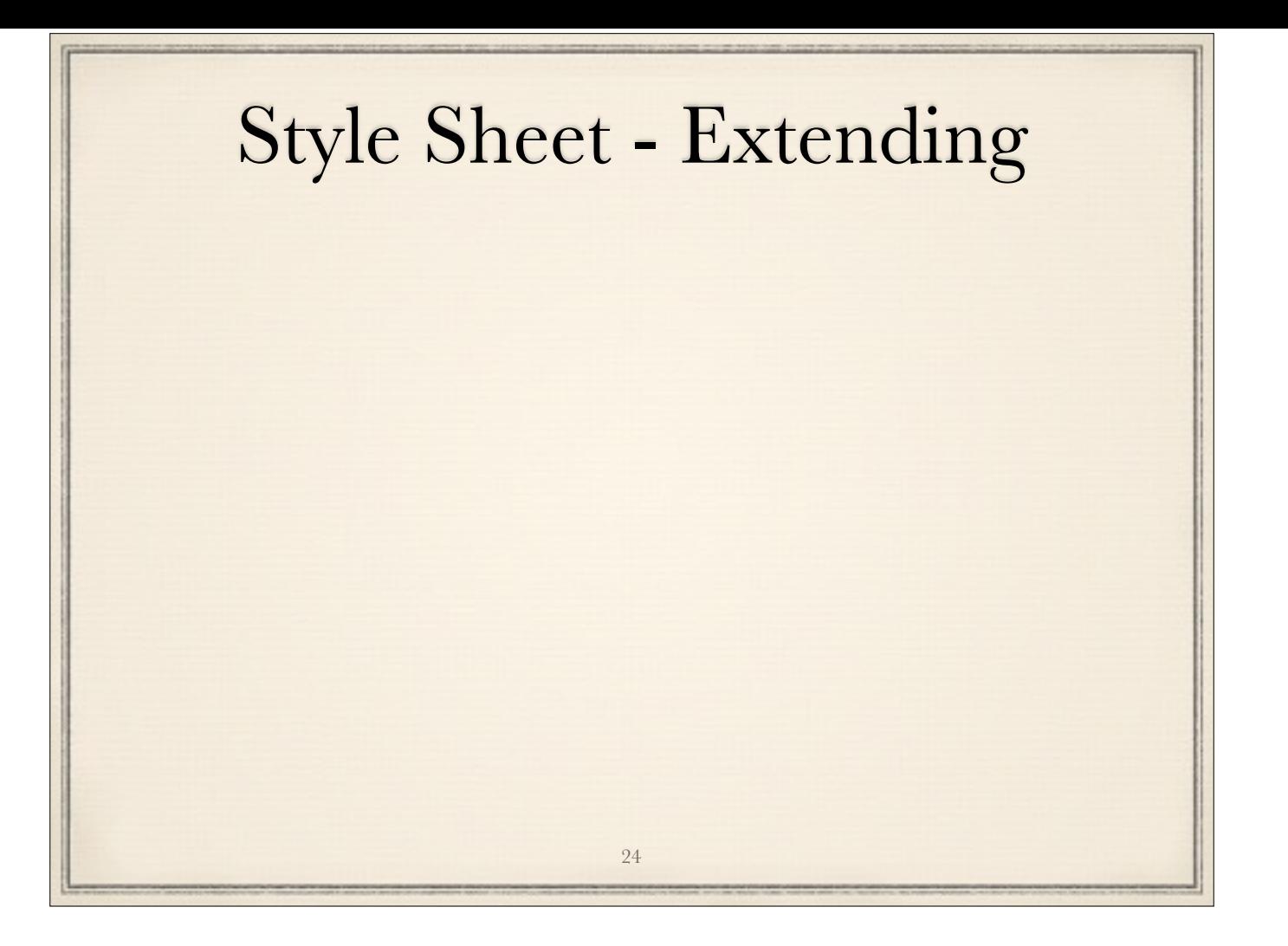

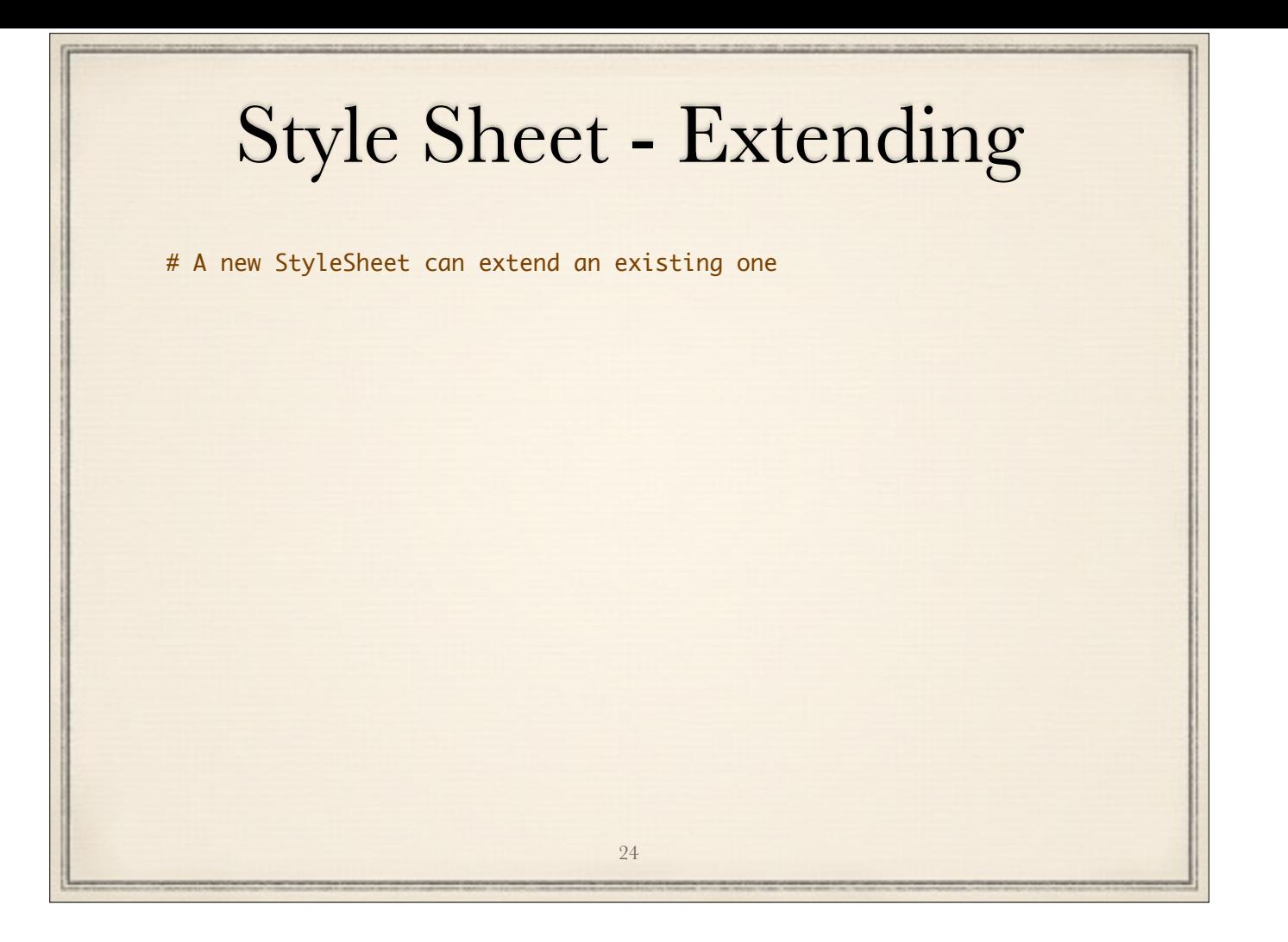

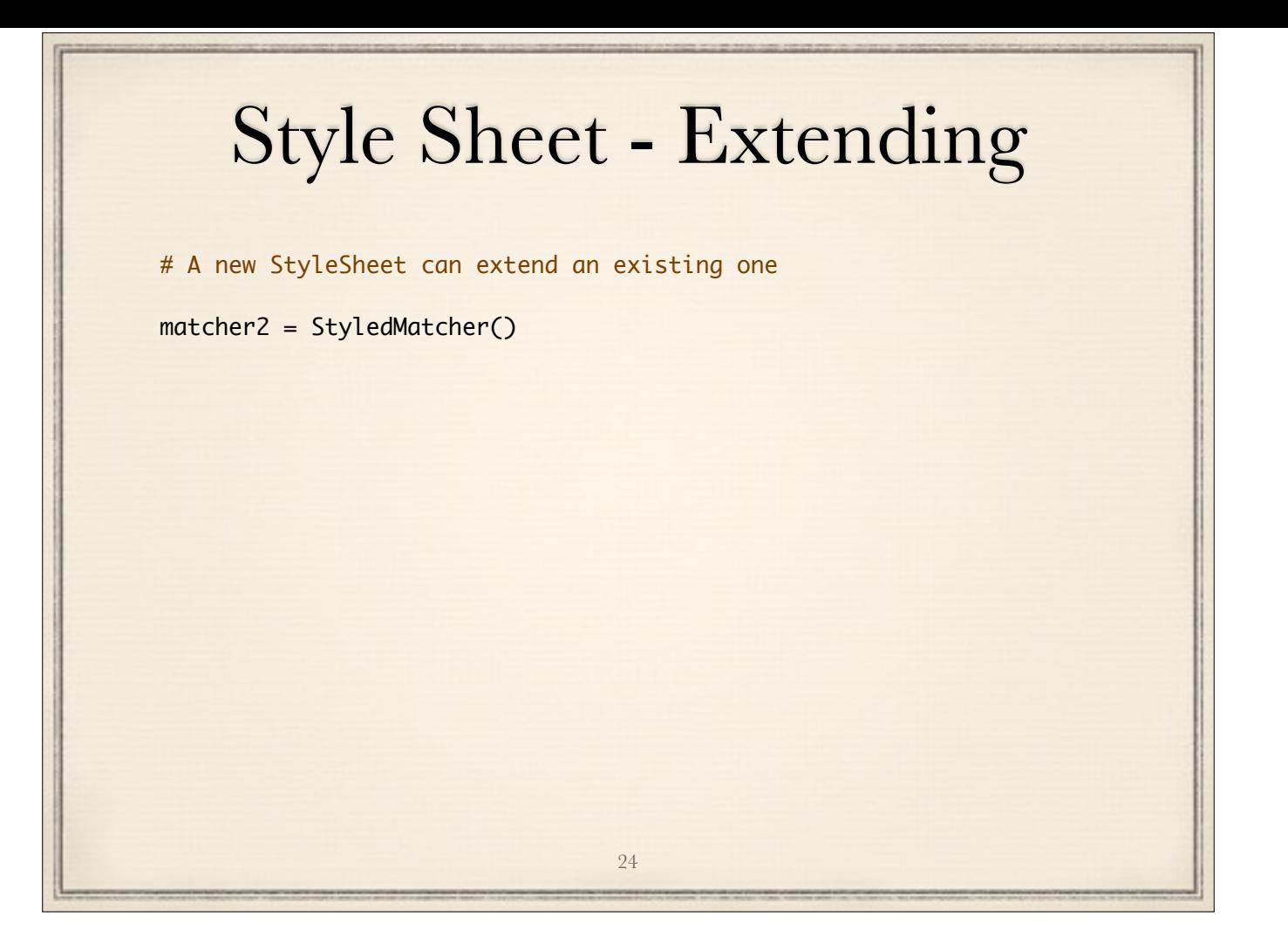

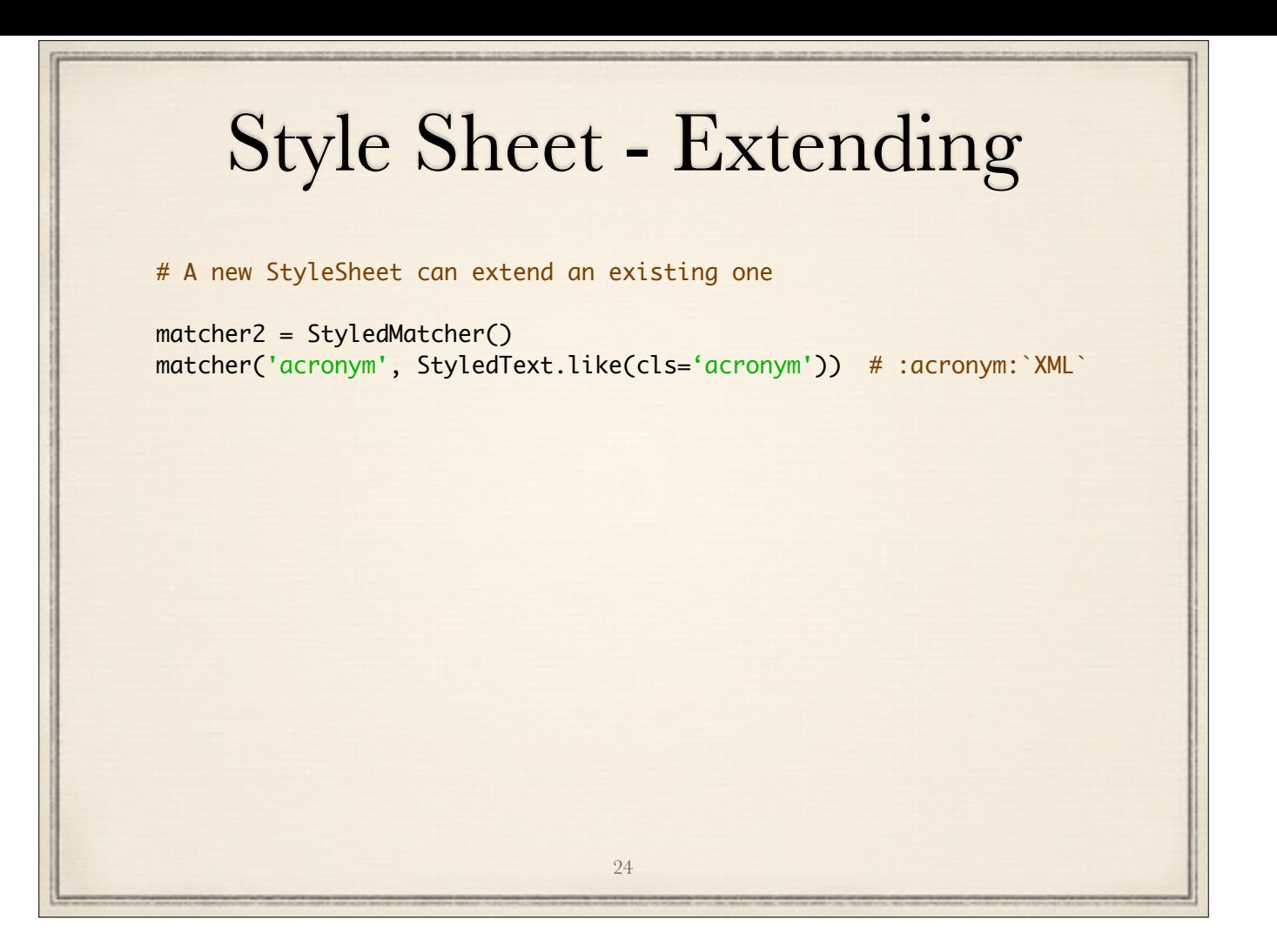

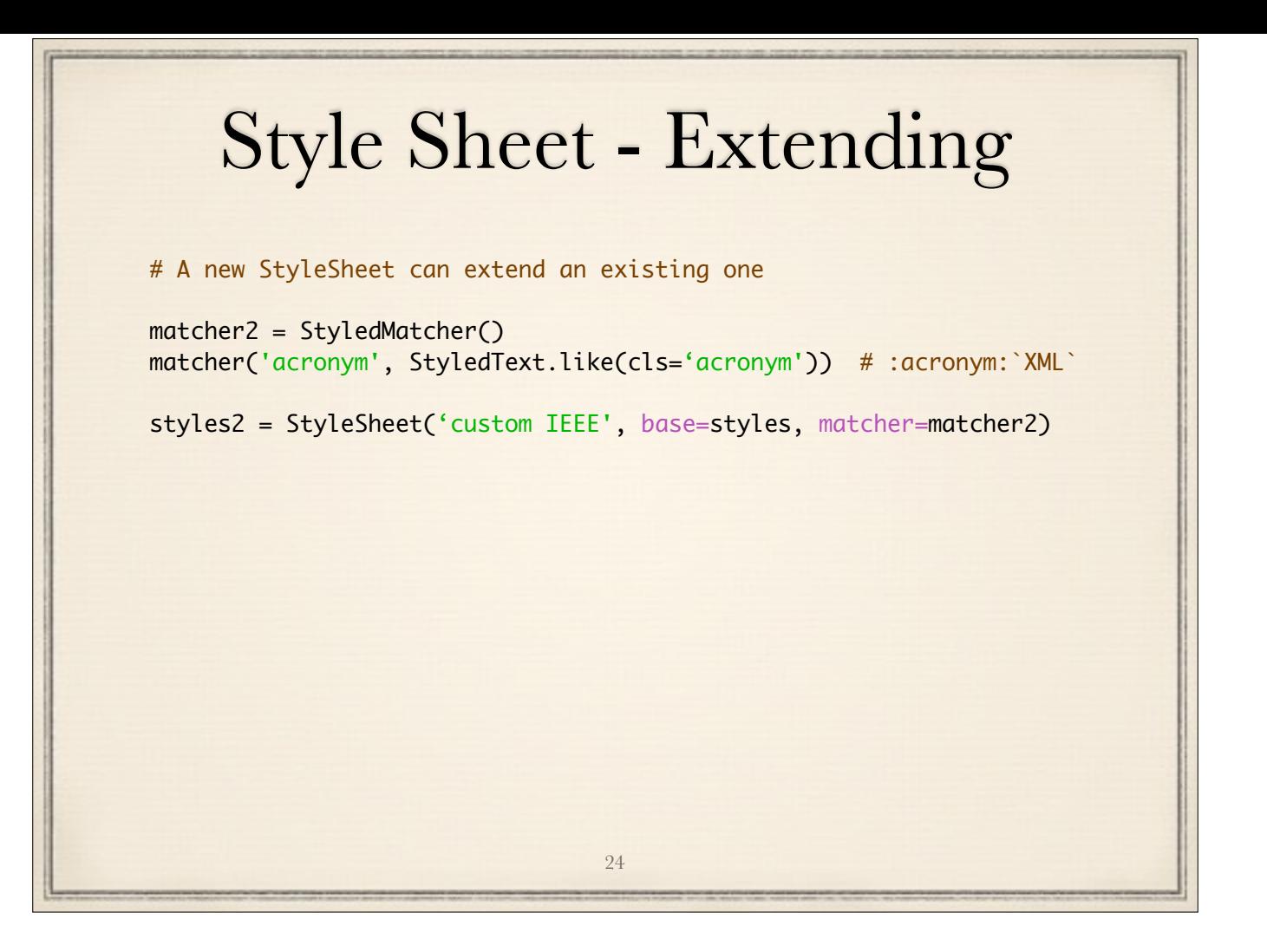

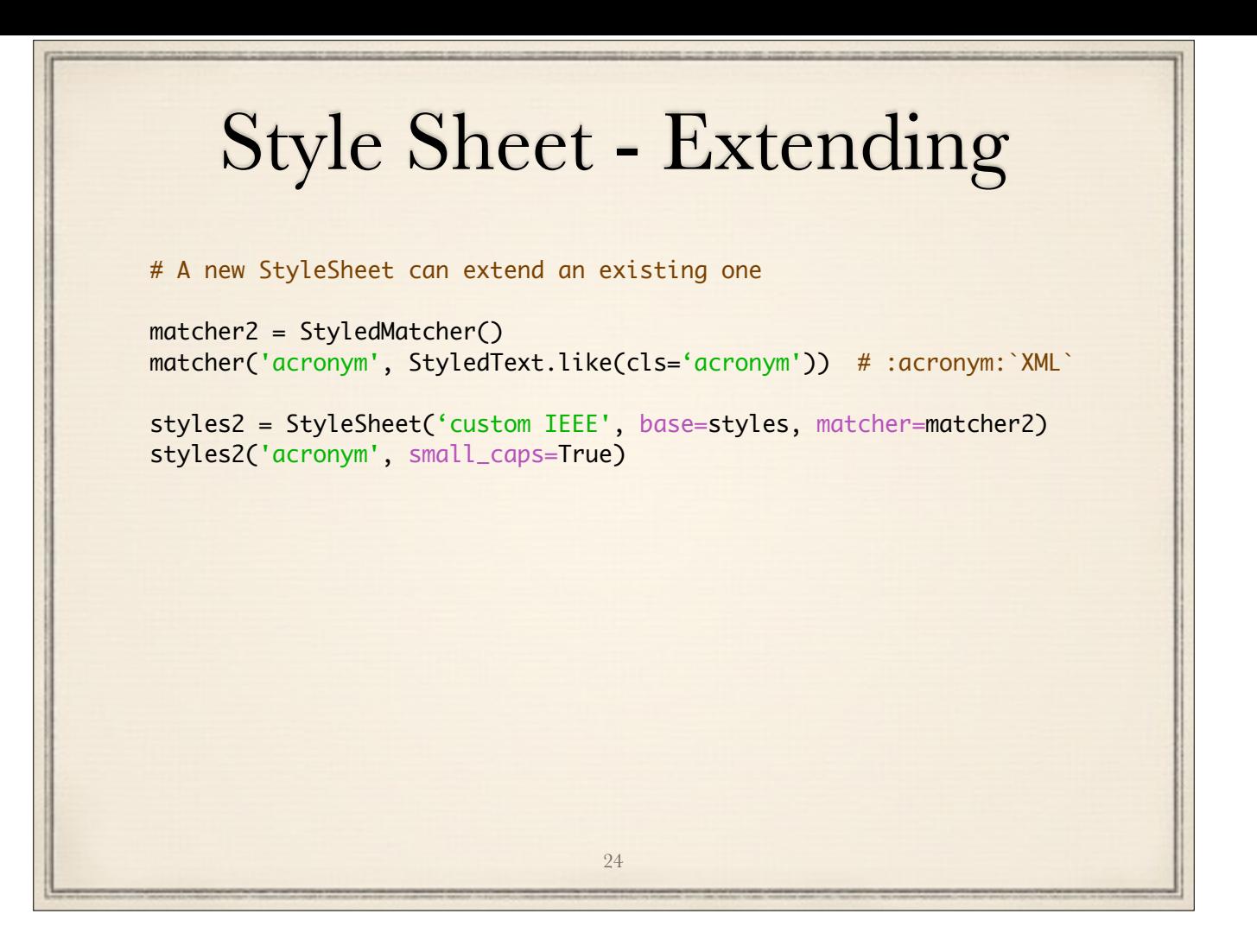

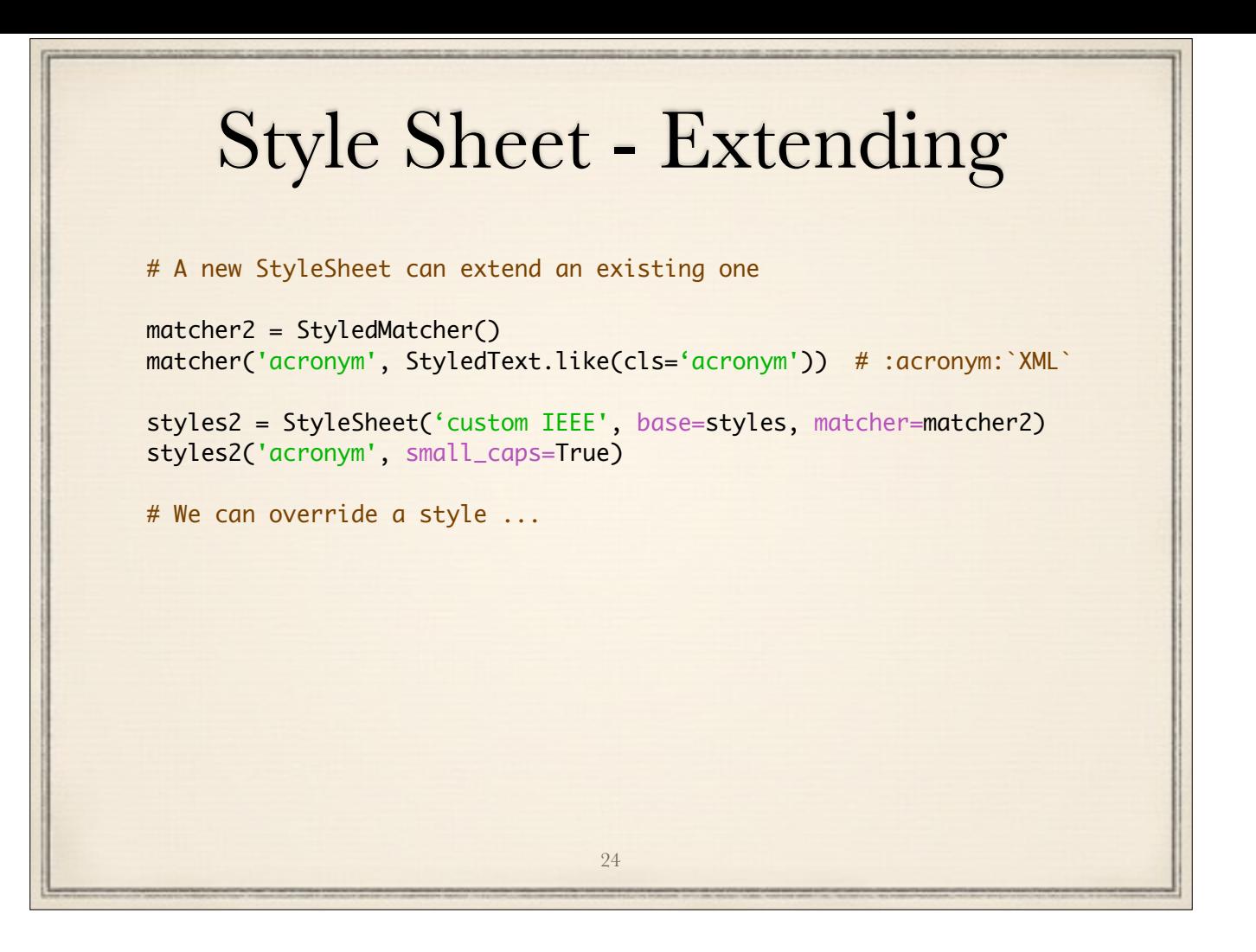

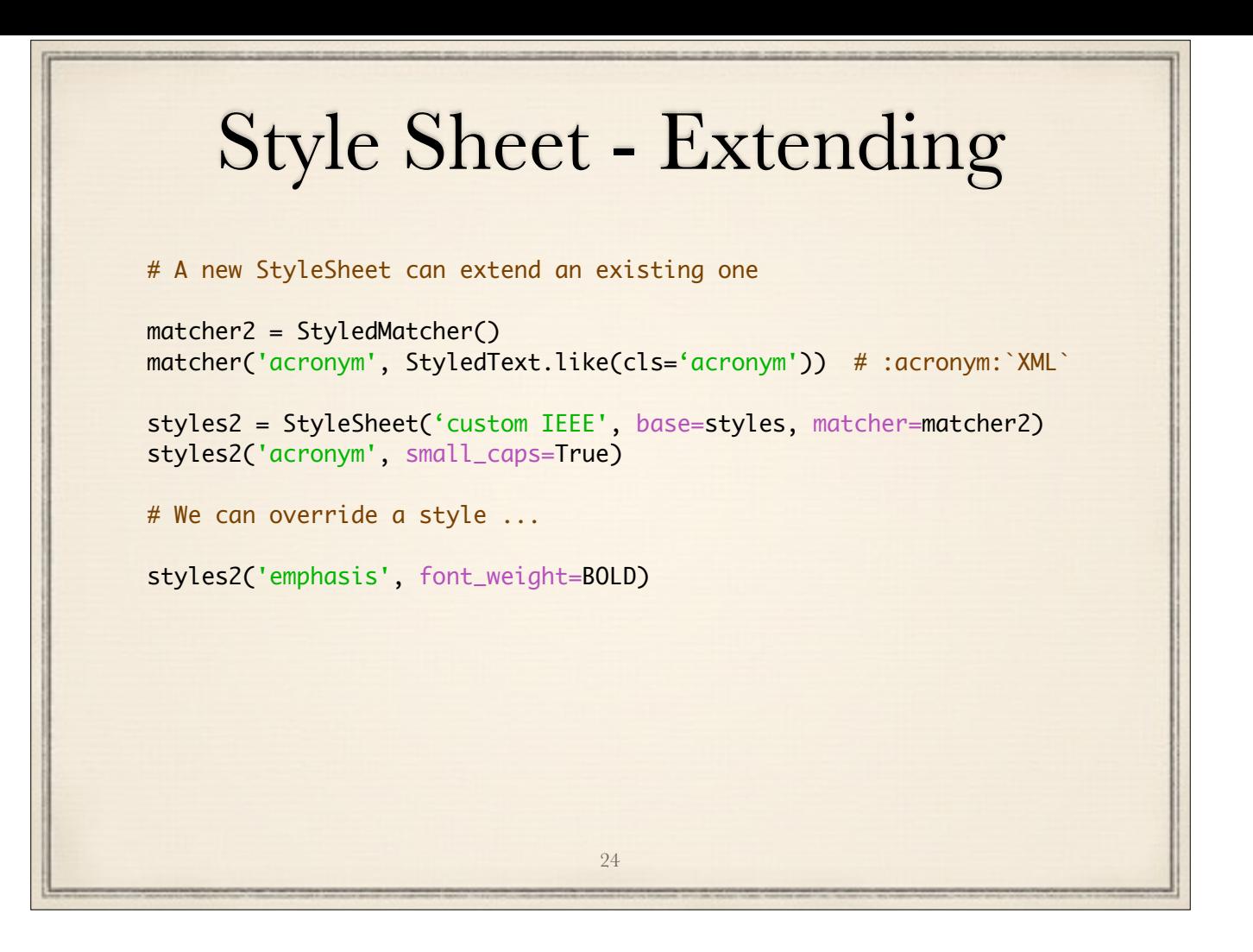

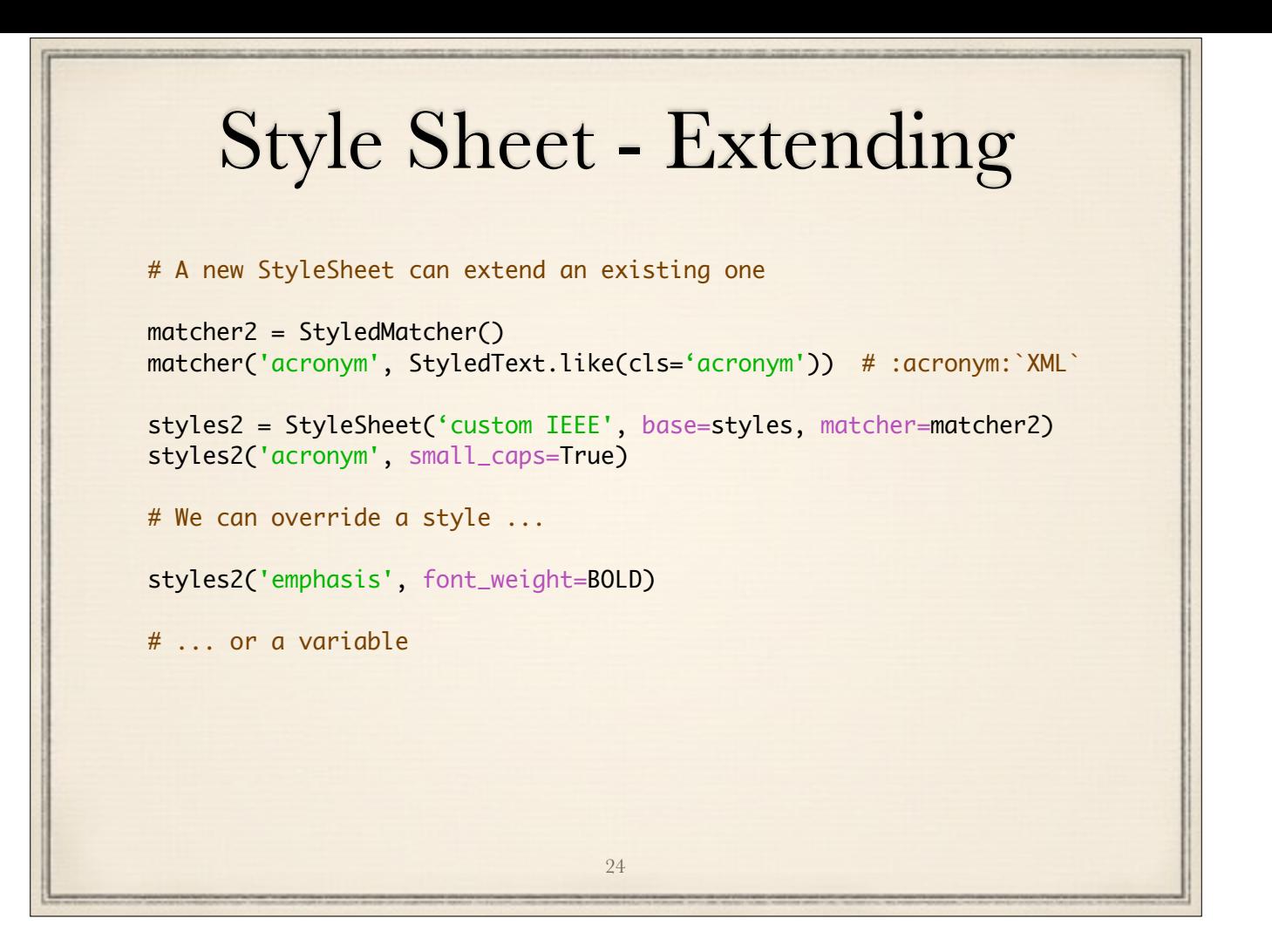

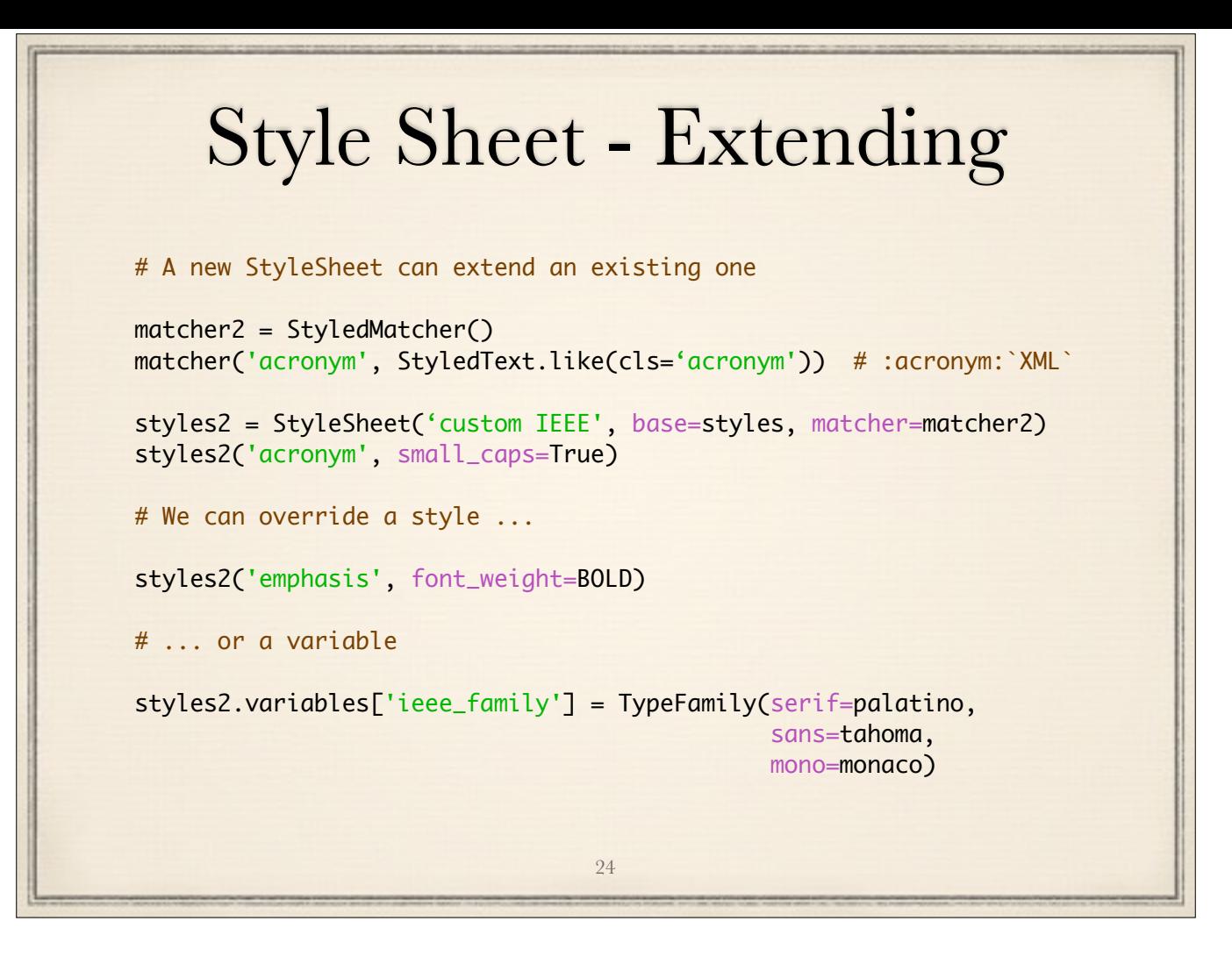

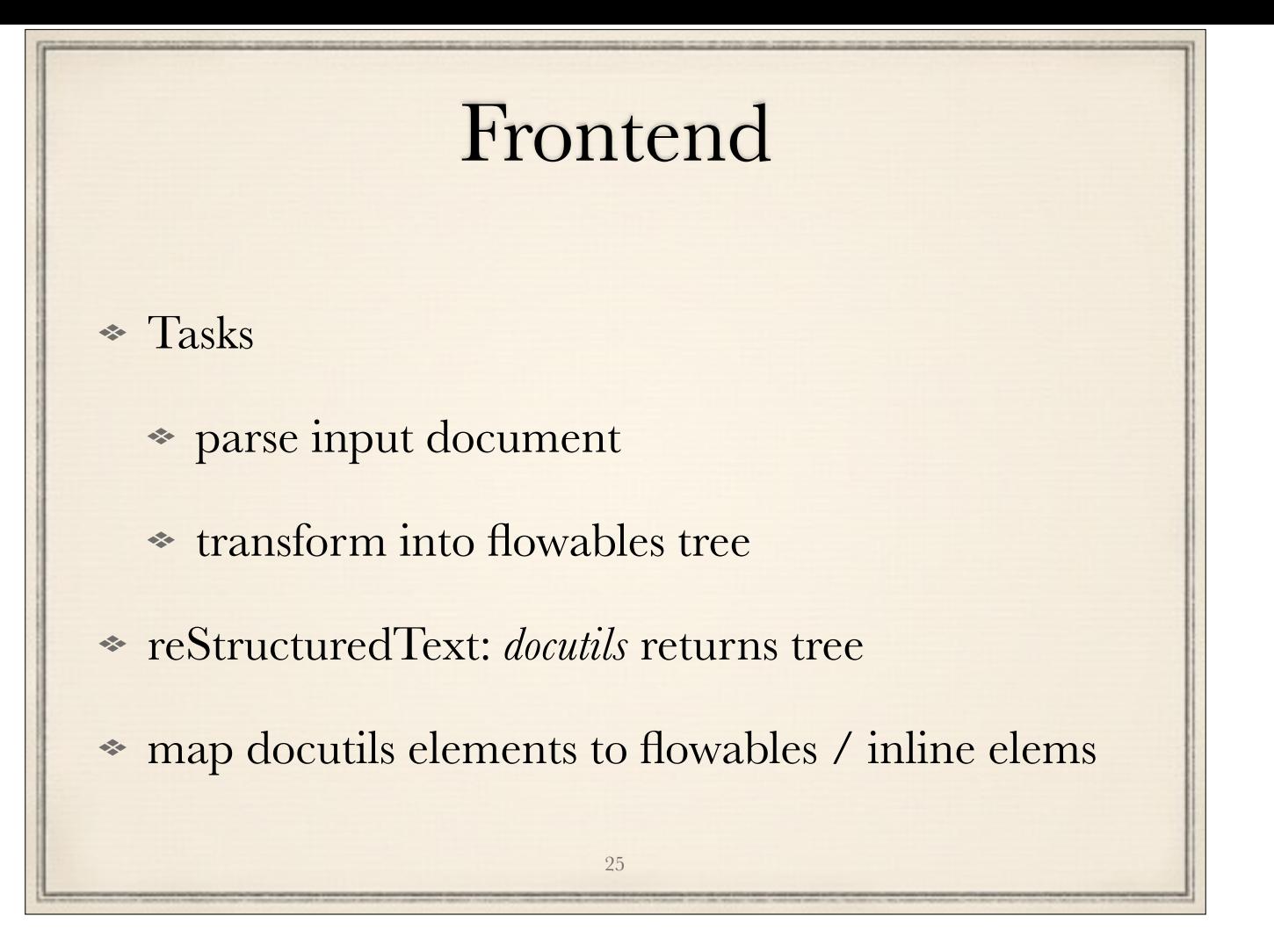

docutils = reference reStructuredText parser
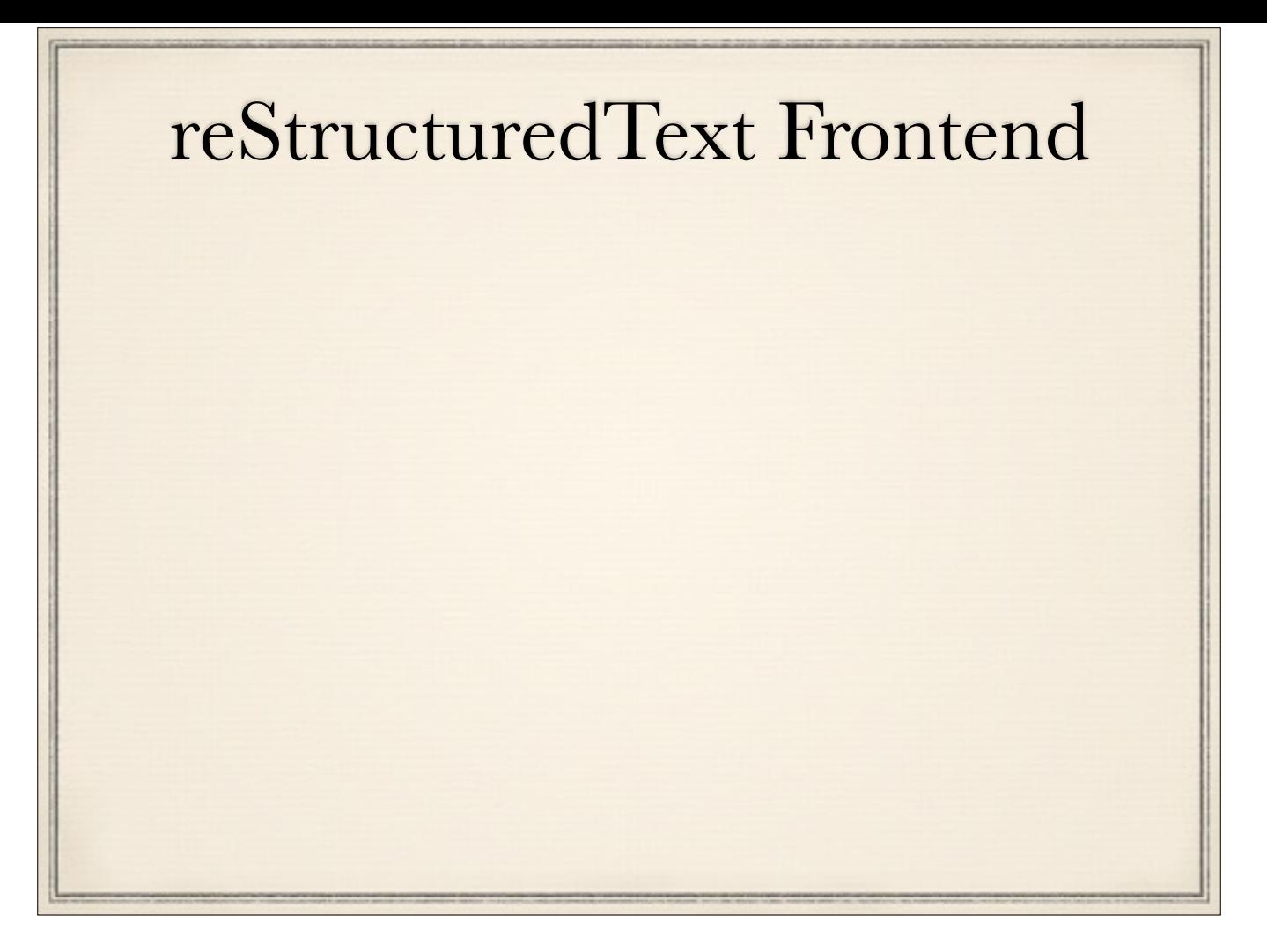

- node names **map to** class names
- each element in the RinohType flowables tree has reference back to source element
	- warning/error messages can refer to it
- some nodes can represent both body and inline elements

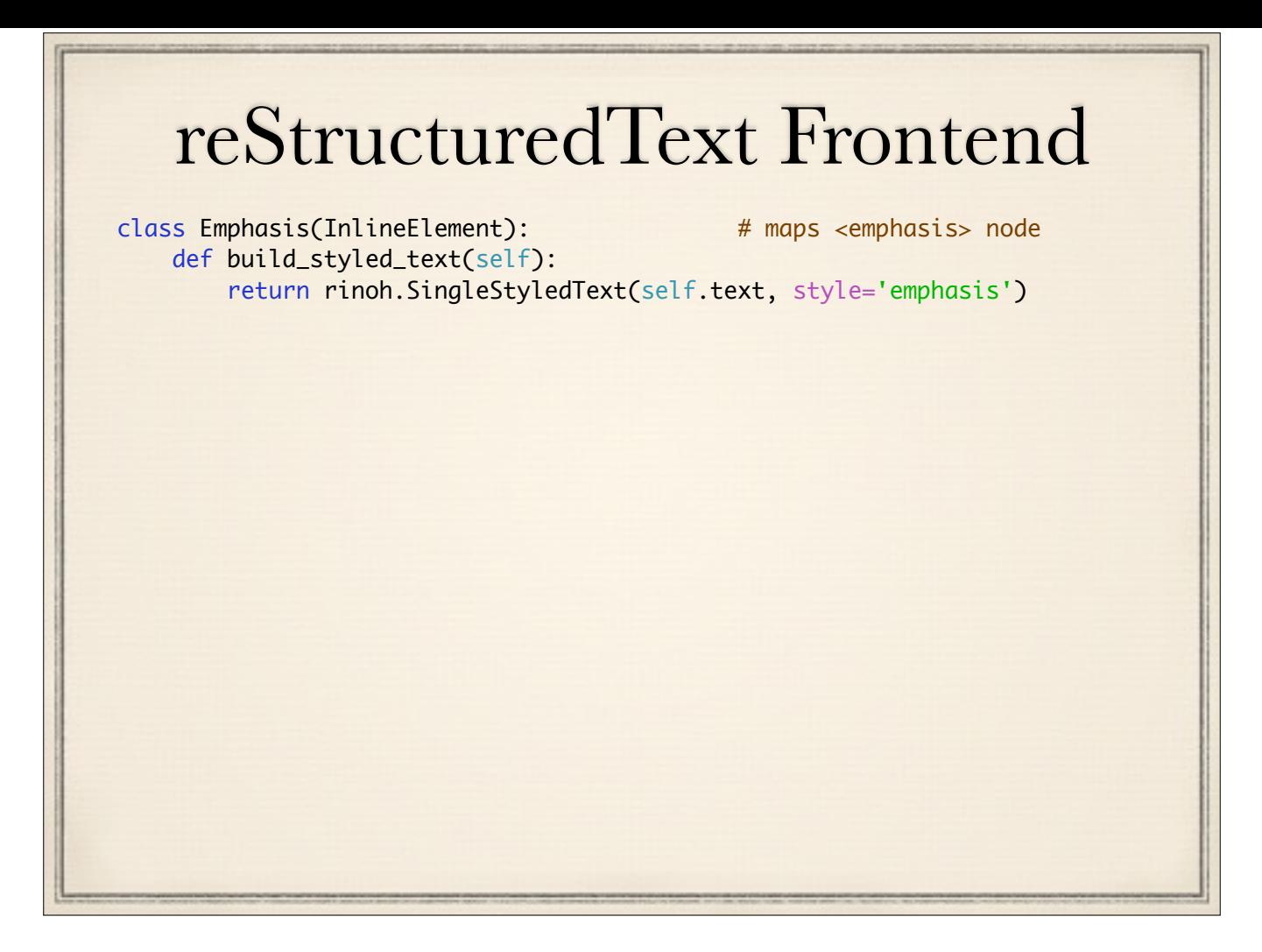

- node names **map to** class names
- each element in the RinohType flowables tree has reference back to source element
	- warning/error messages can refer to it
- some nodes can represent both body and inline elements

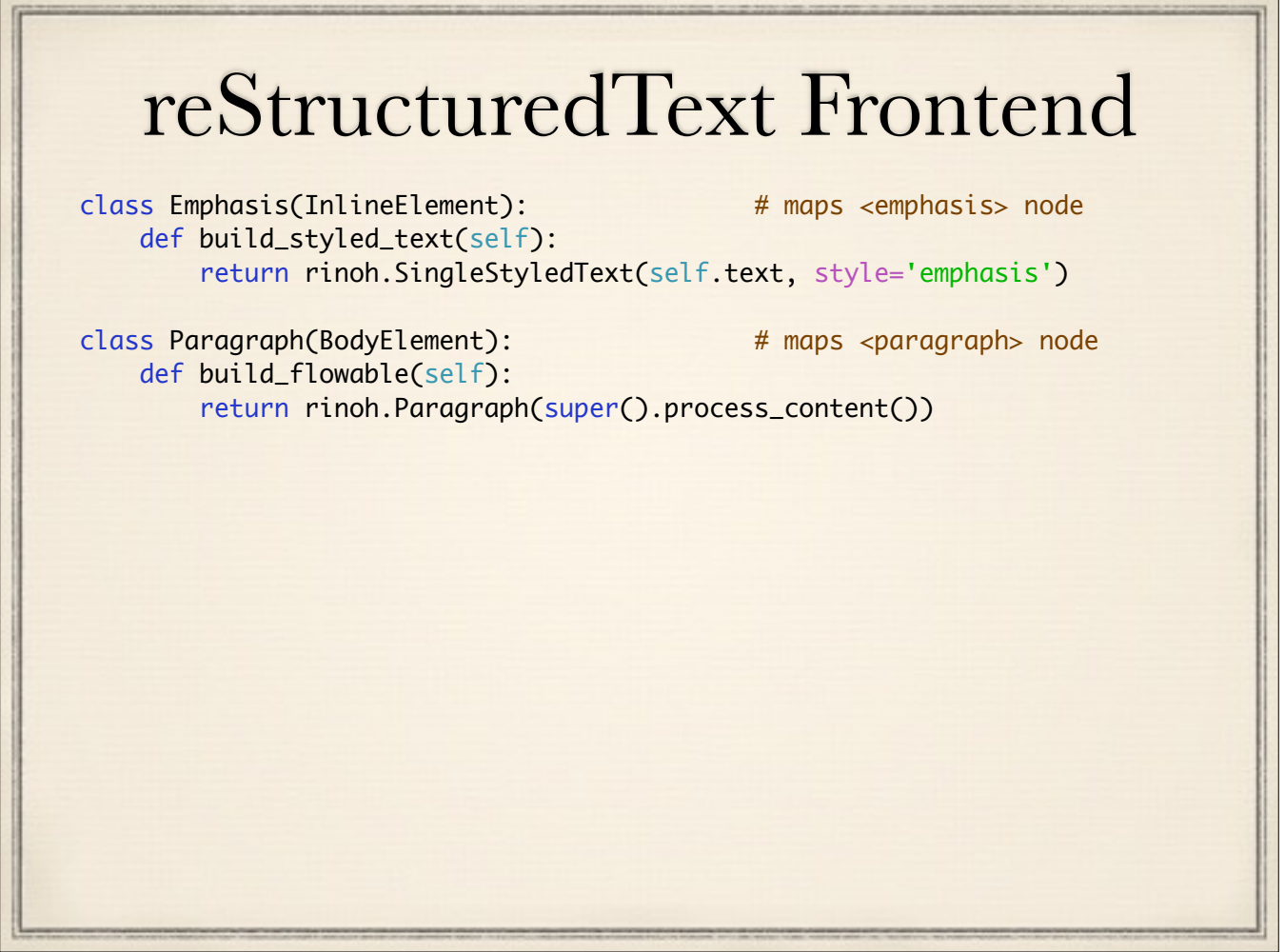

- node names **map to** class names
- each element in the RinohType flowables tree has reference back to source element
	- warning/error messages can refer to it
- some nodes can represent both body and inline elements

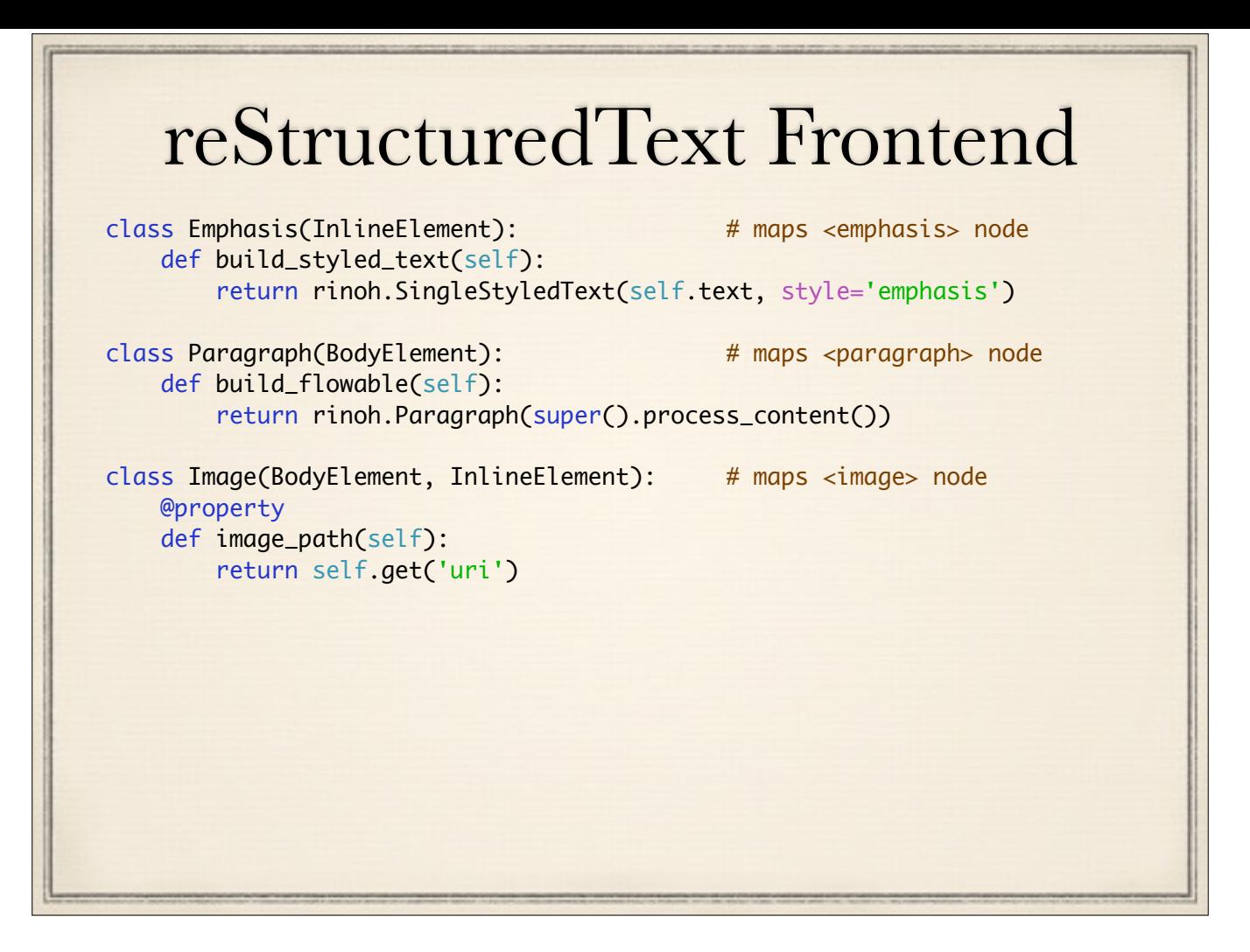

- node names **map to** class names
- each element in the RinohType flowables tree has reference back to source element
	- warning/error messages can refer to it
- some nodes can represent both body and inline elements

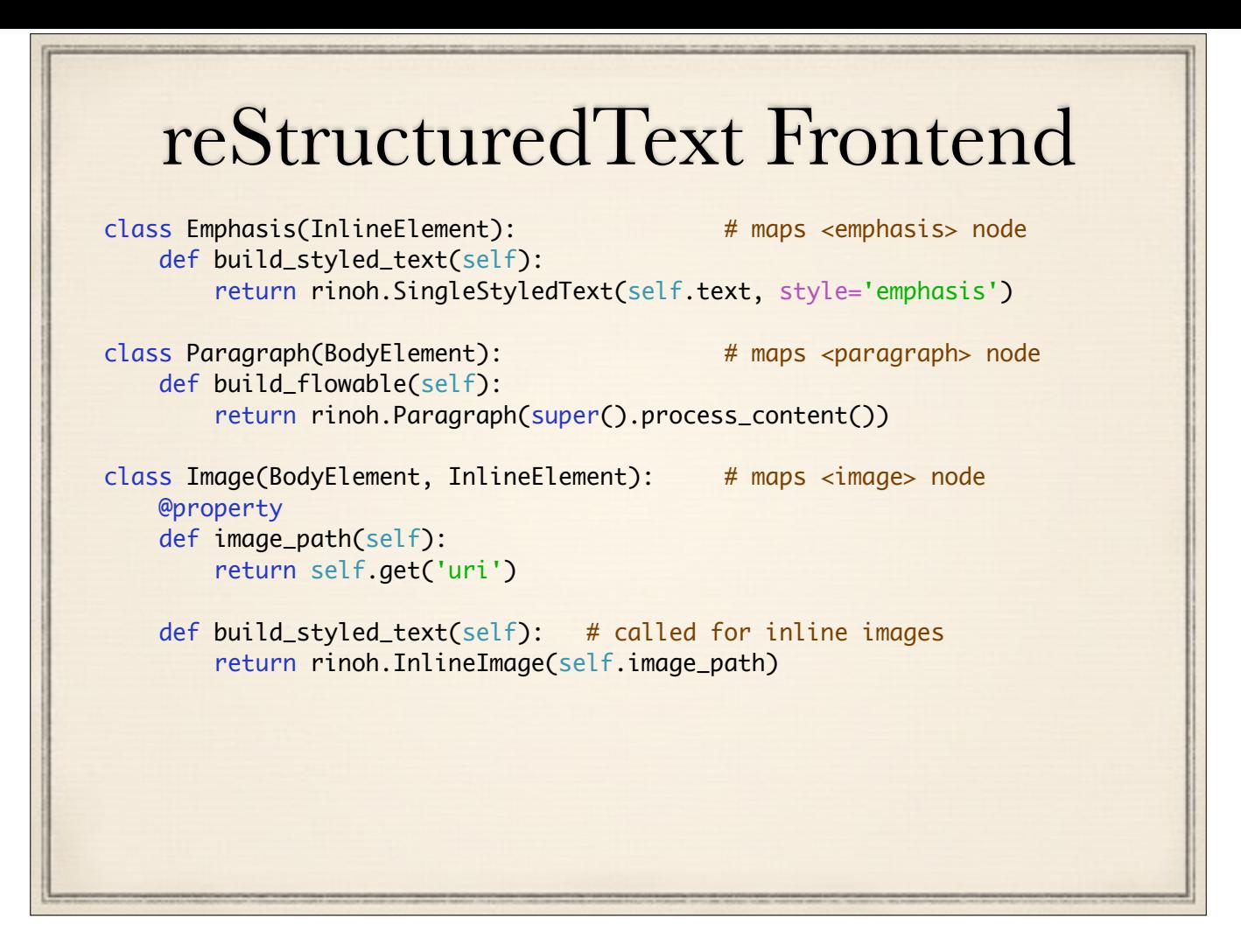

- node names **map to** class names
- each element in the RinohType flowables tree has reference back to source element
	- warning/error messages can refer to it
- some nodes can represent both body and inline elements

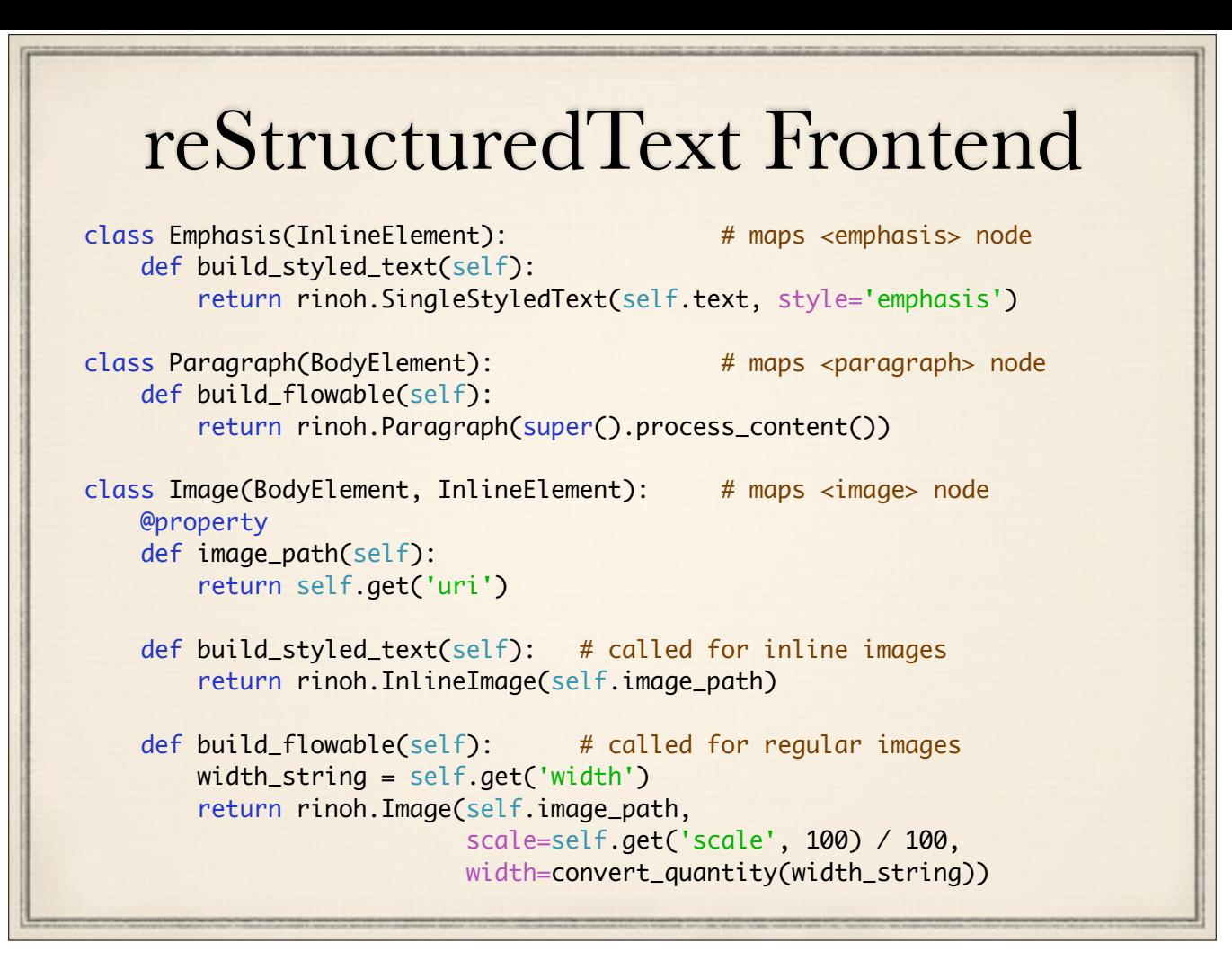

- node names **map to** class names
- each element in the RinohType flowables tree has reference back to source element
	- warning/error messages can refer to it
- some nodes can represent both body and inline elements

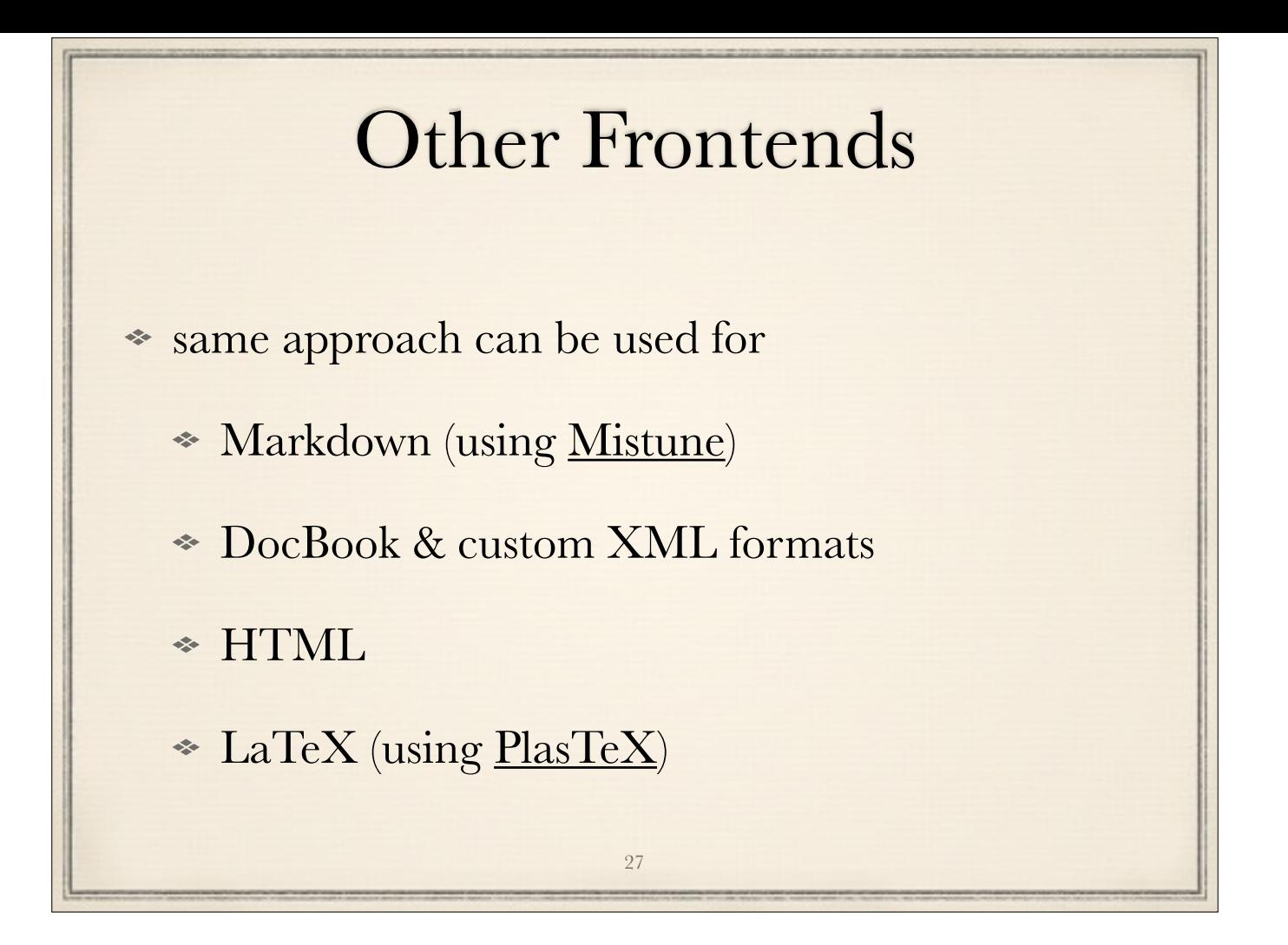

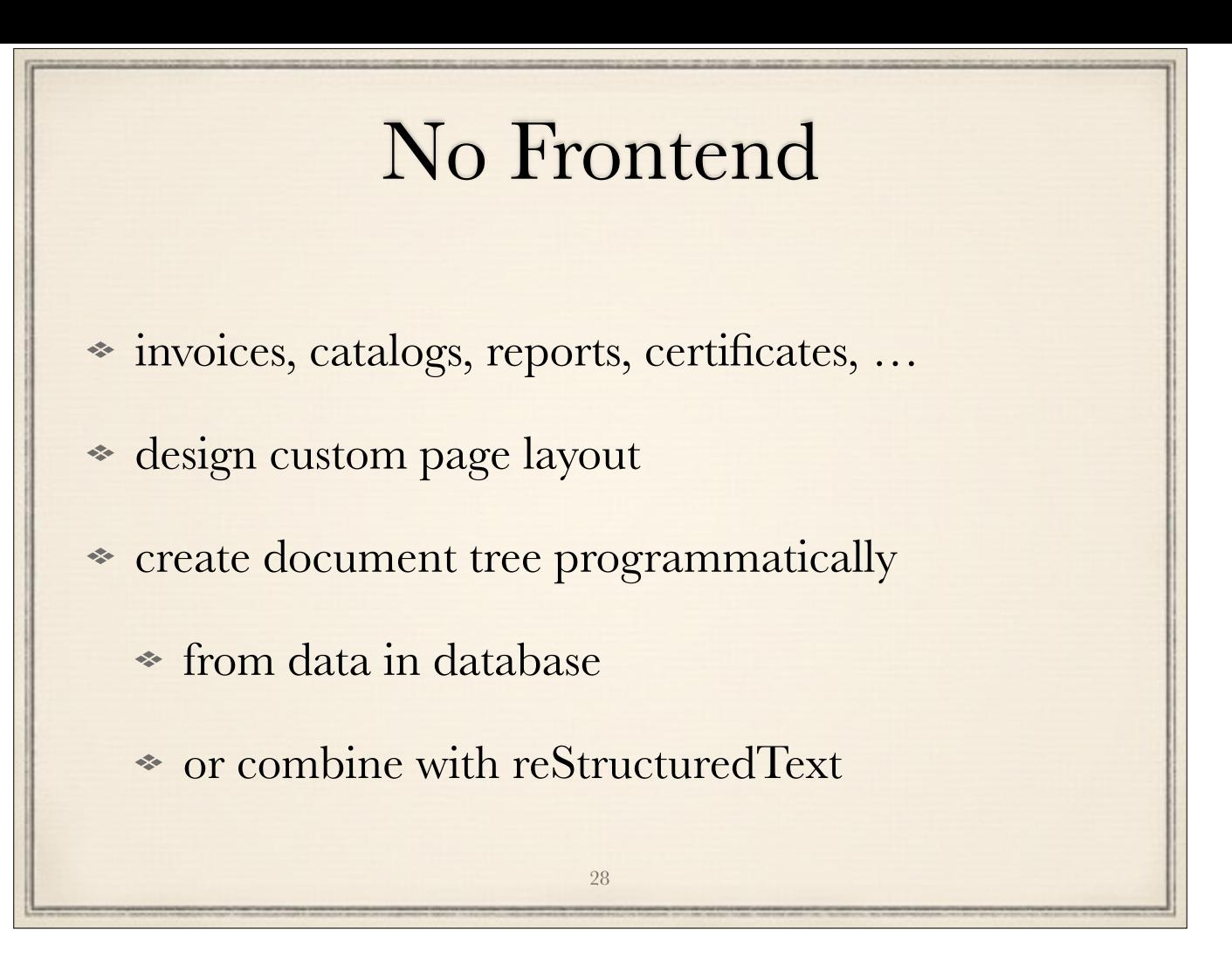

not just limited to technical documents folders: use PDFs as background (no examples yet)

~ ReportLab

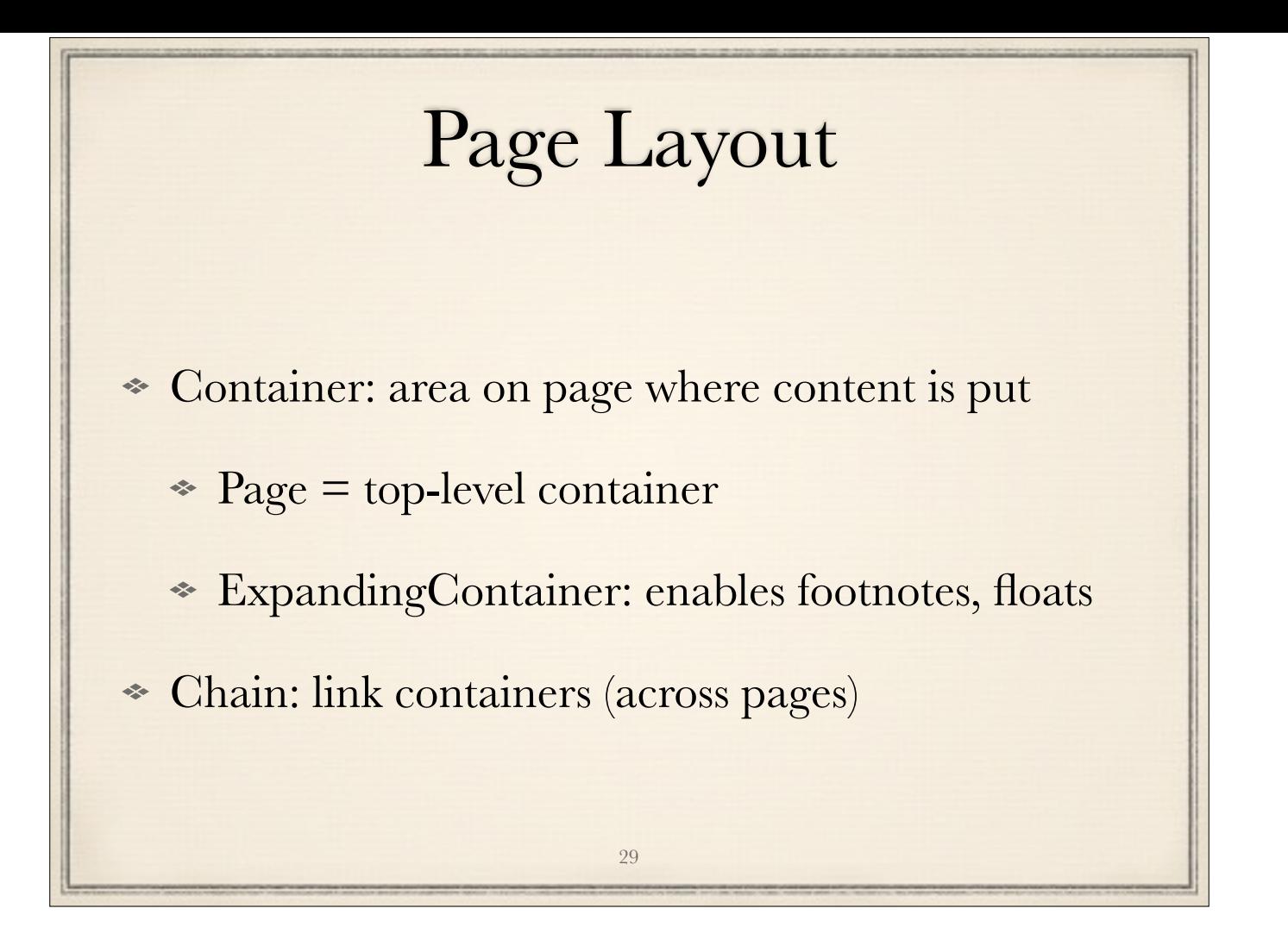

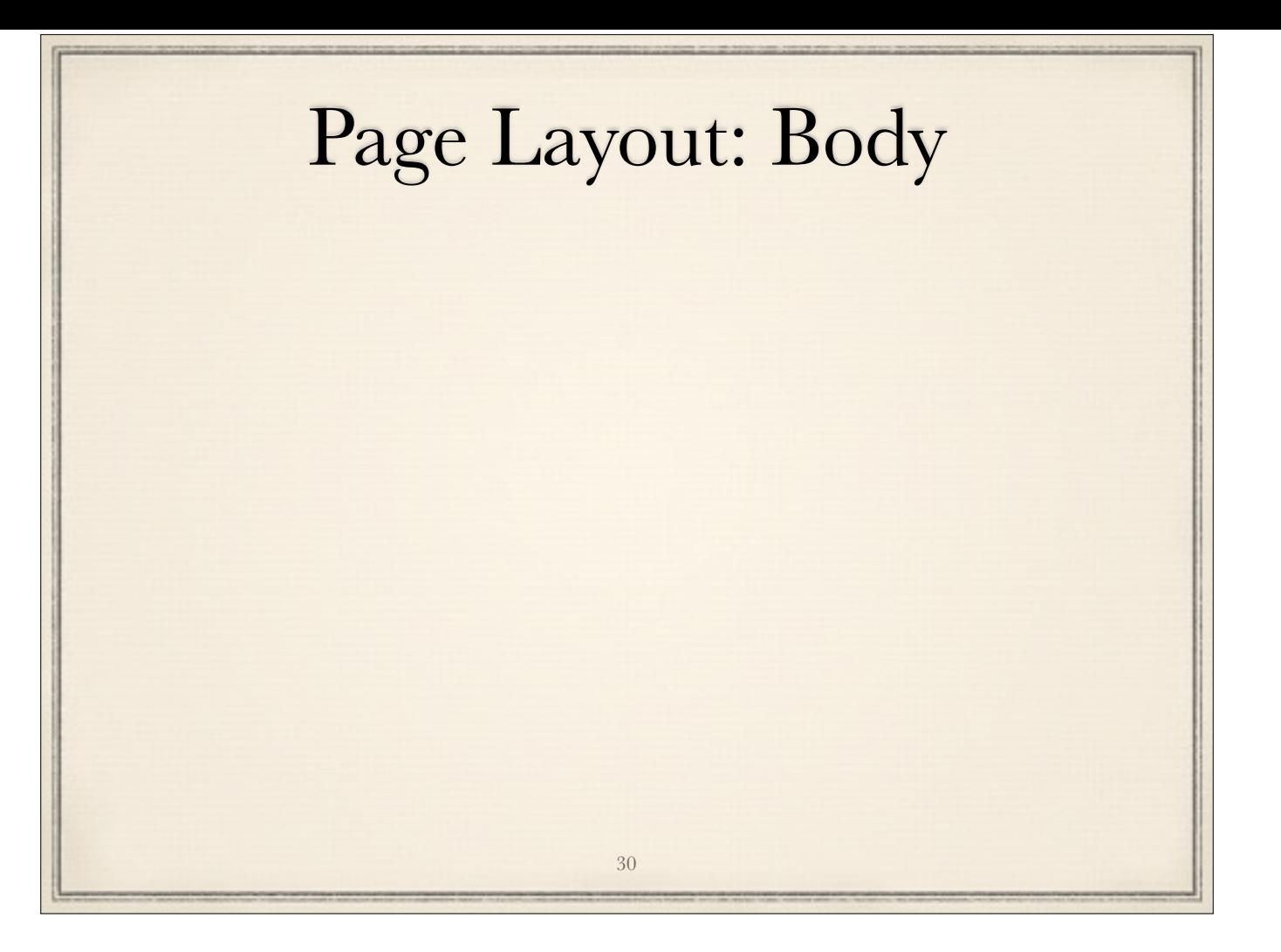

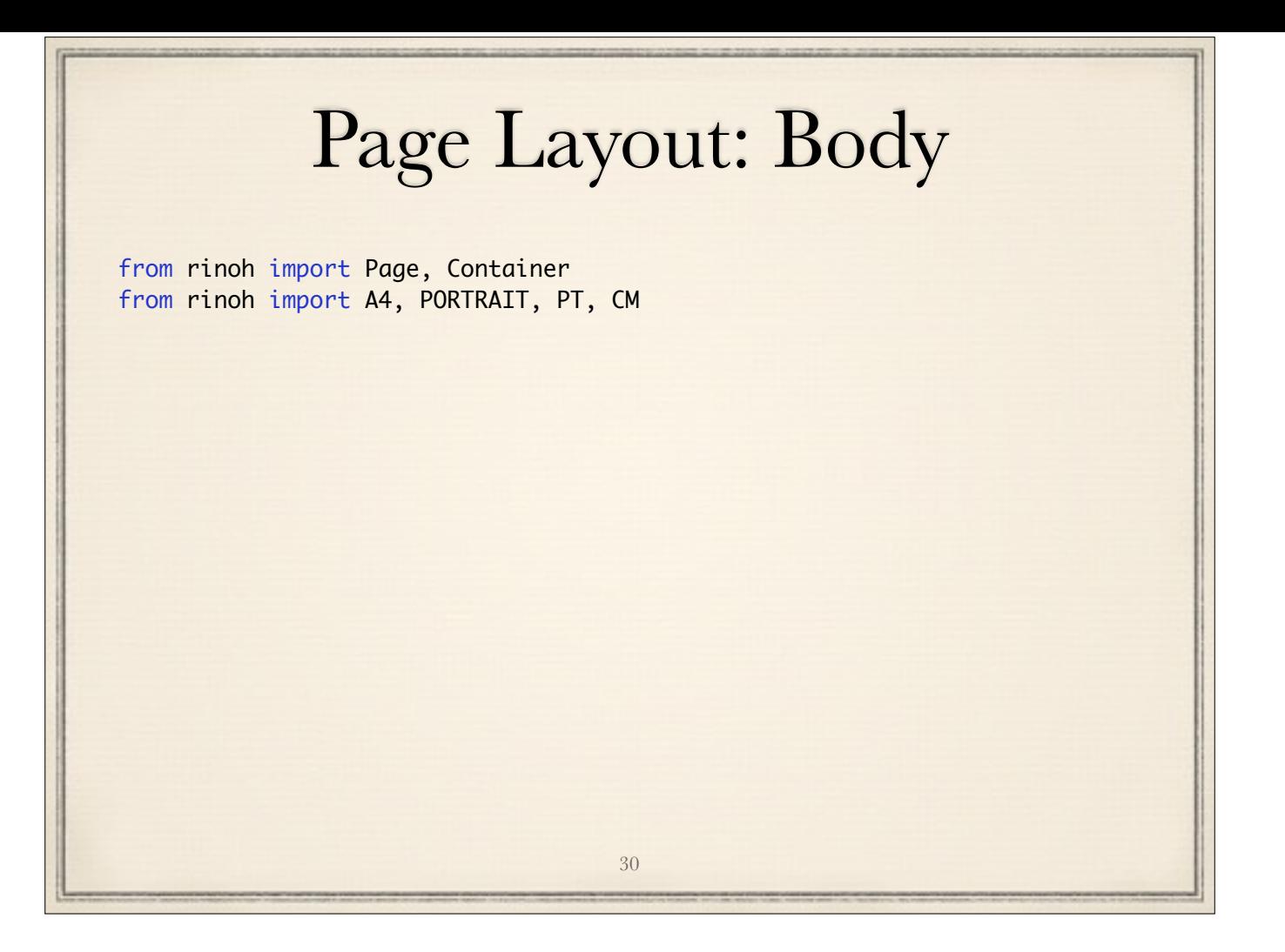

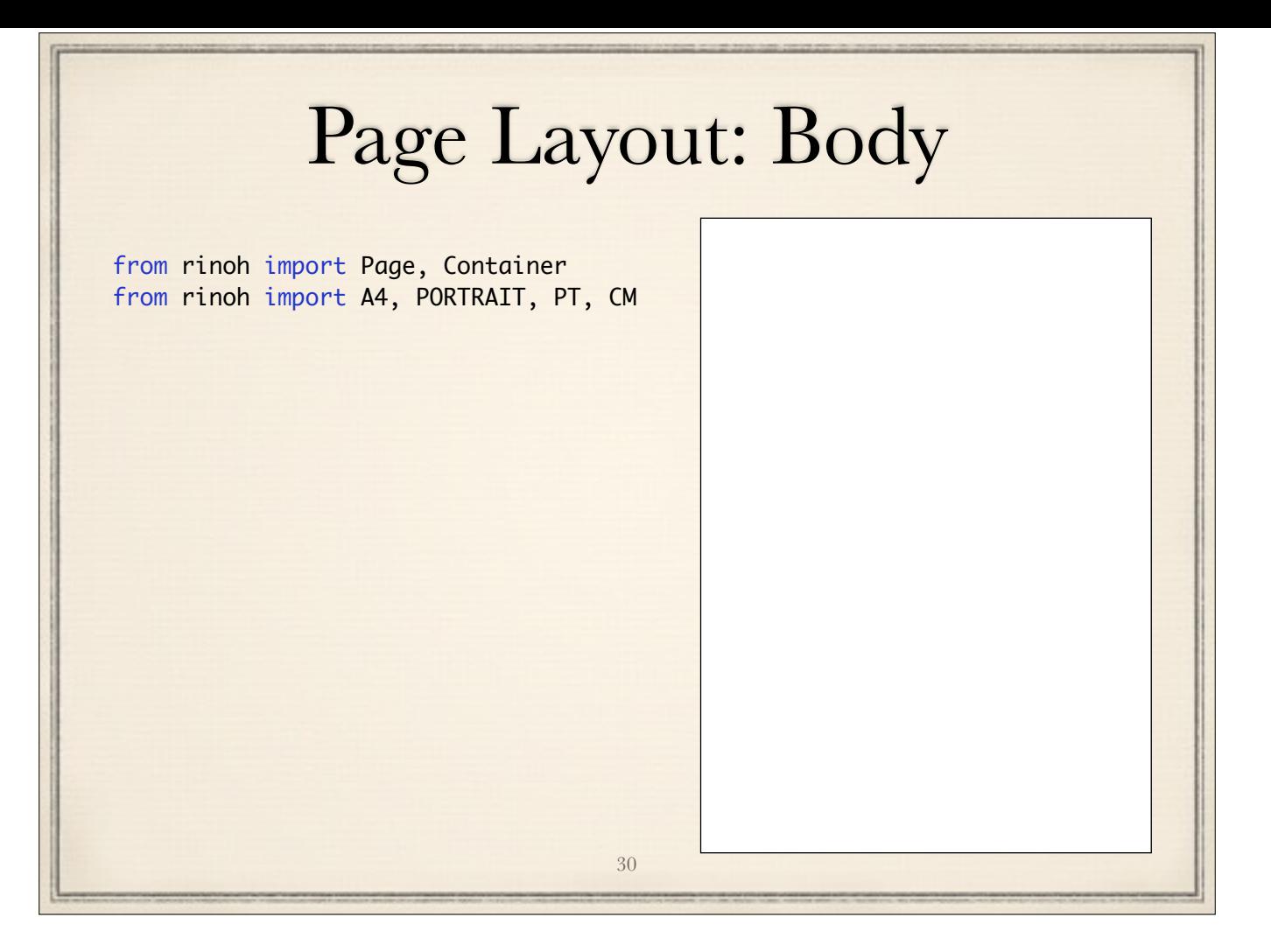

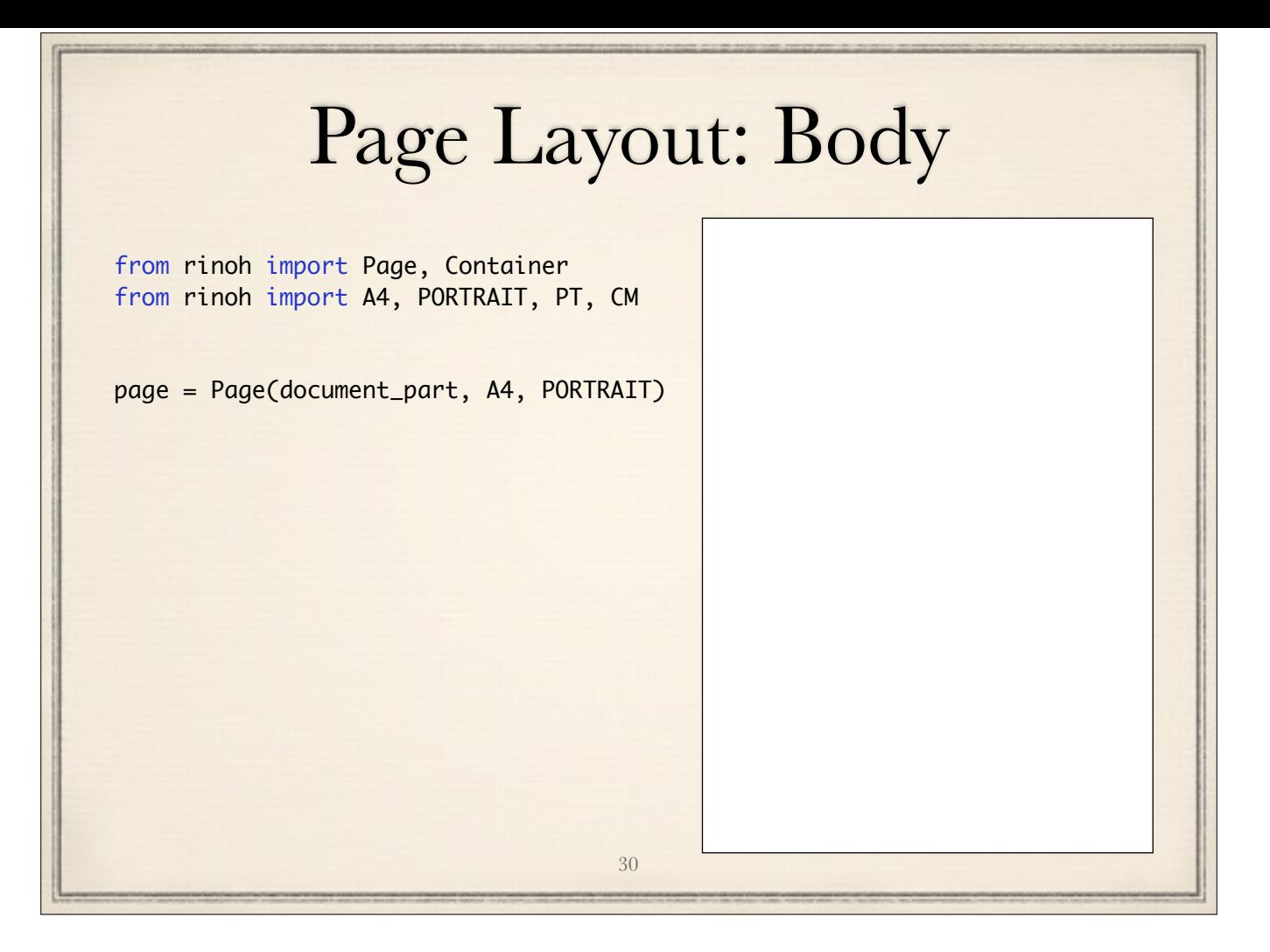

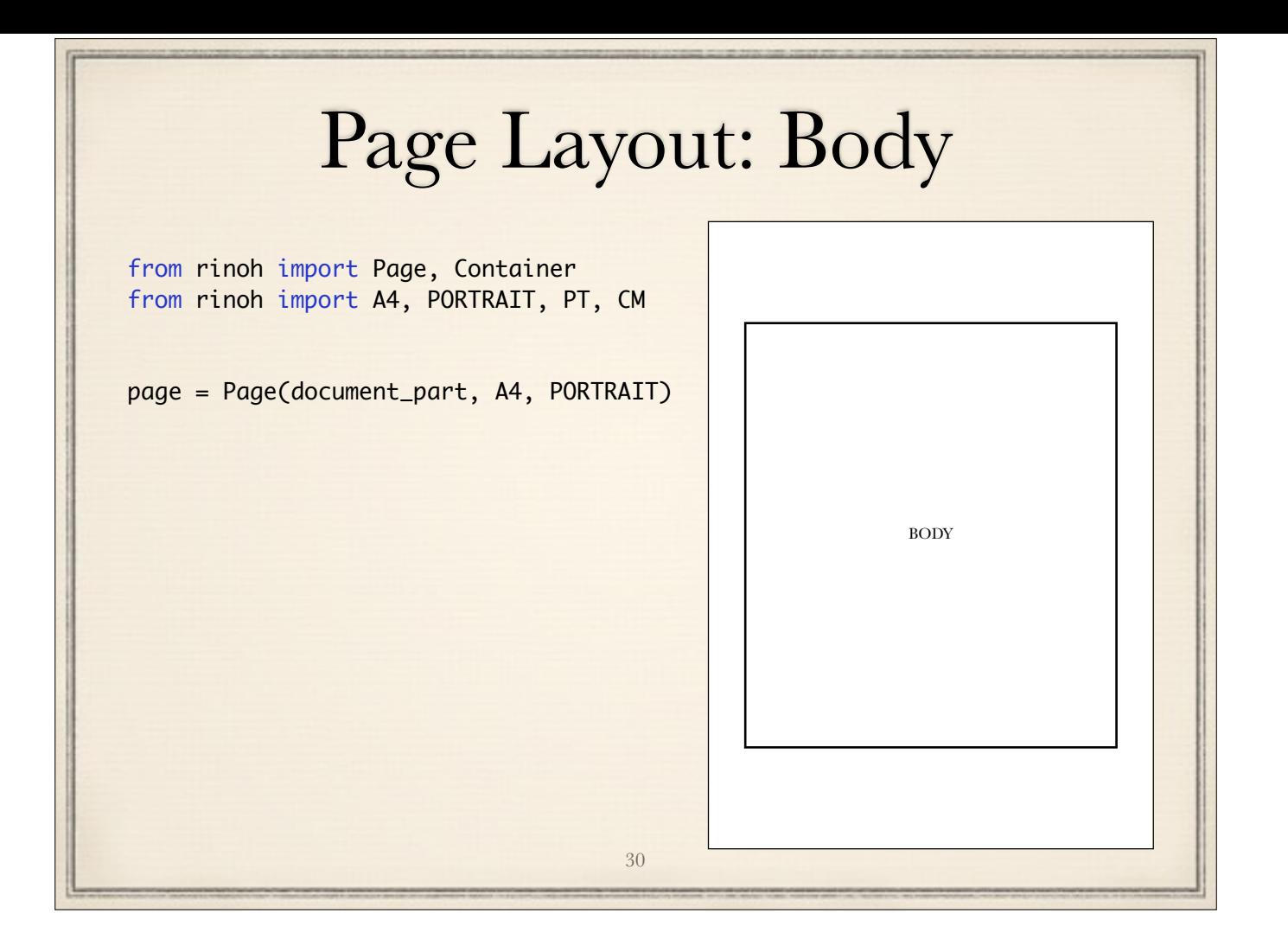

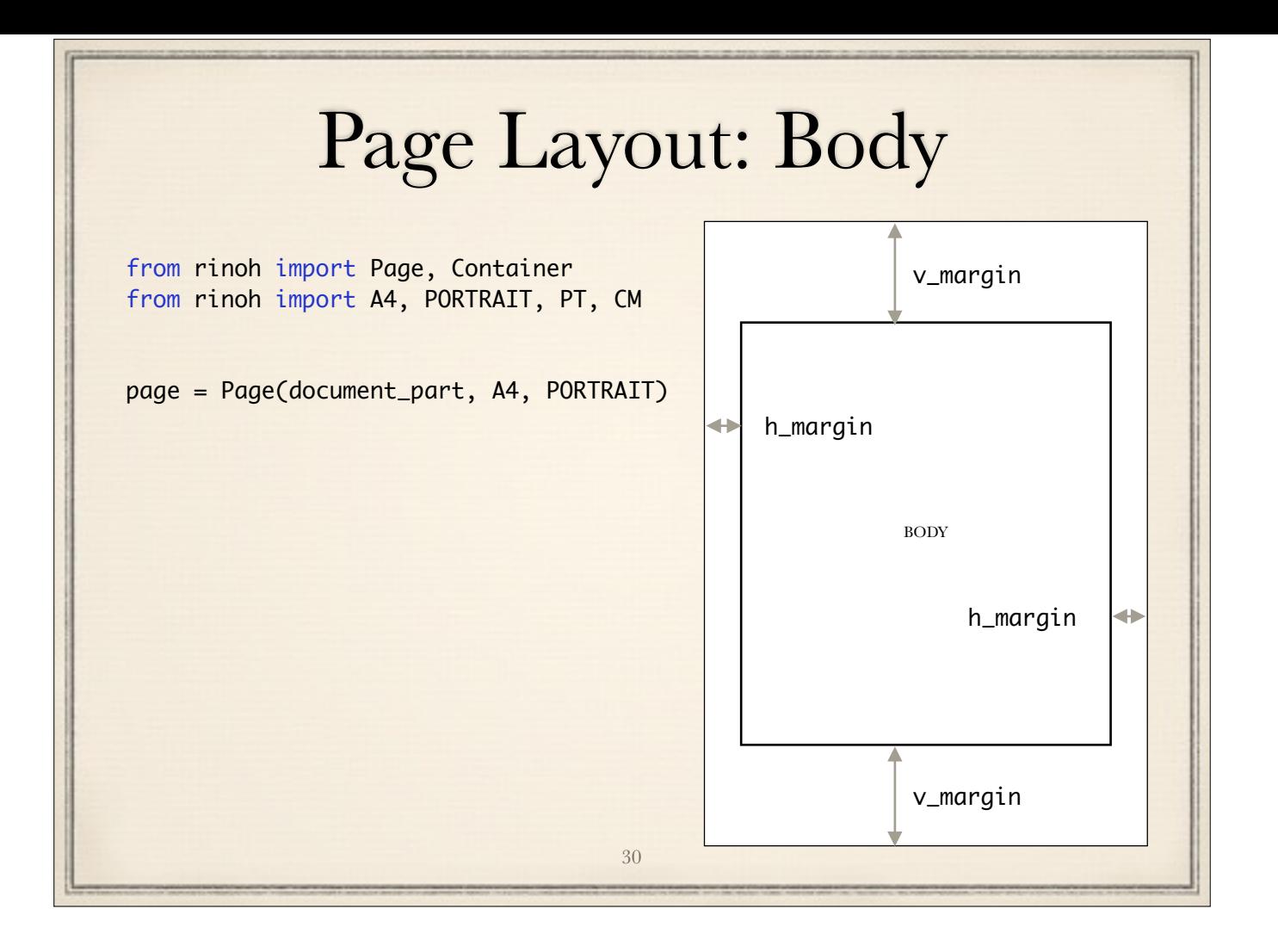

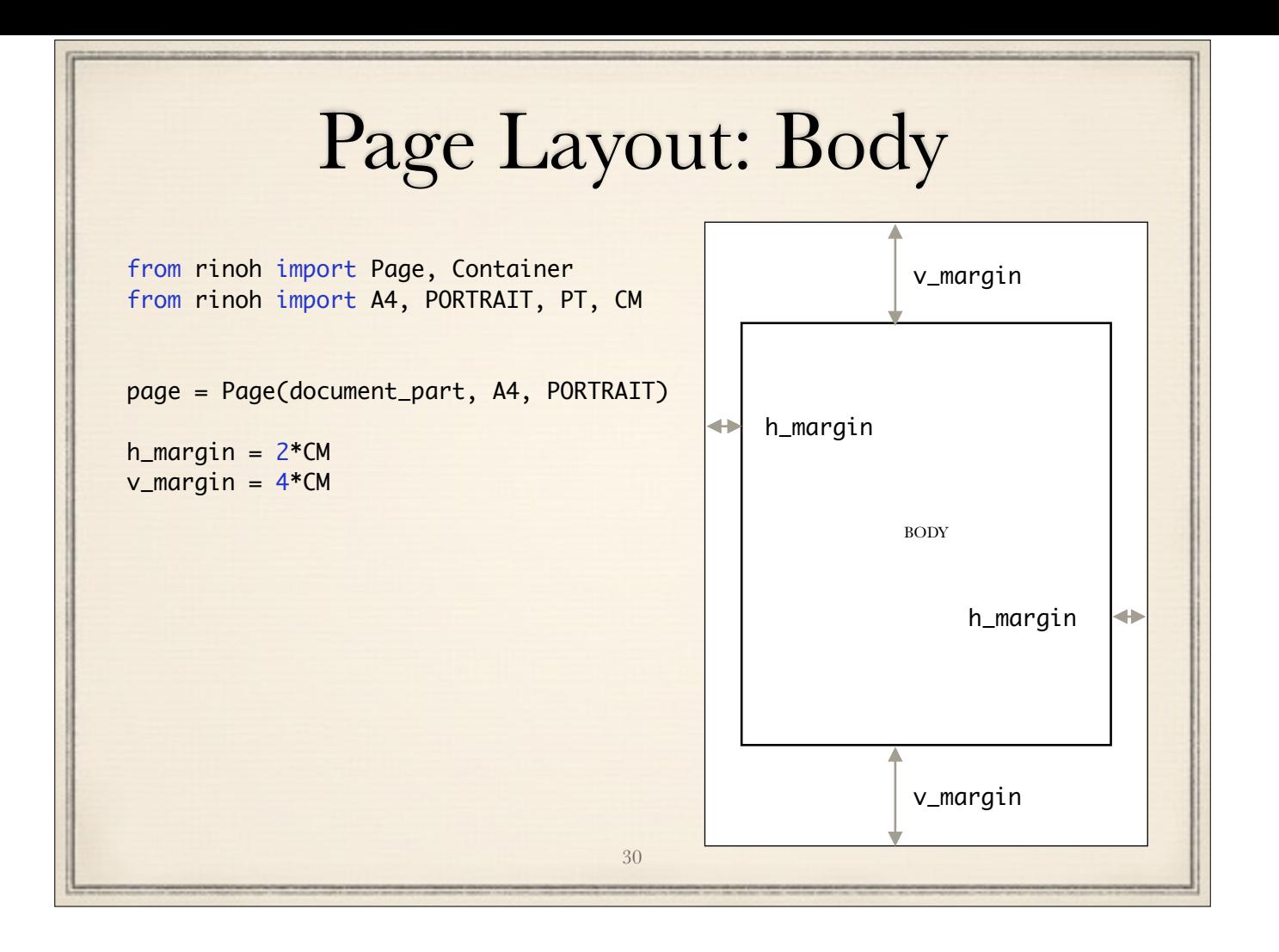

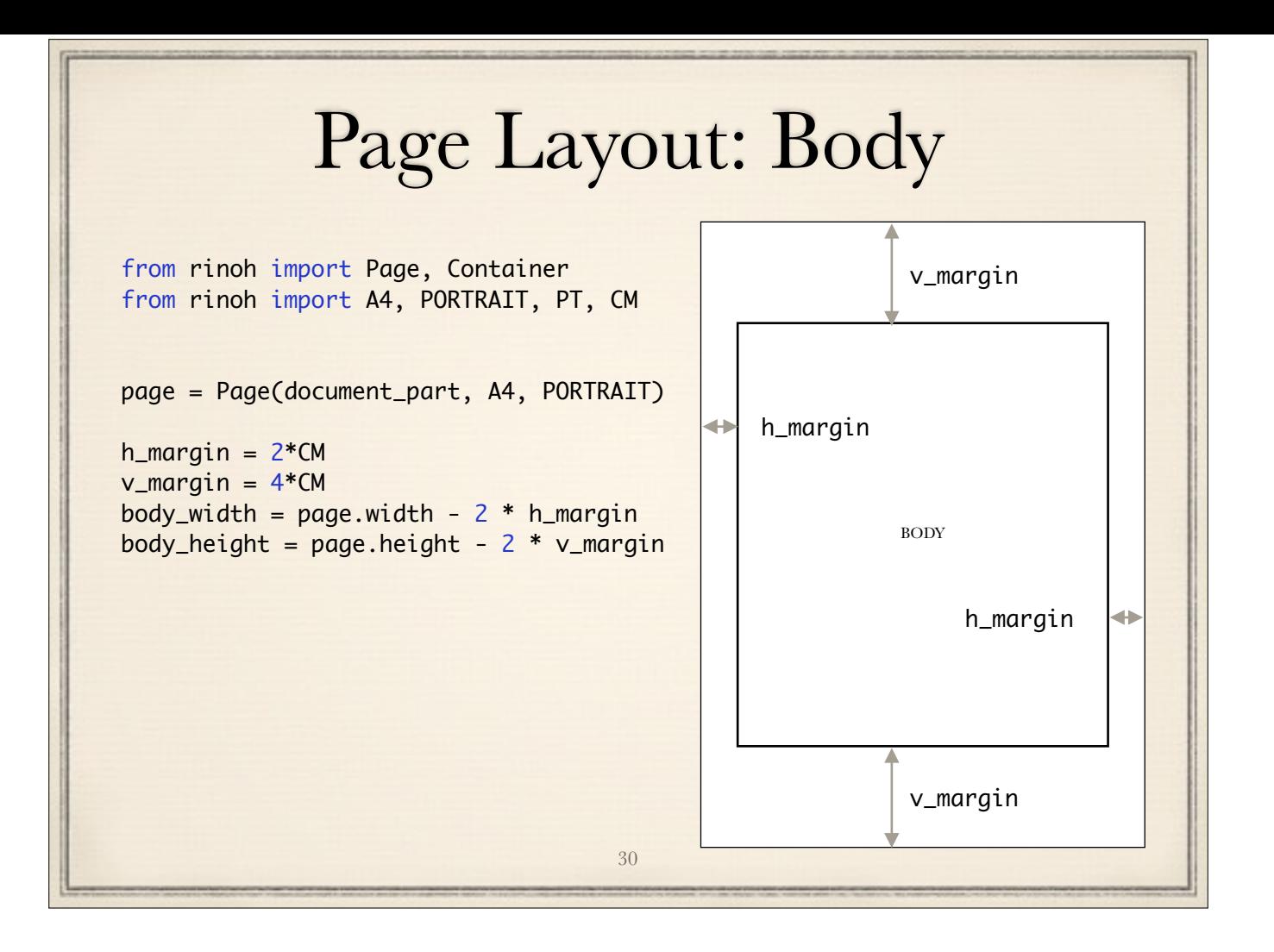

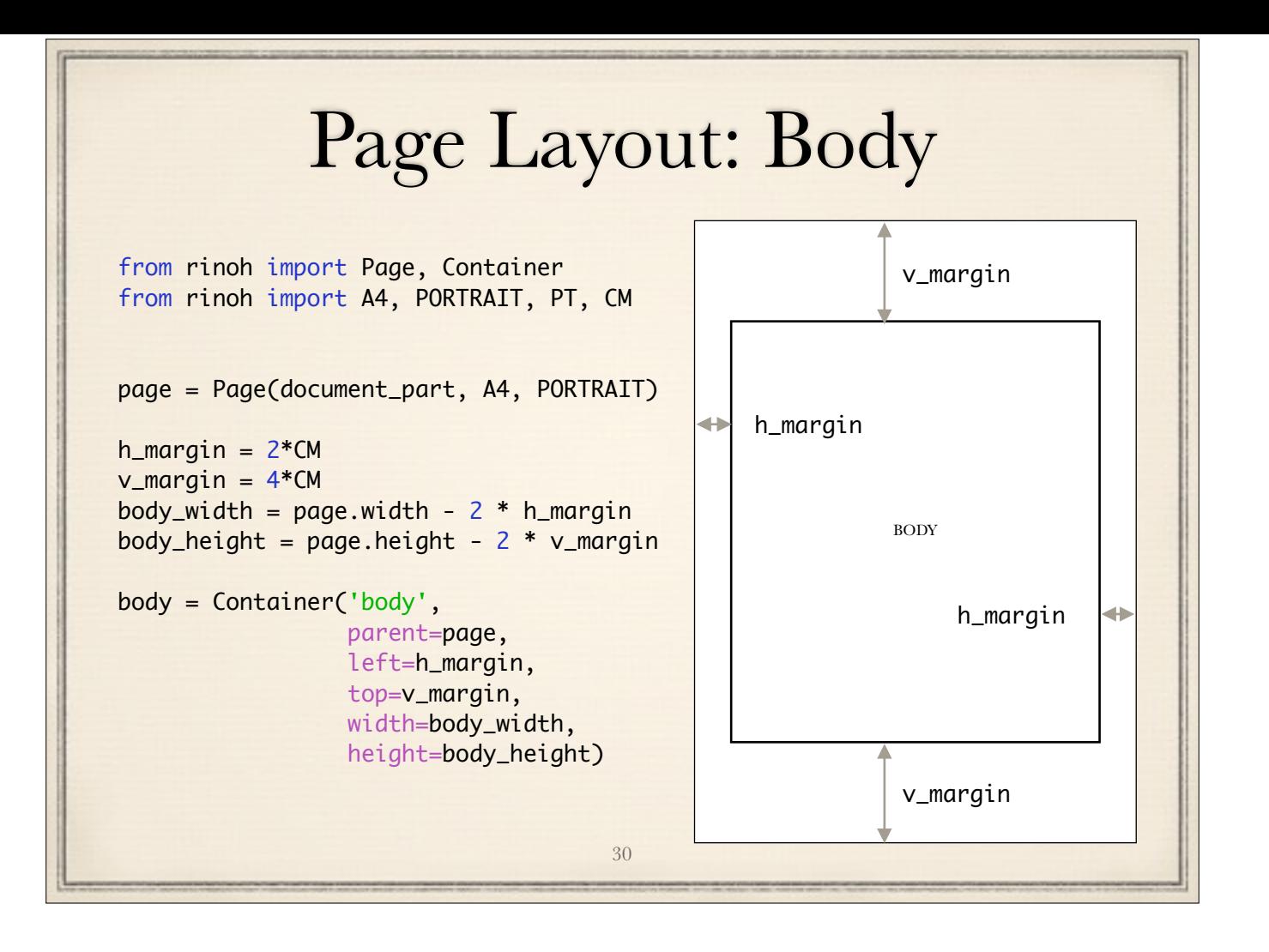

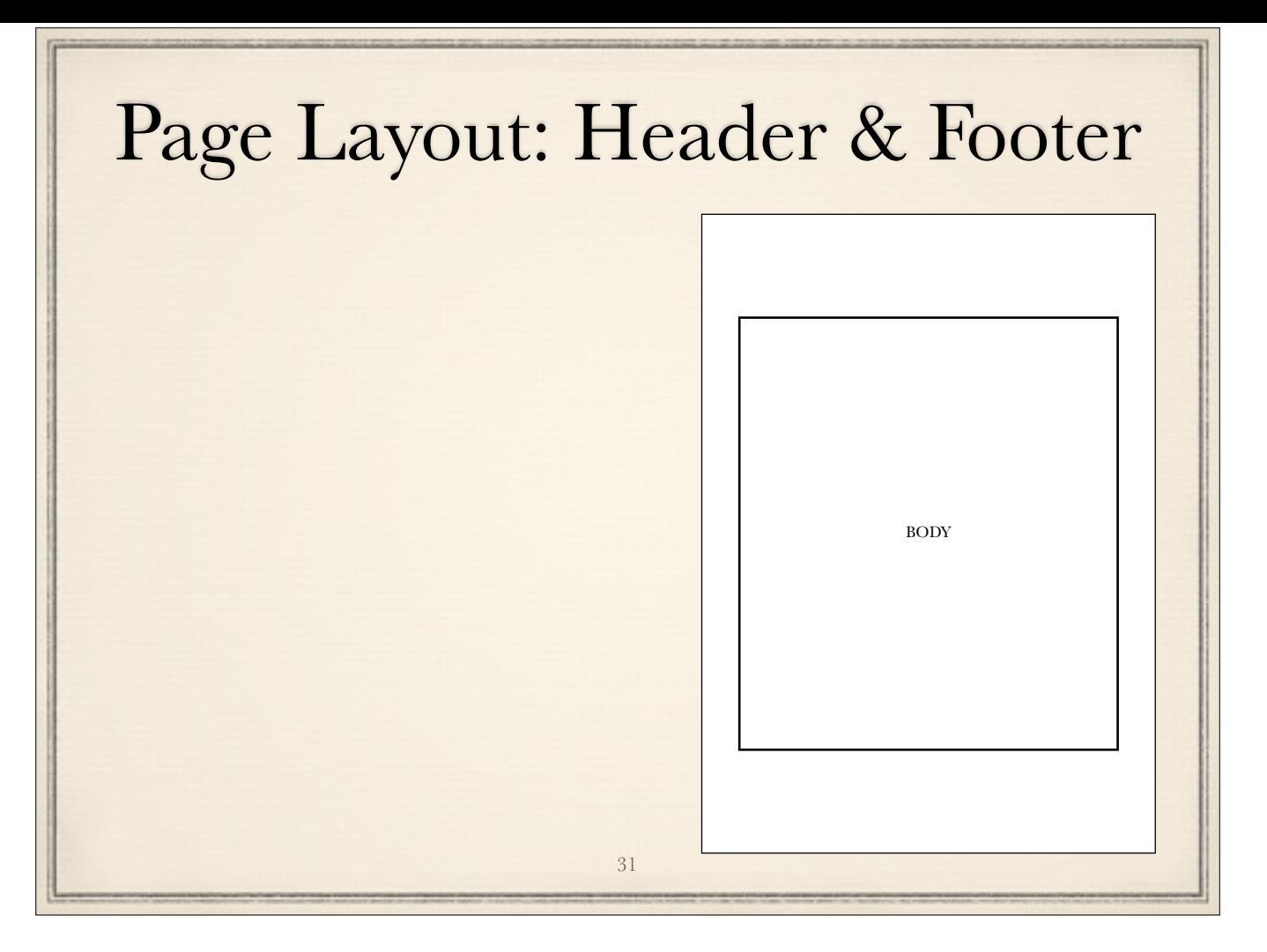

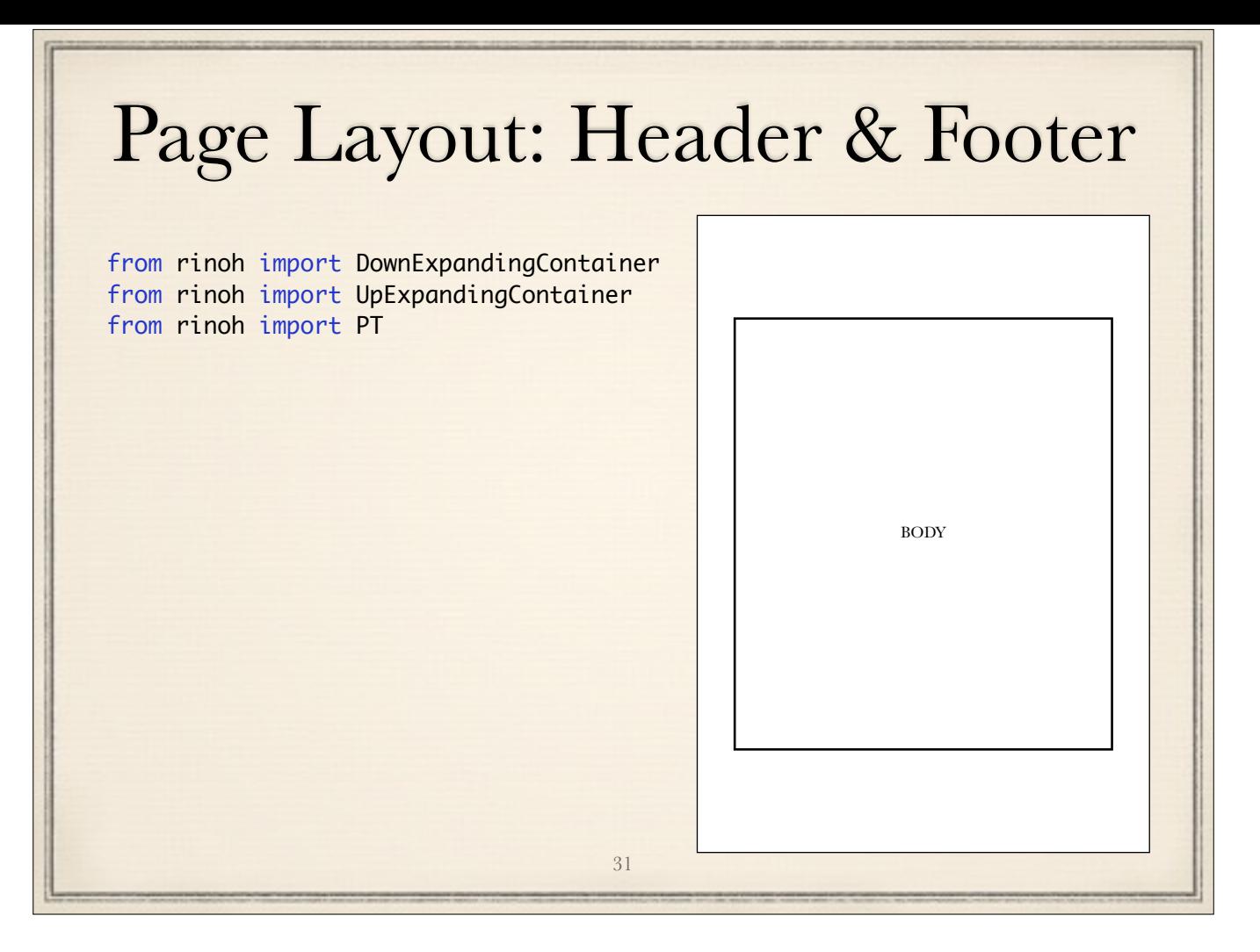

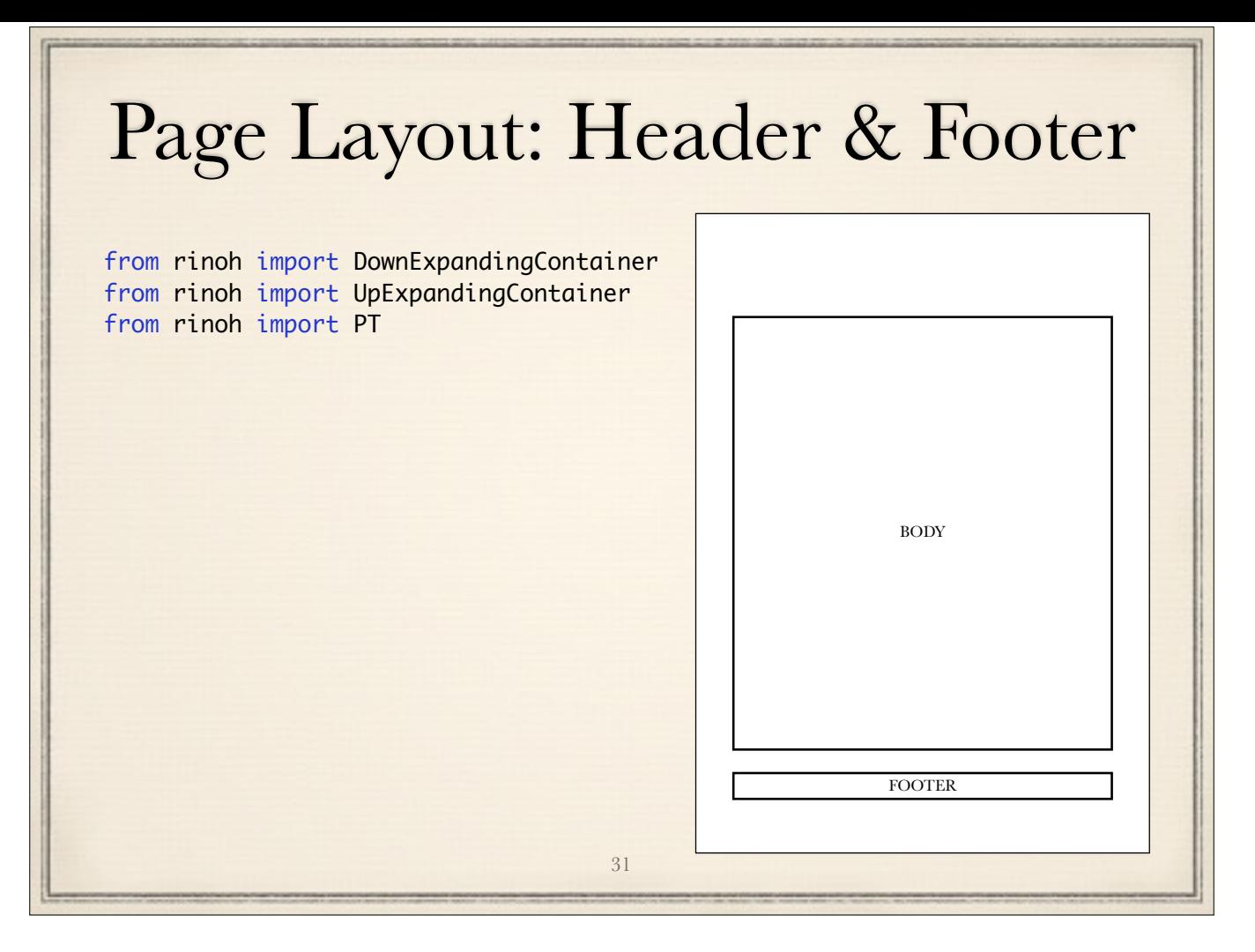

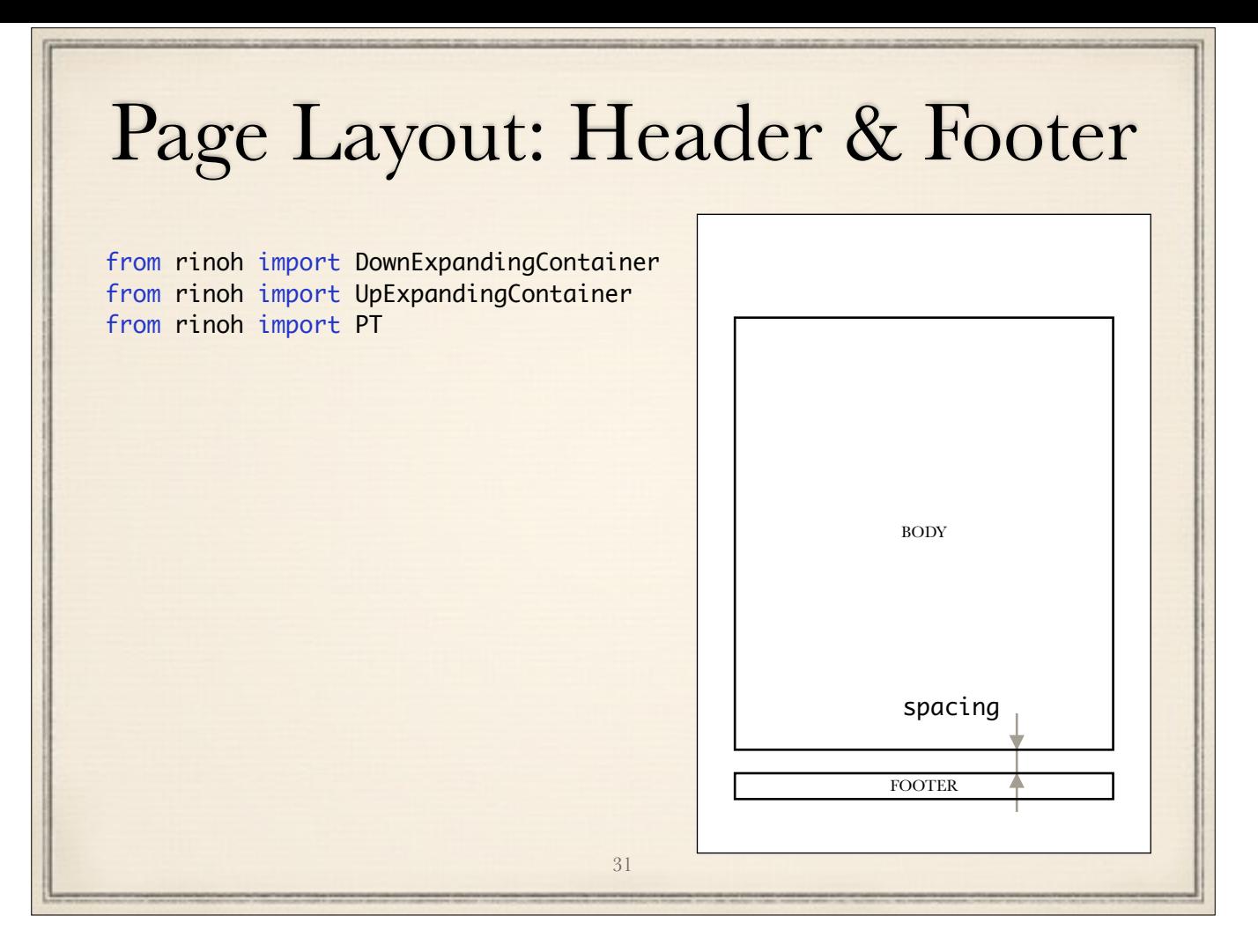

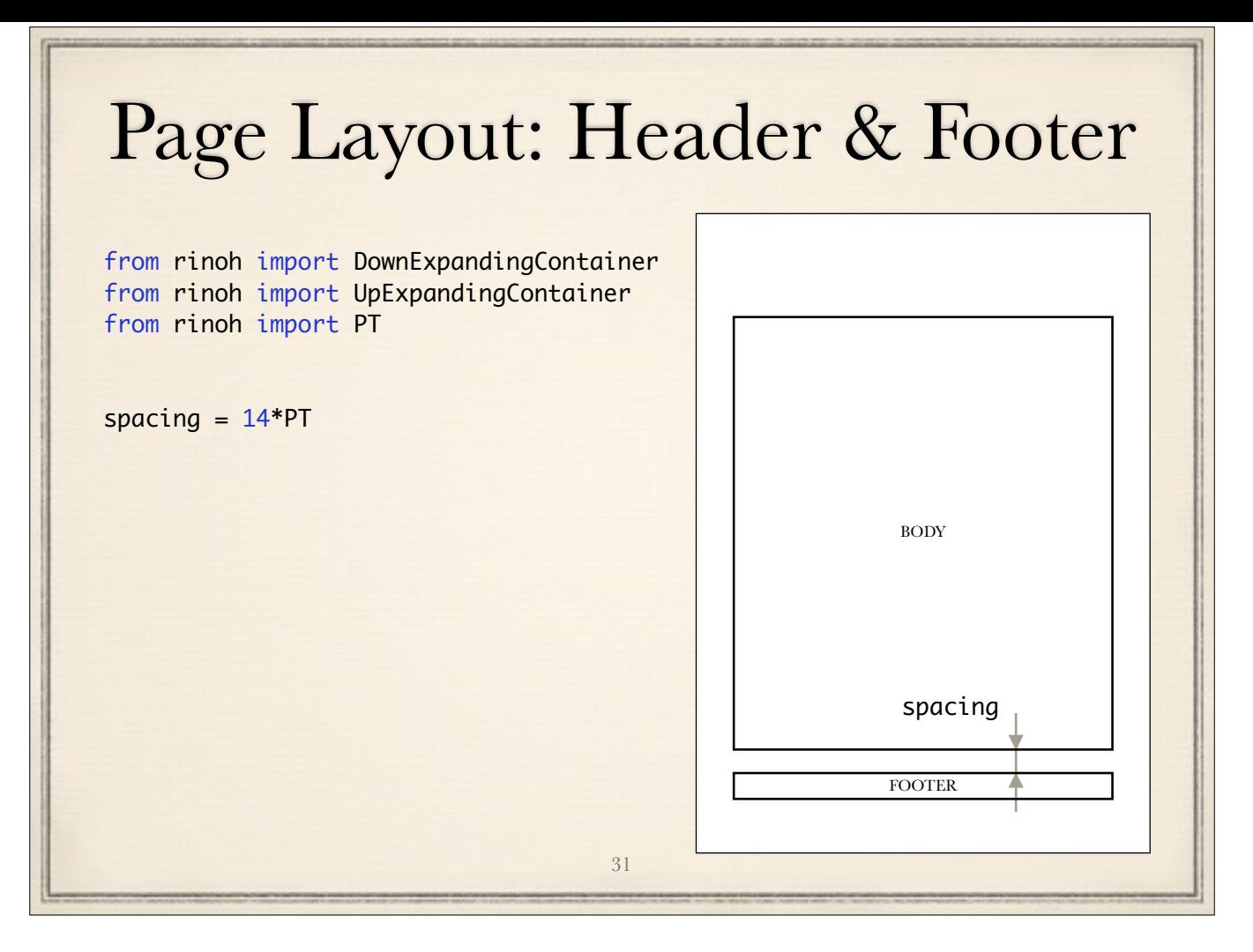

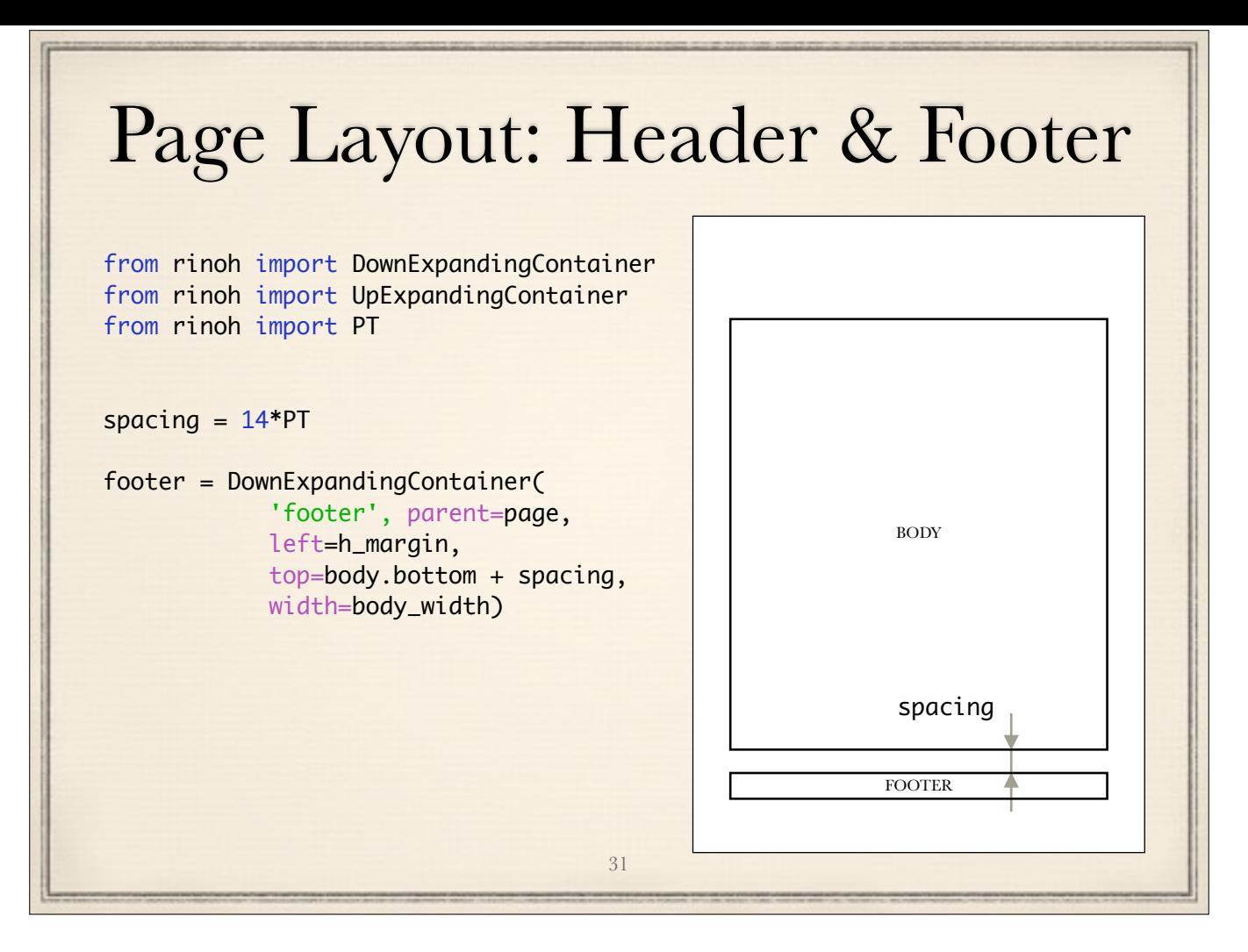

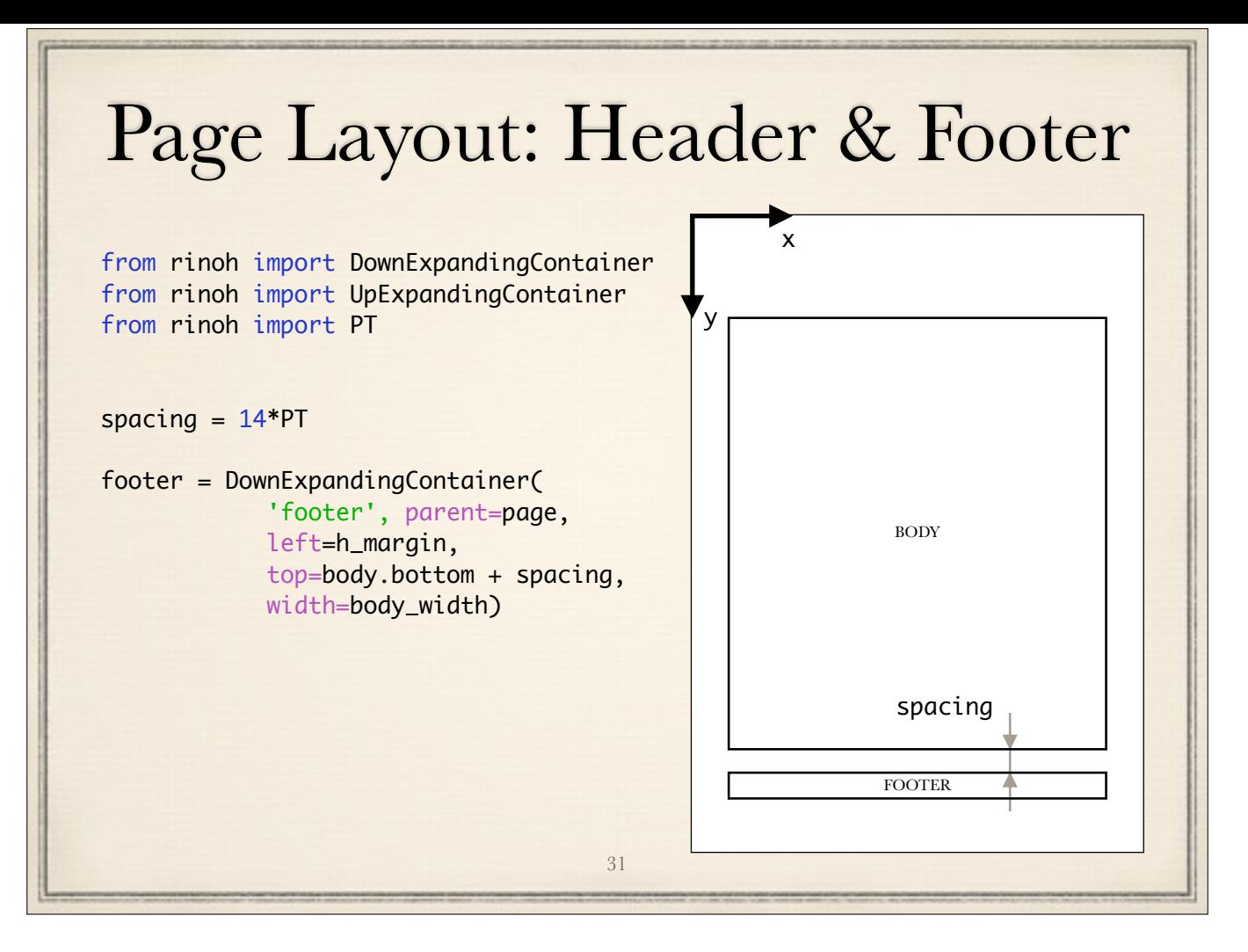

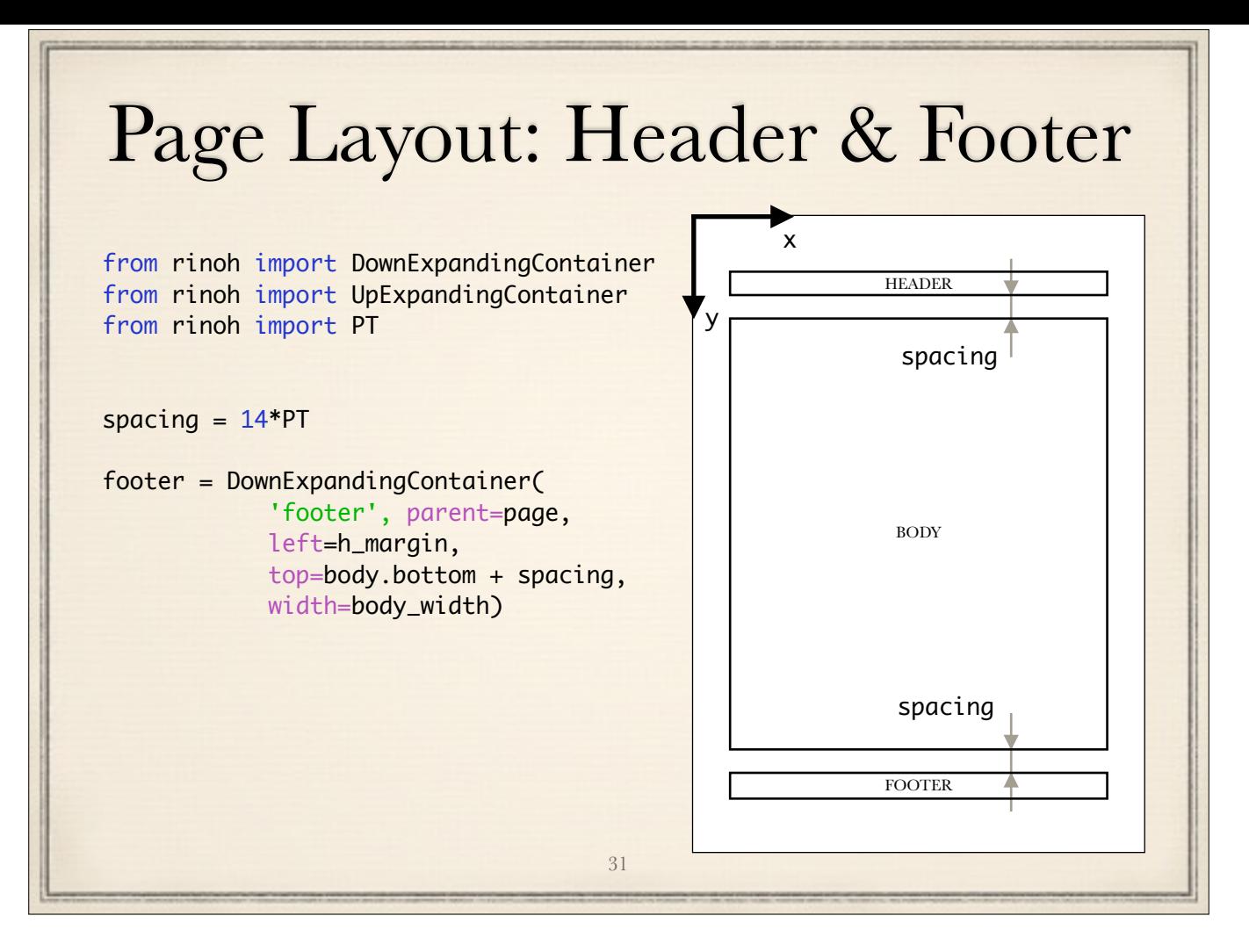

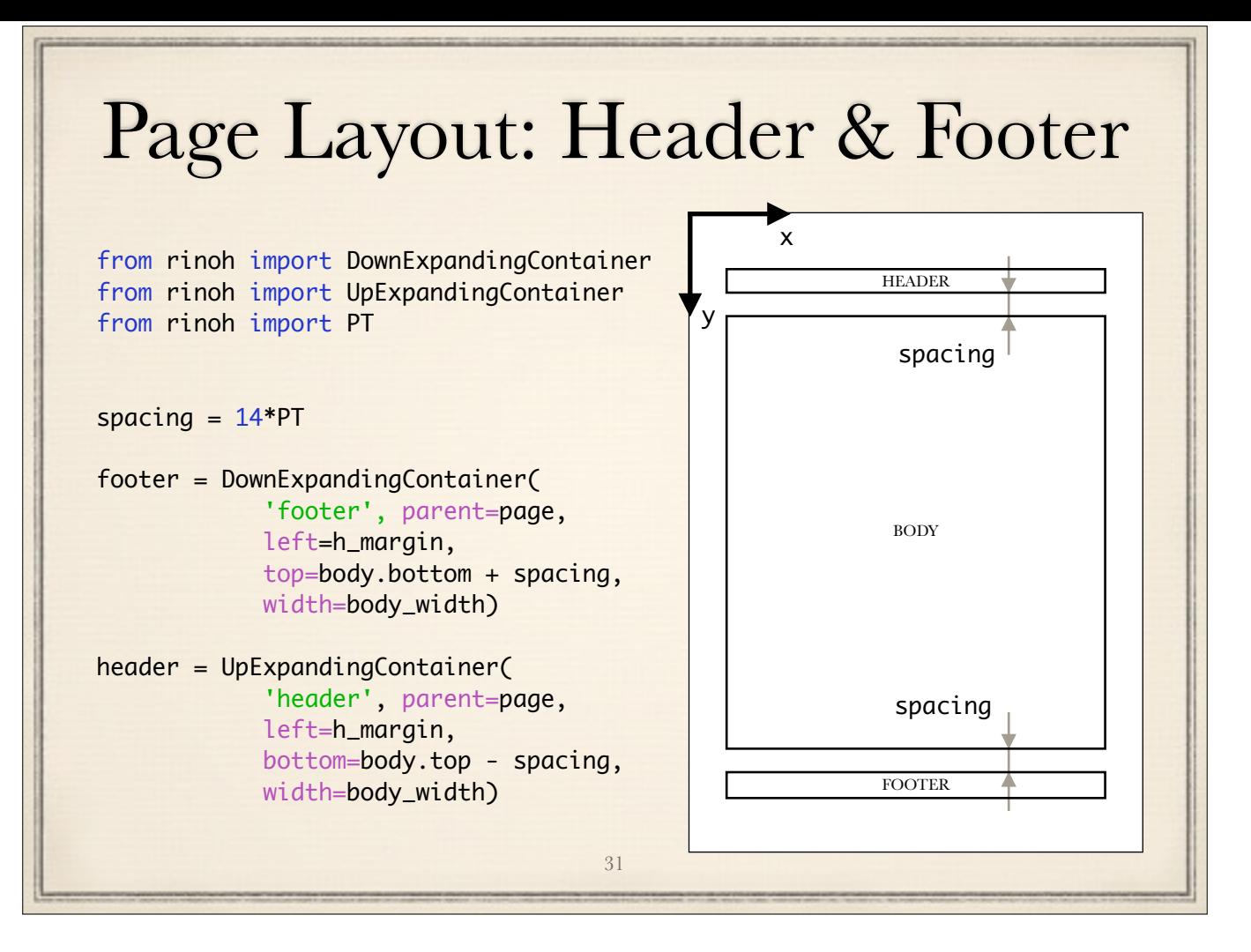

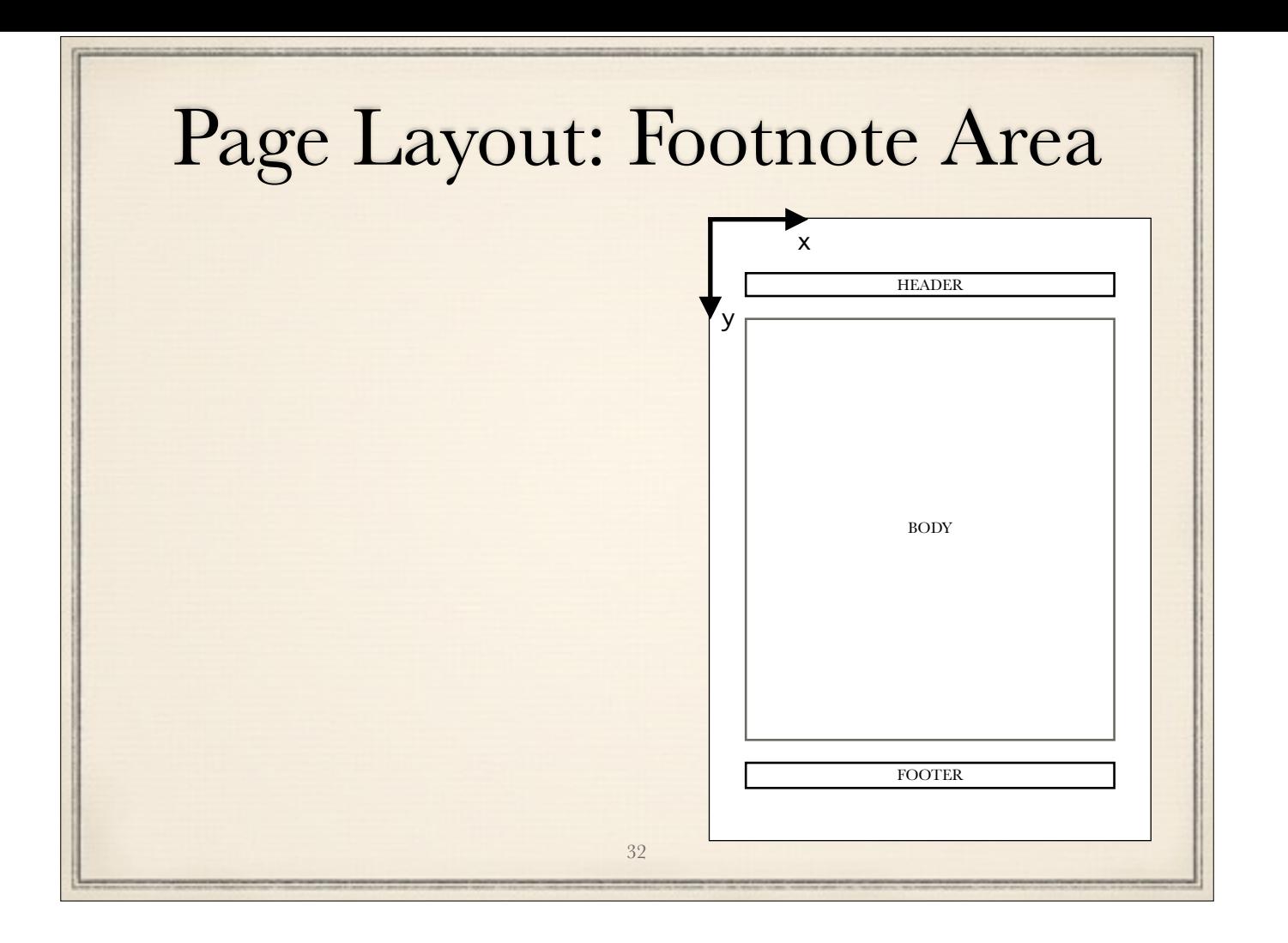

footnotes are added, footnote area grows as footnote area grows, text area should shrink

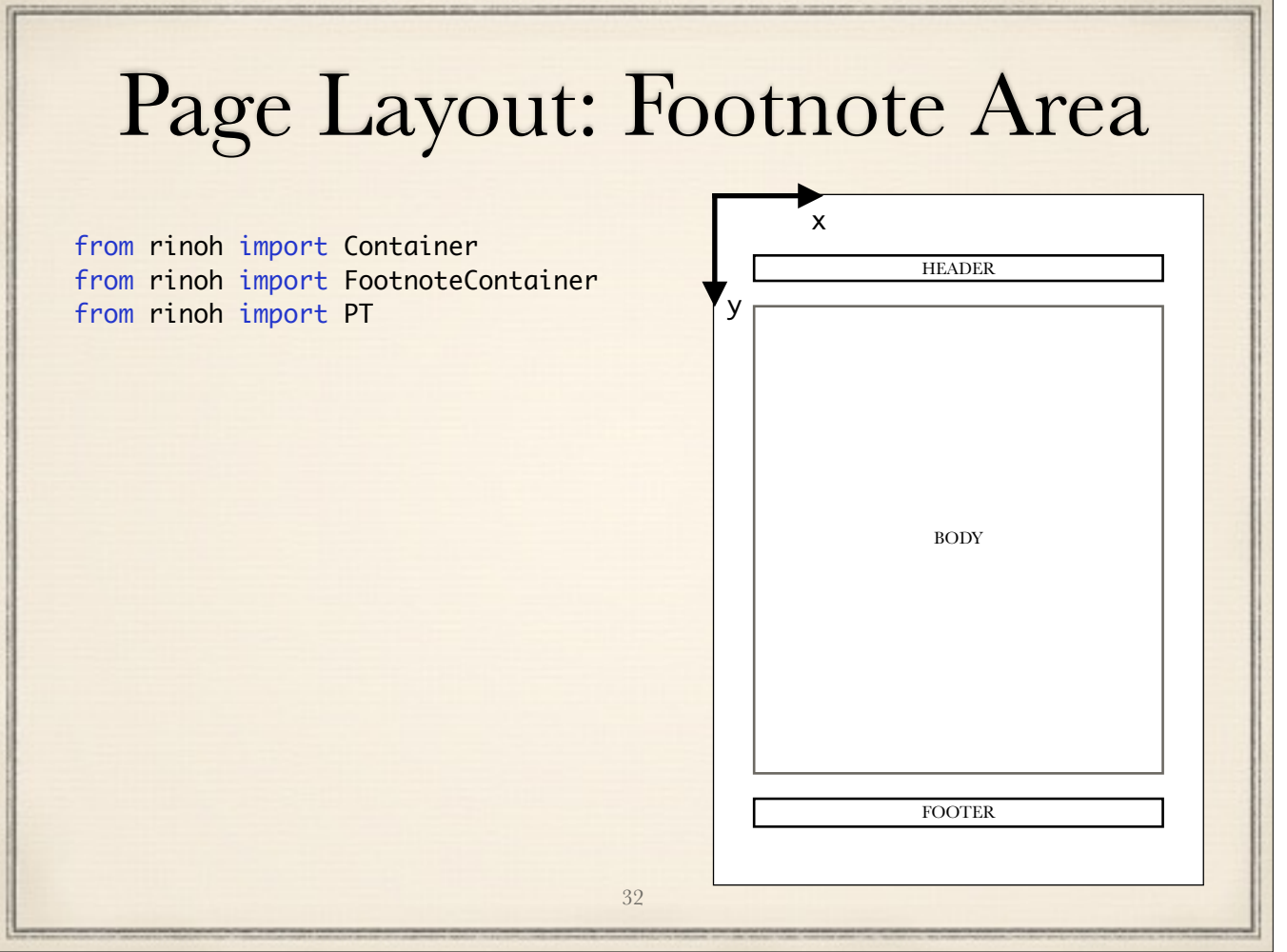

footnotes are added, footnote area grows as footnote area grows, text area should shrink

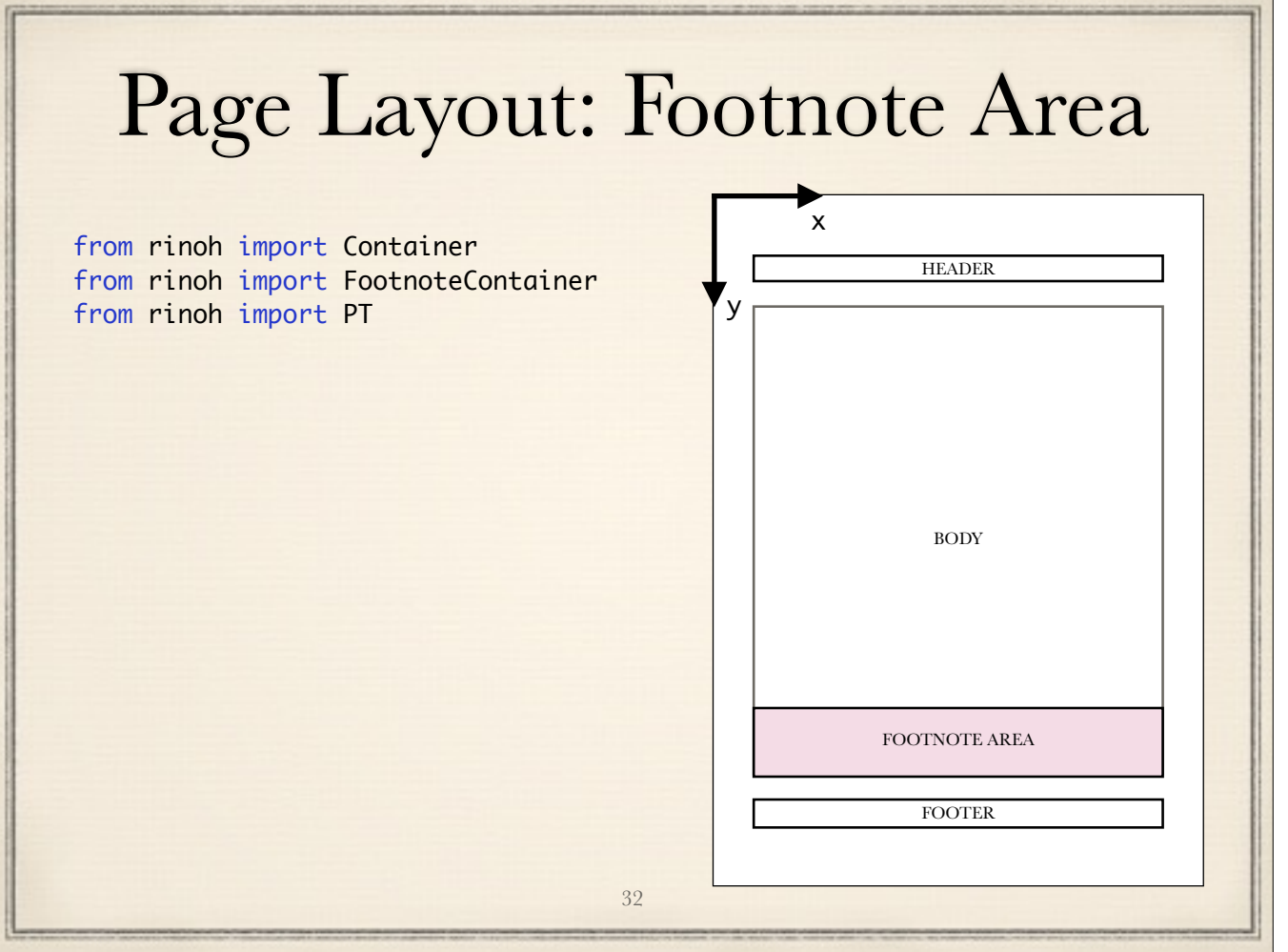

footnotes are added, footnote area grows as footnote area grows, text area should shrink

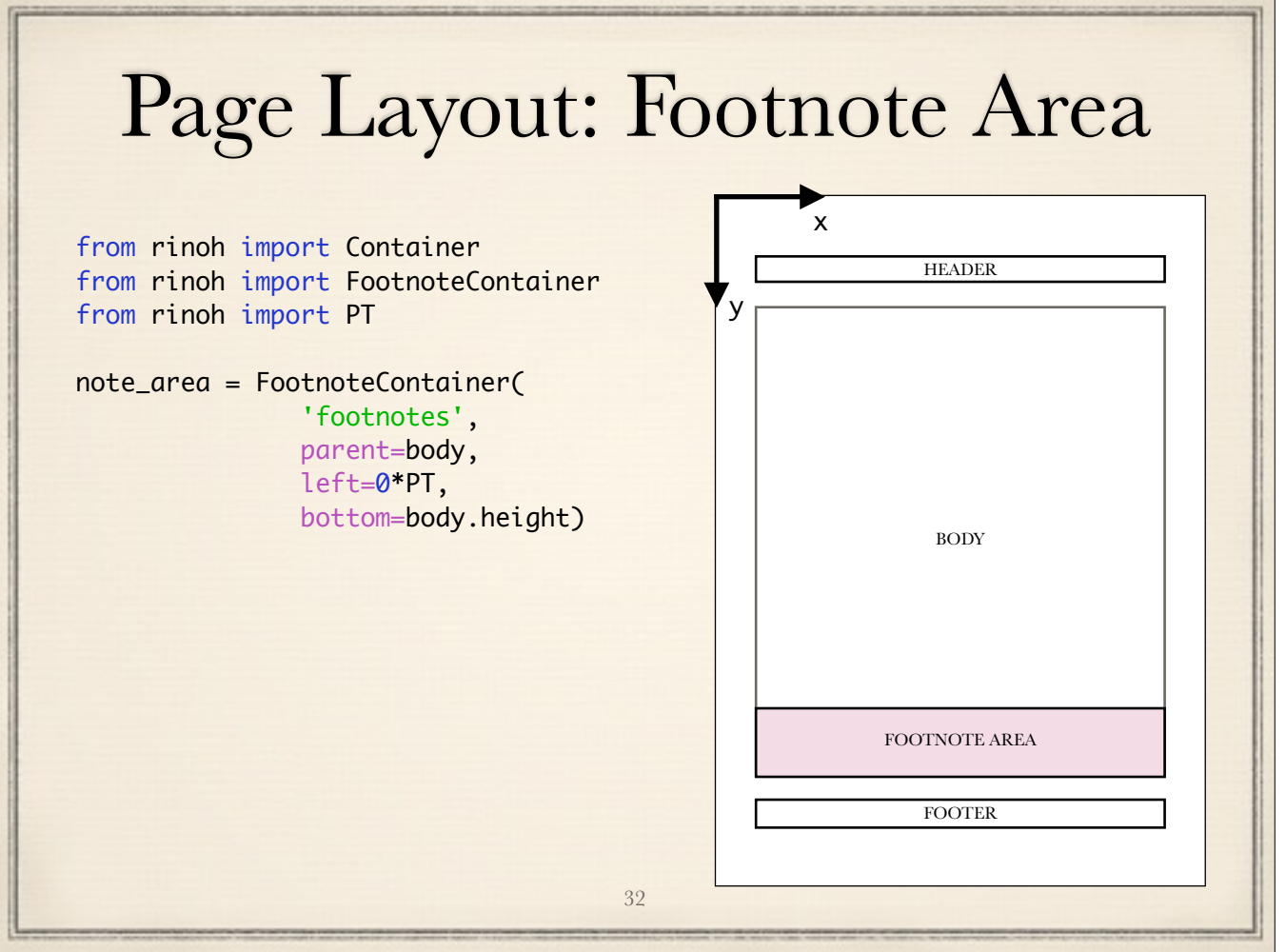

footnotes are added, footnote area grows as footnote area grows, text area should shrink

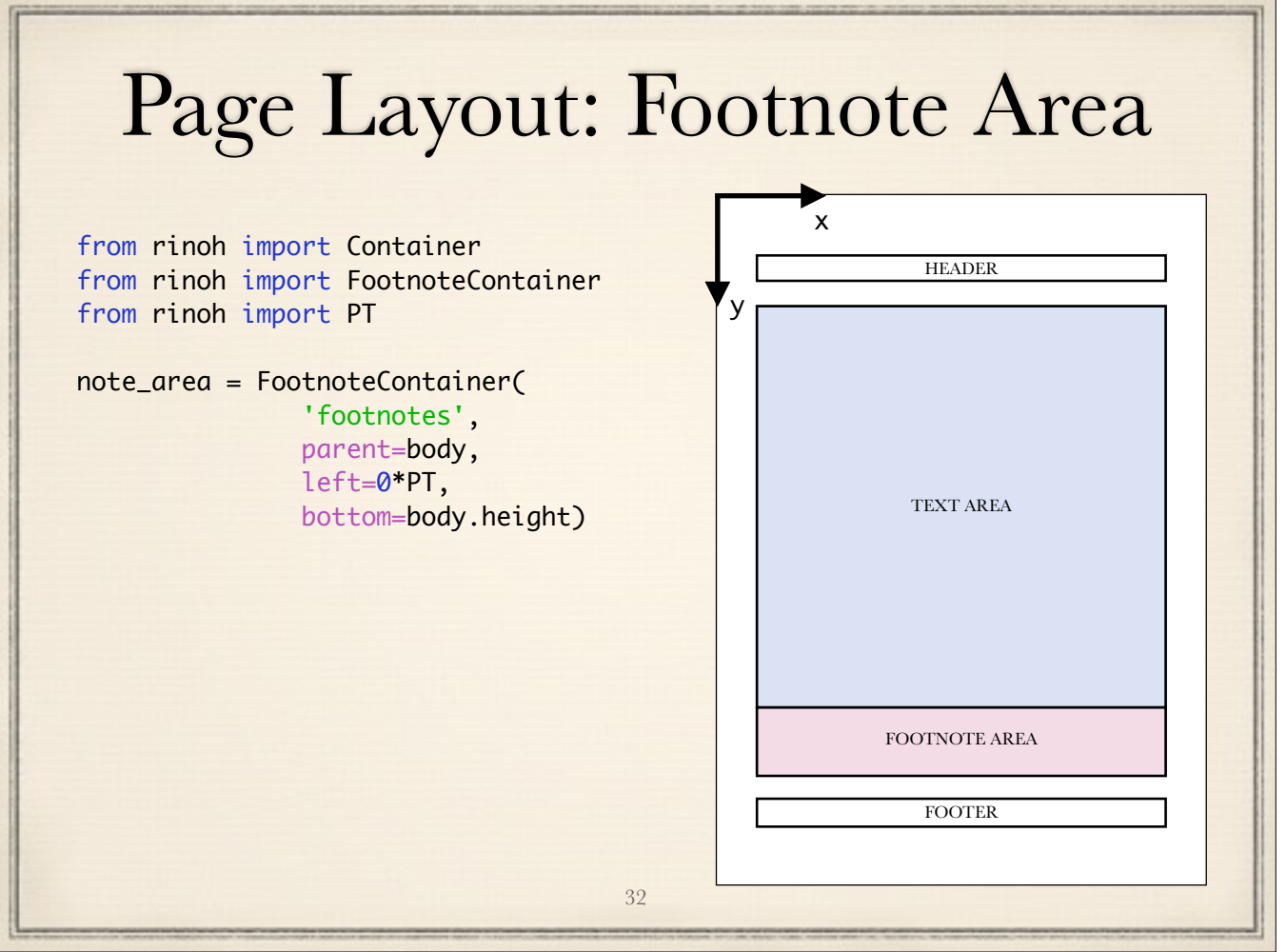

footnotes are added, footnote area grows as footnote area grows, text area should shrink

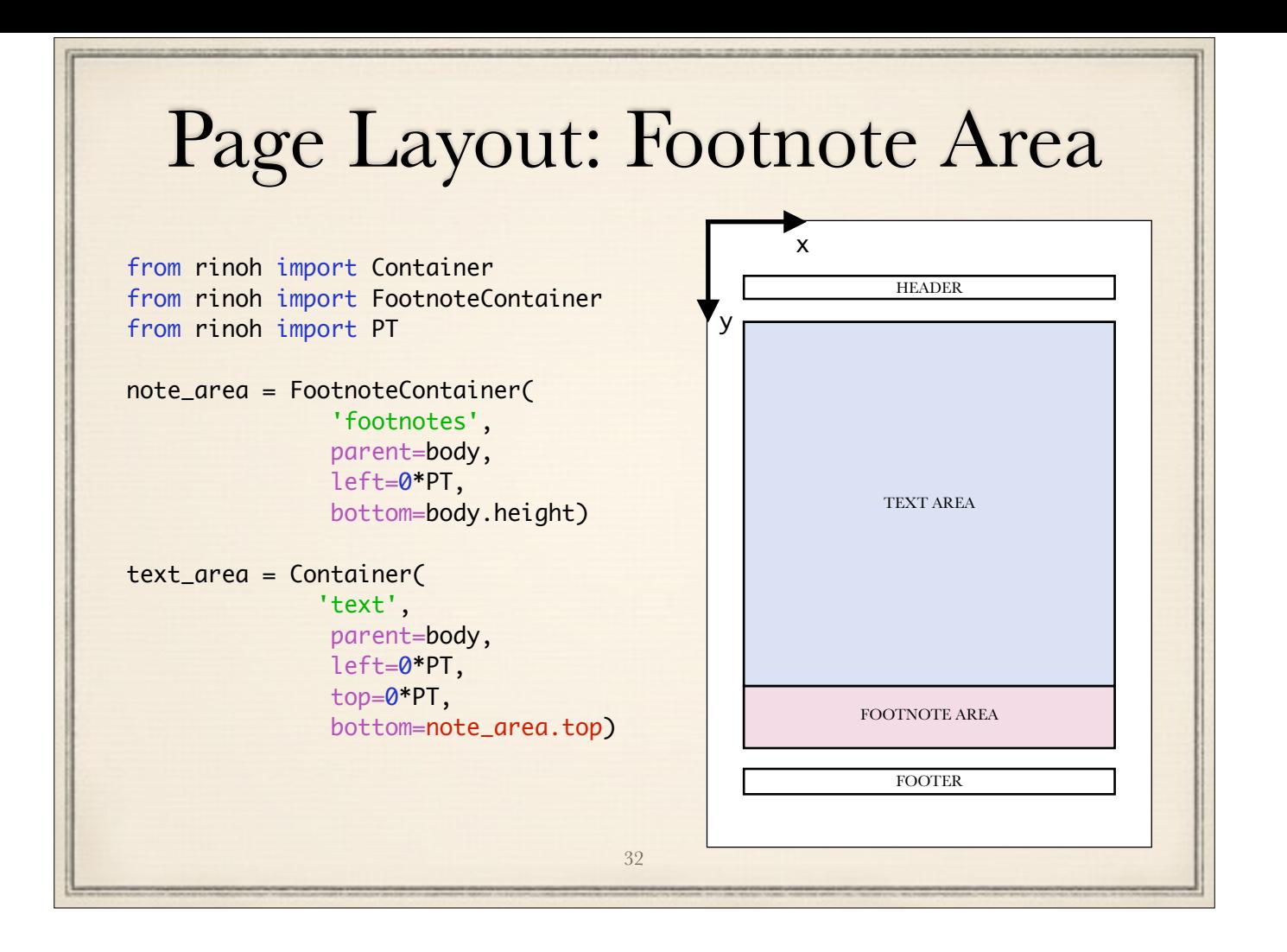

footnotes are added, footnote area grows as footnote area grows, text area should shrink

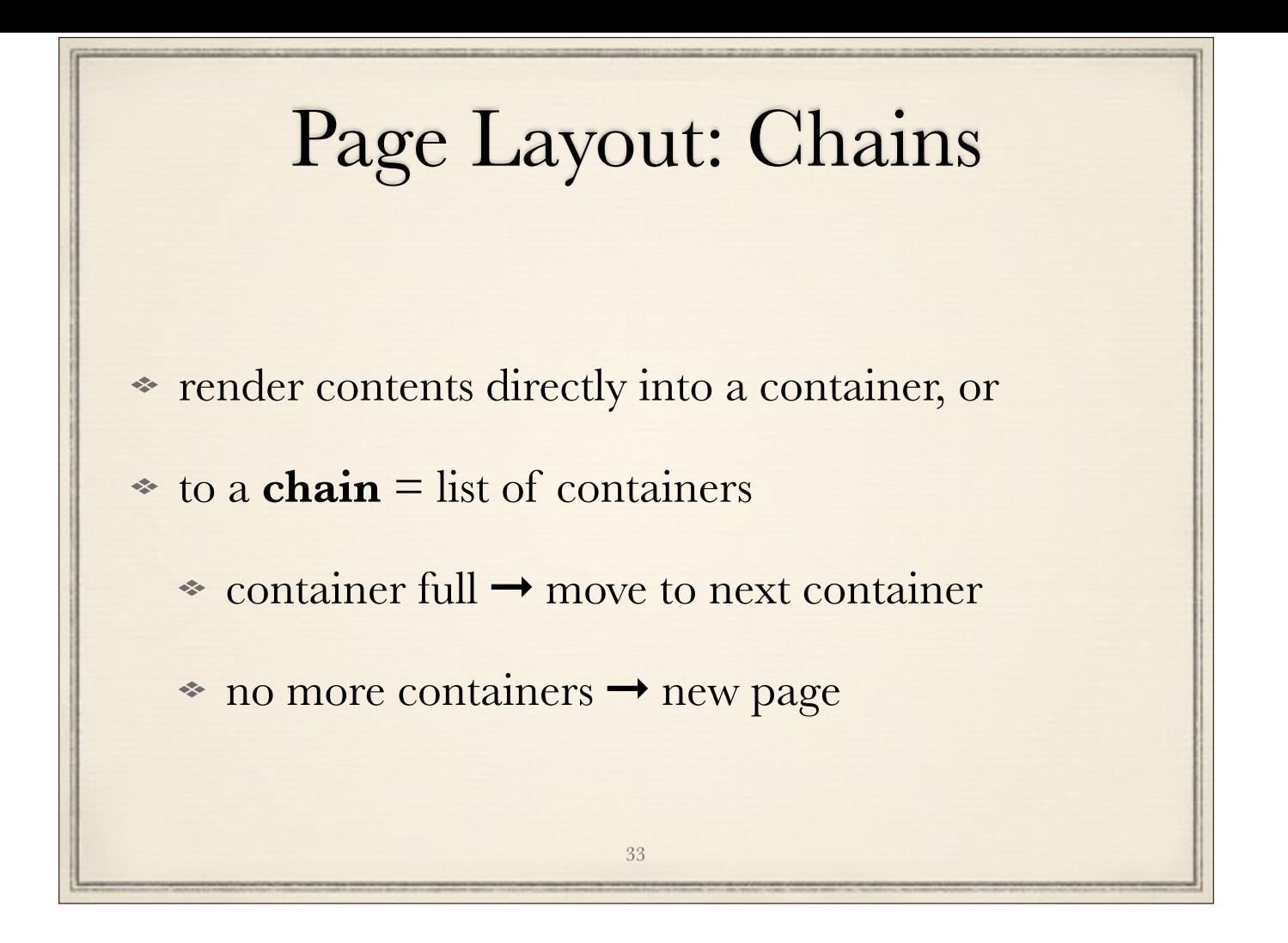

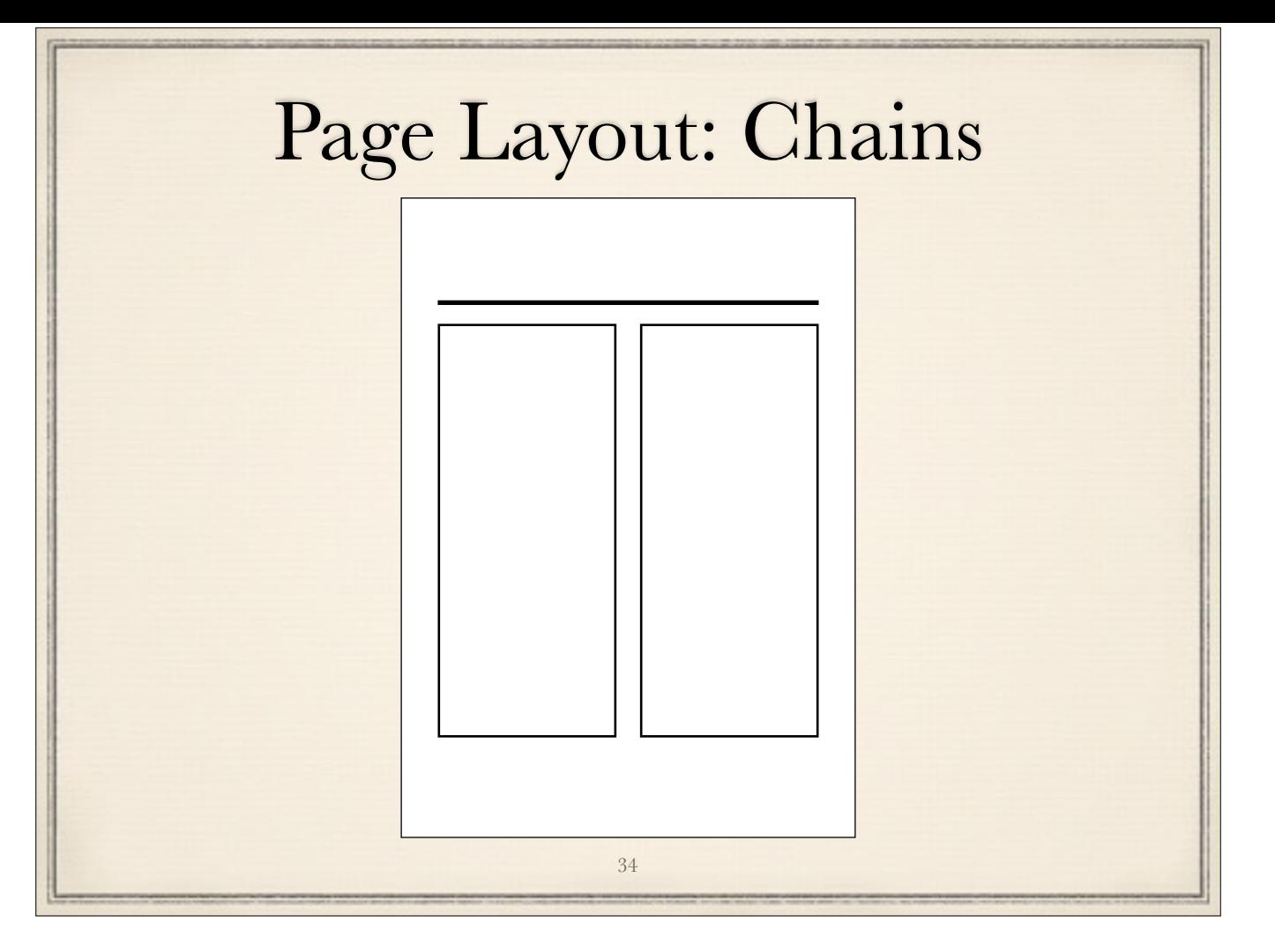

title container = DownExpandingContainer

column containers are placed relative to title container's bottom attrib

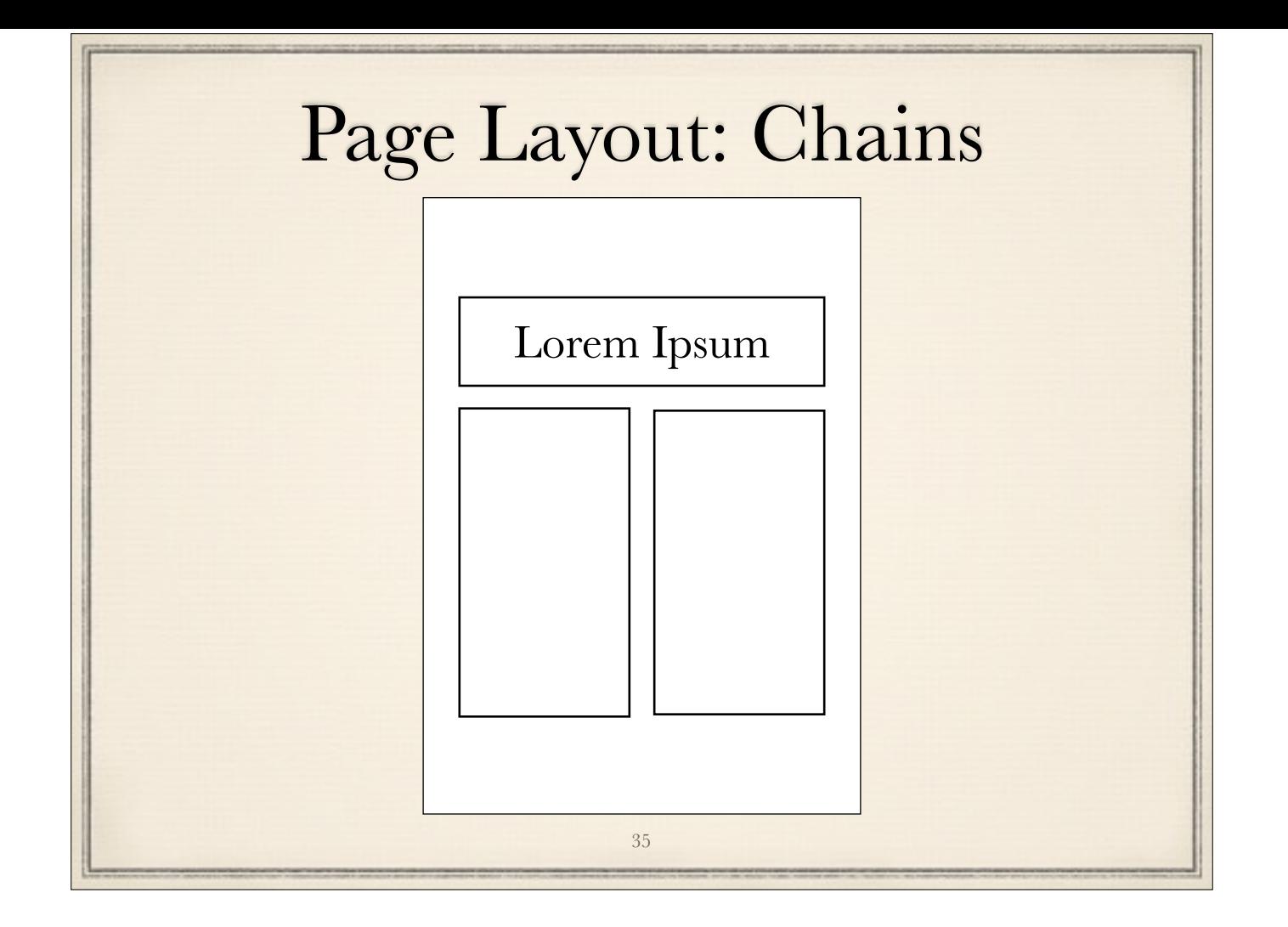
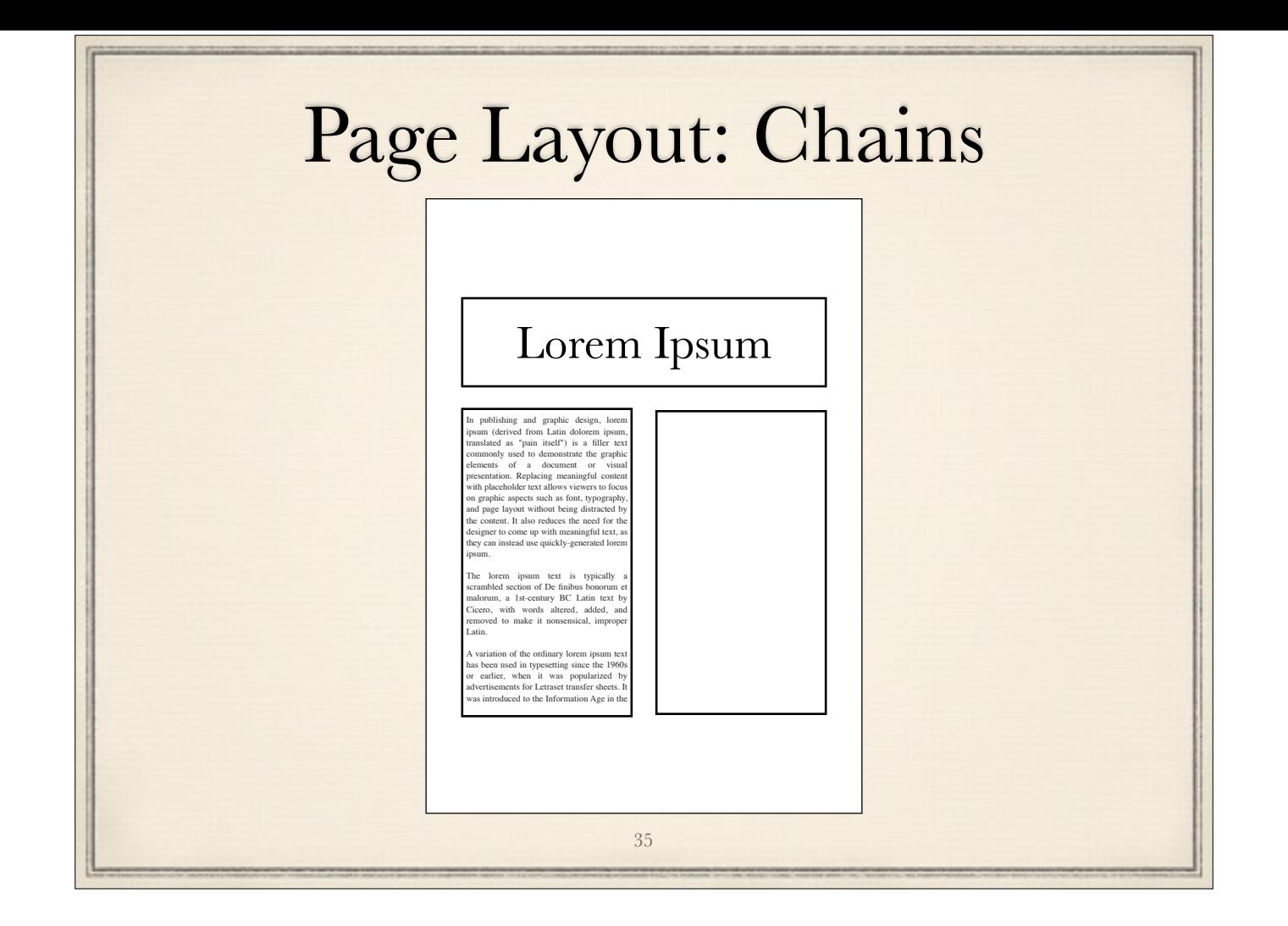

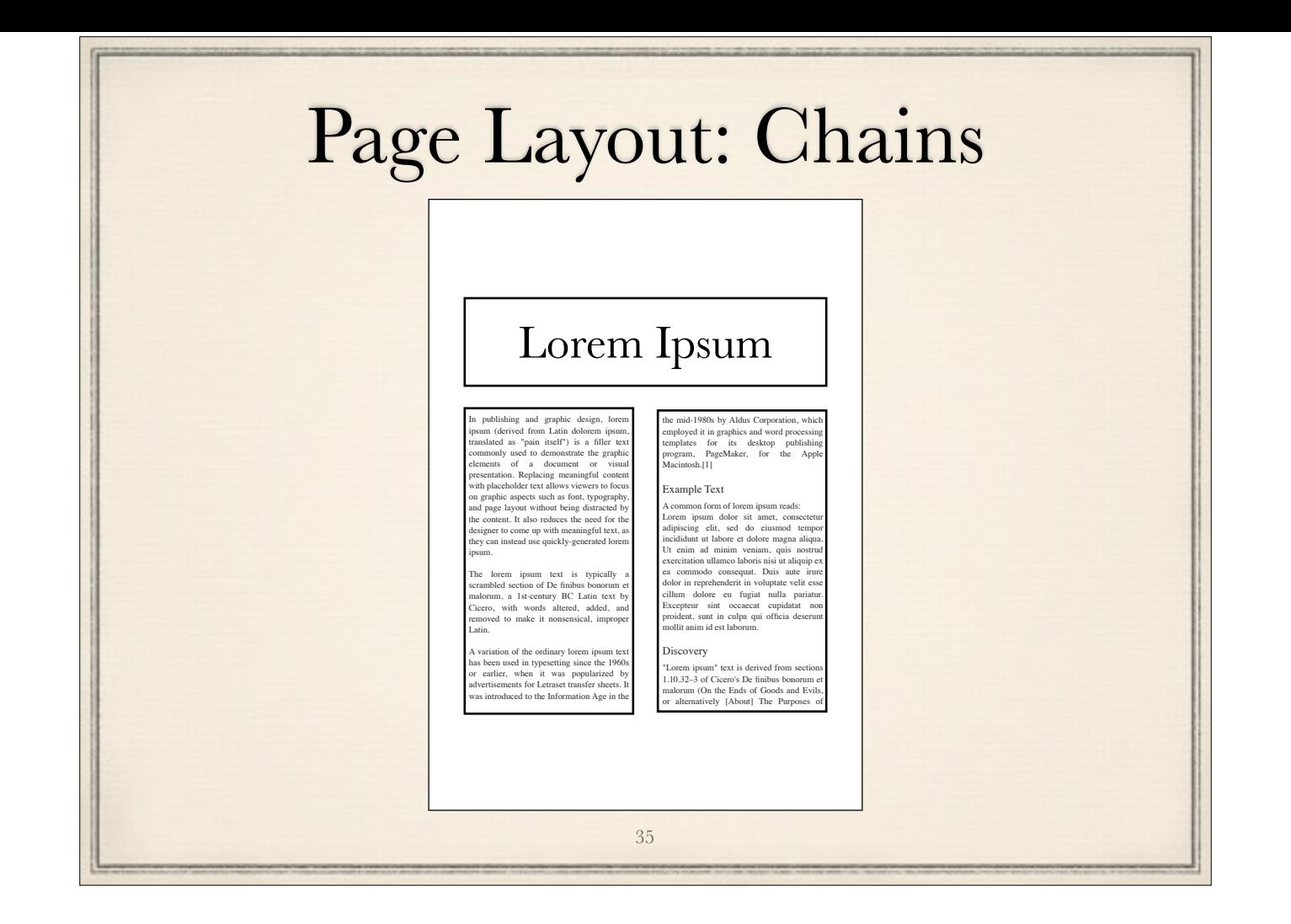

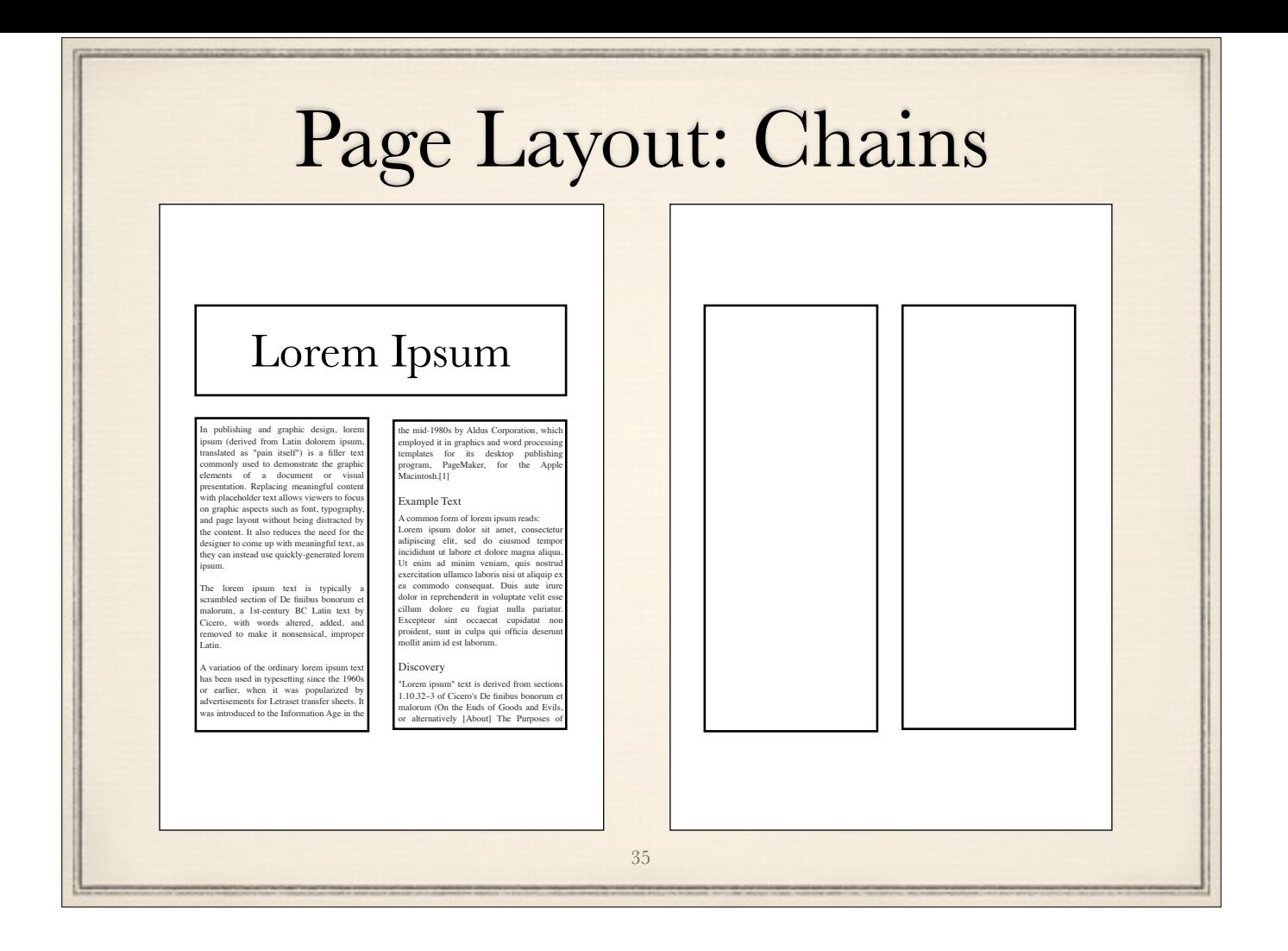

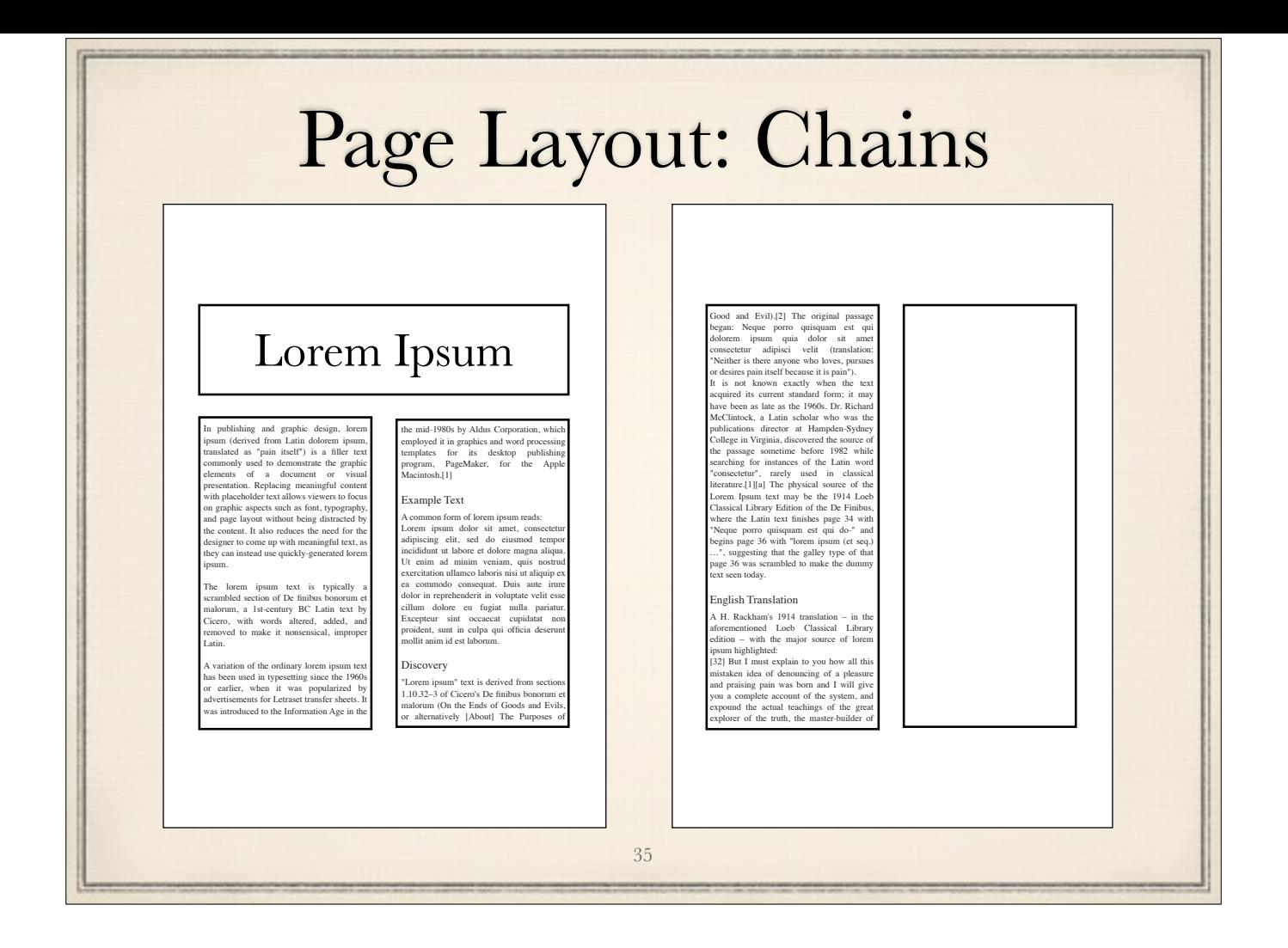

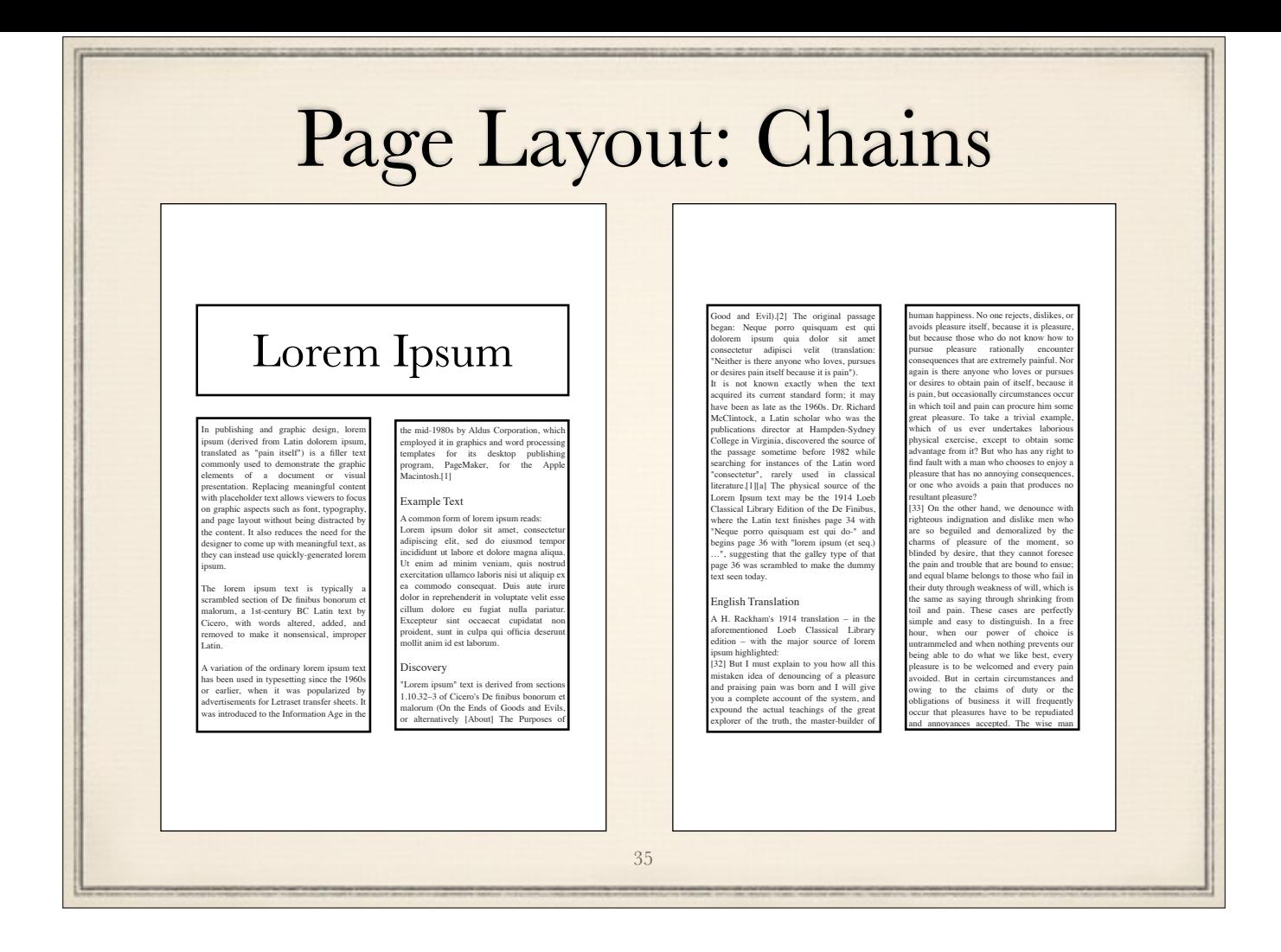

# Extensibility

- Each flowable is represented by a Python class
- Create new flowable: inherit from Flowable
- Extend built-in flowable
	- inherit, adjust frontend mapper and style sheet?

36

monkey-patch

extension API?

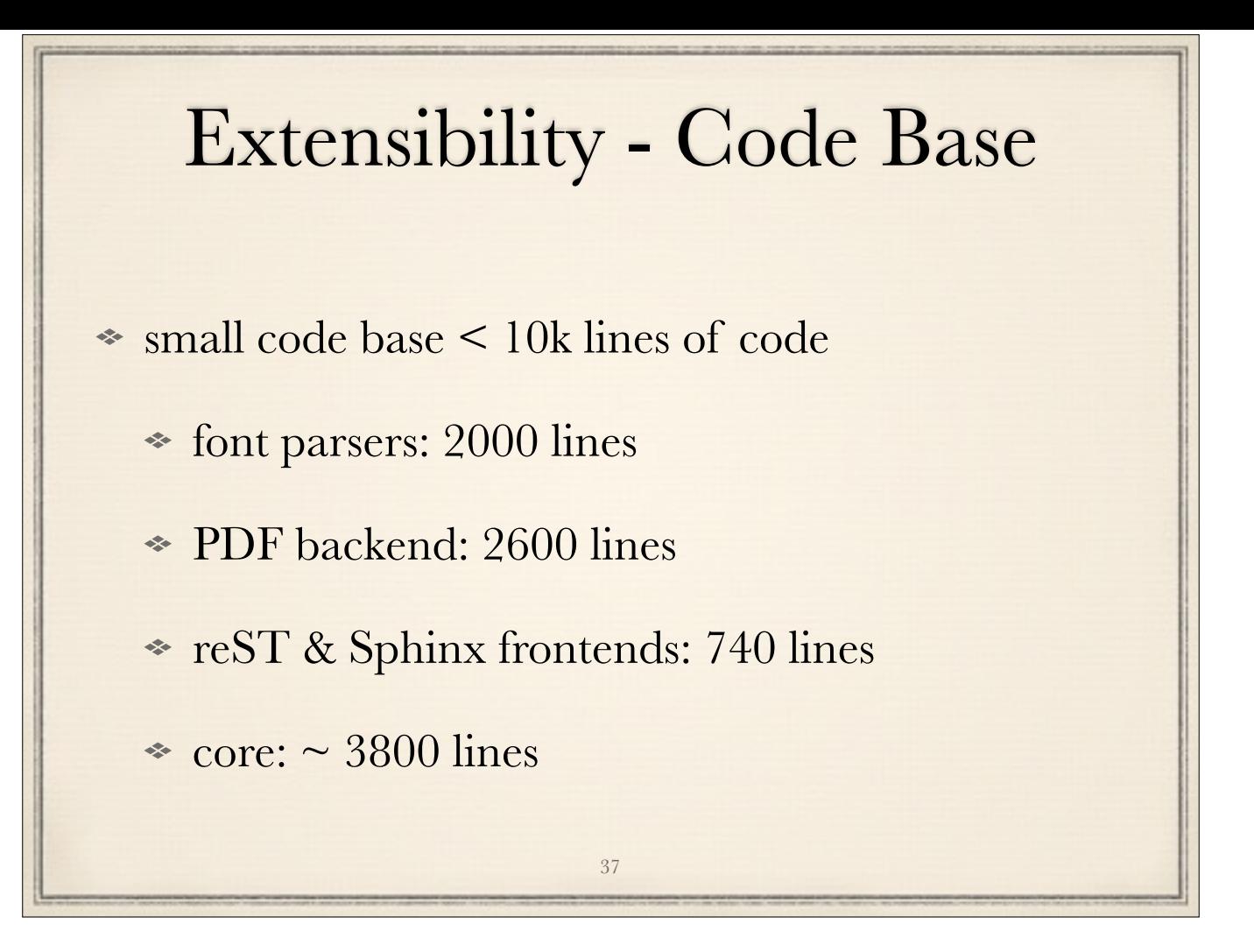

core is almost feature complete (except equations) doesn't have all the features offered by LaTeX extensions

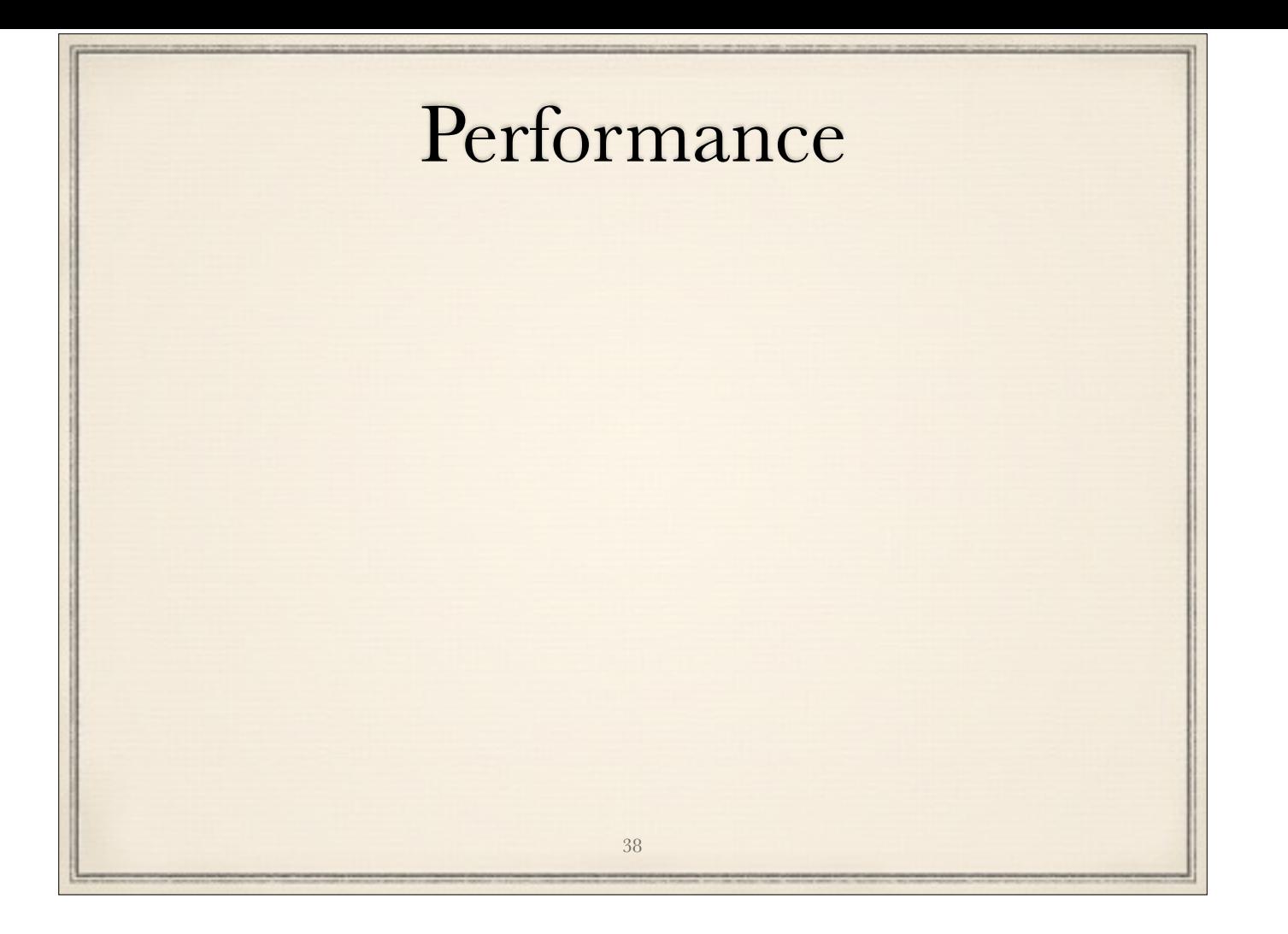

# Cython

- mostly container access instead of number crunching

- not further investigated
- haven't tried with newer releases

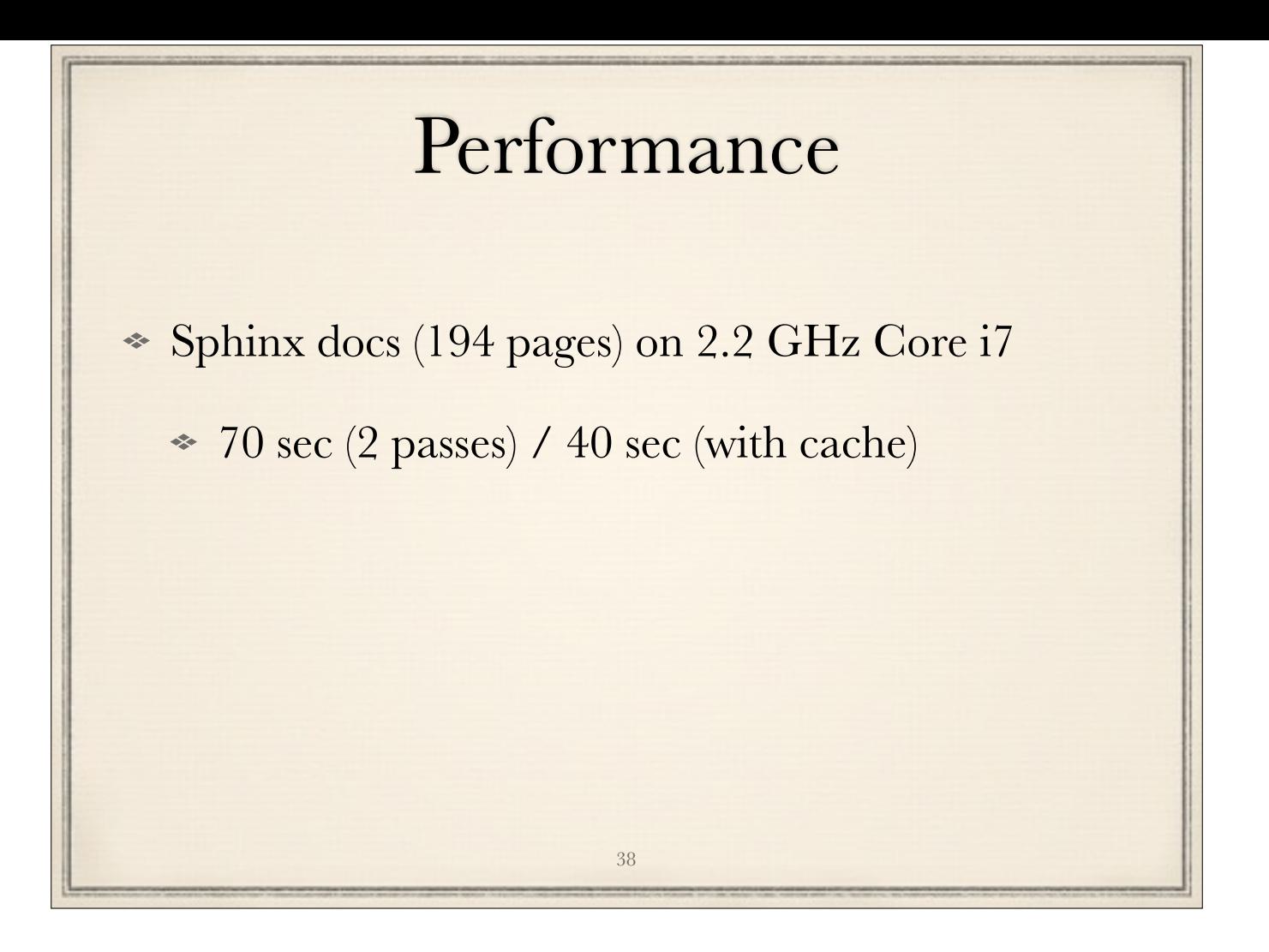

## **Cython**

- mostly container access instead of number crunching

- not further investigated
- haven't tried with newer releases

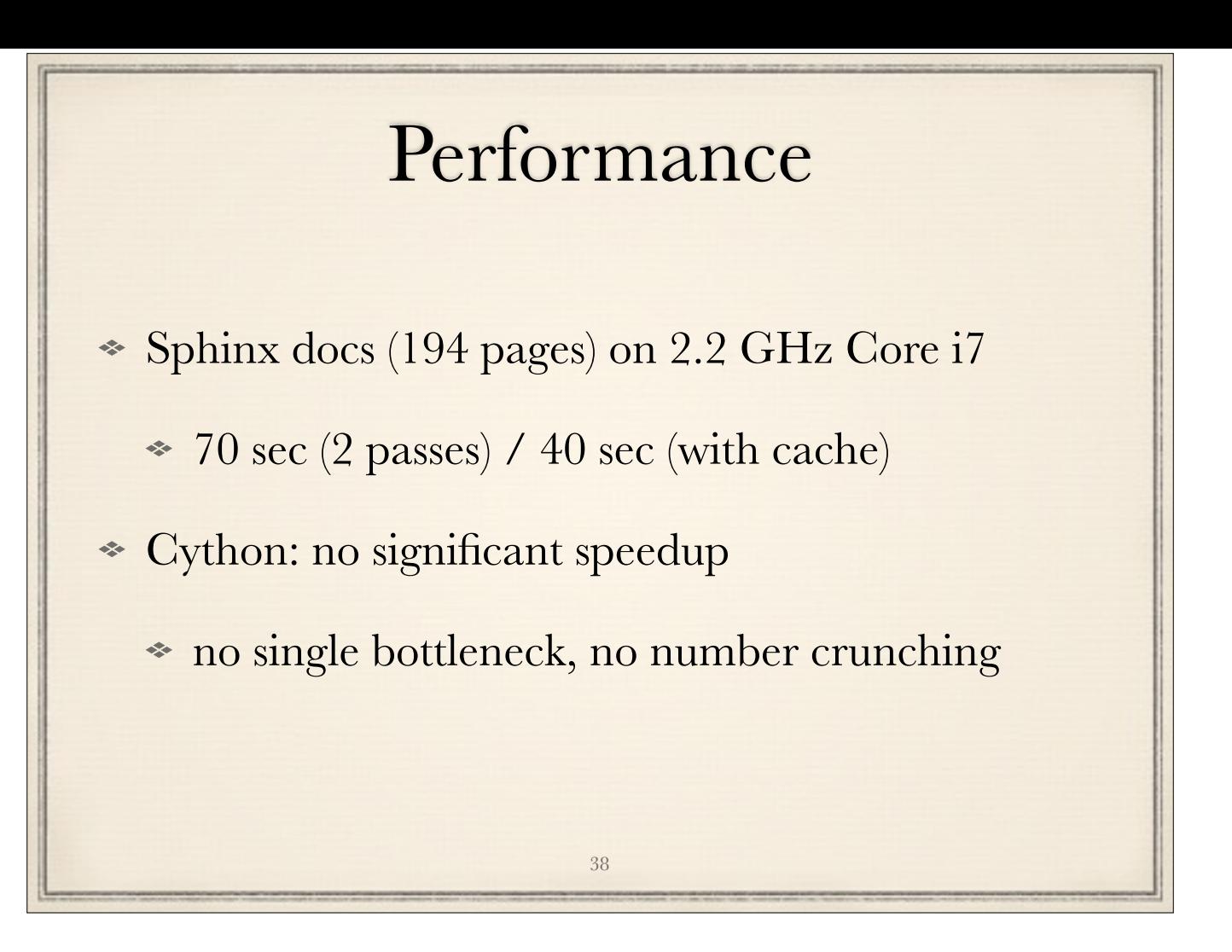

#### **Cython**

- mostly container access instead of number crunching

- not further investigated
- haven't tried with newer releases

# Performance

- Sphinx docs (194 pages) on 2.2 GHz Core i7
	- 70 sec (2 passes) / 40 sec (with cache)
- Cython: no significant speedup
	- no single bottleneck, no number crunching

38

PyPy: much slower than CPython

#### **Cython**

- mostly container access instead of number crunching

- not further investigated
- haven't tried with newer releases

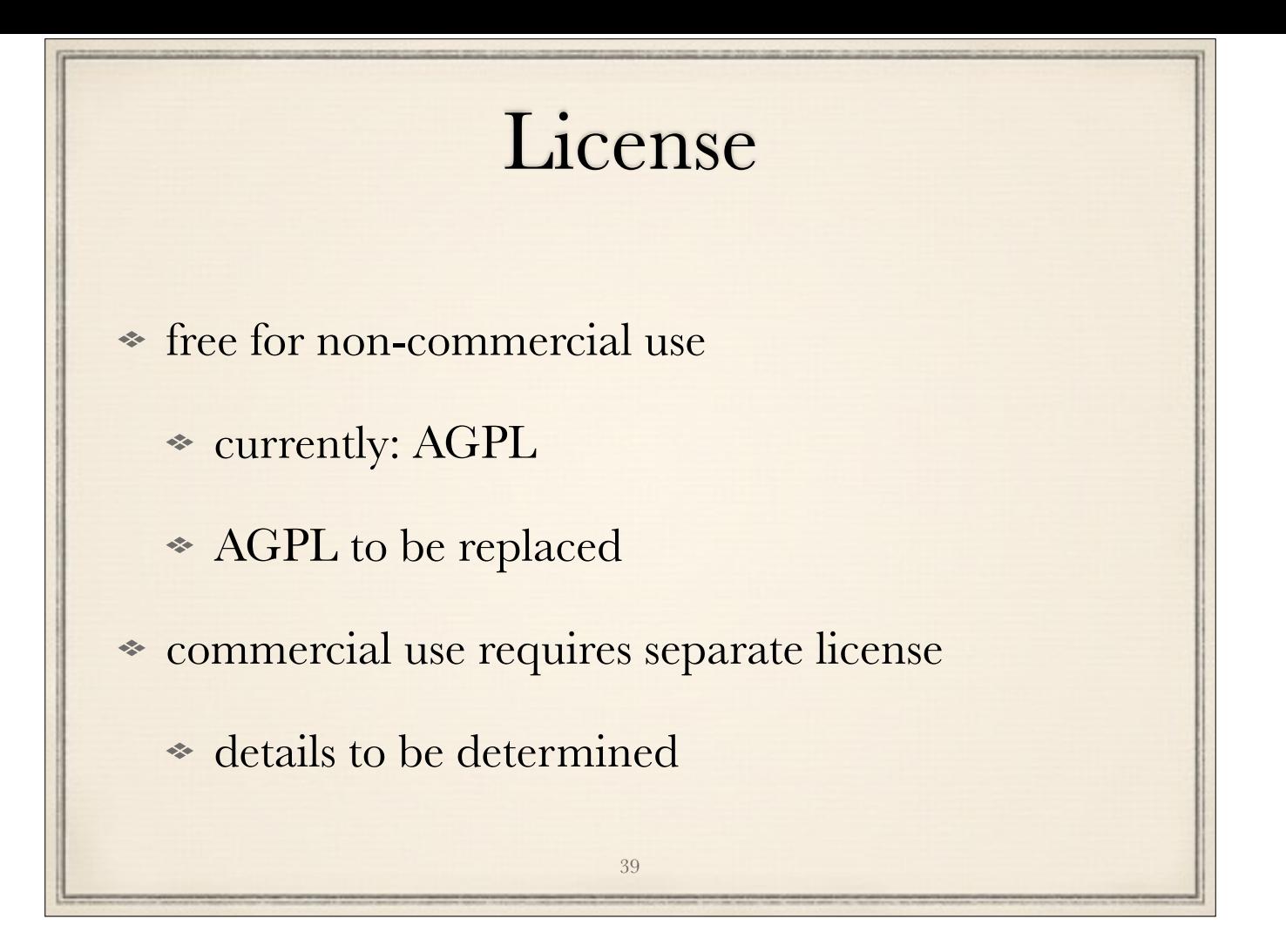

open-source projects can freely use RinohType for Sphinx PDF use AGPL to be replaced, to make intentions more clear complex matter

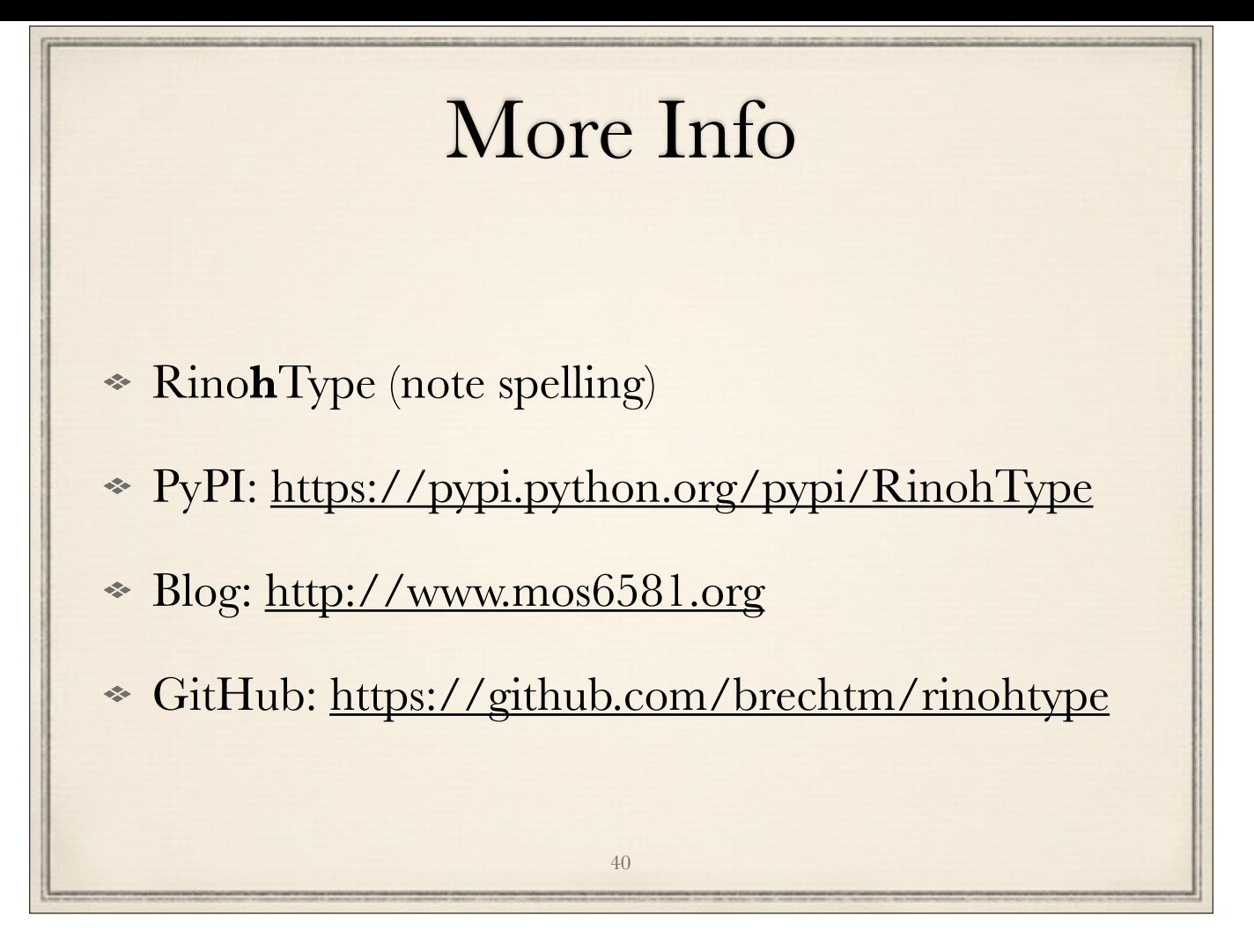

ideas, thoughts, suggestions -> talk to me

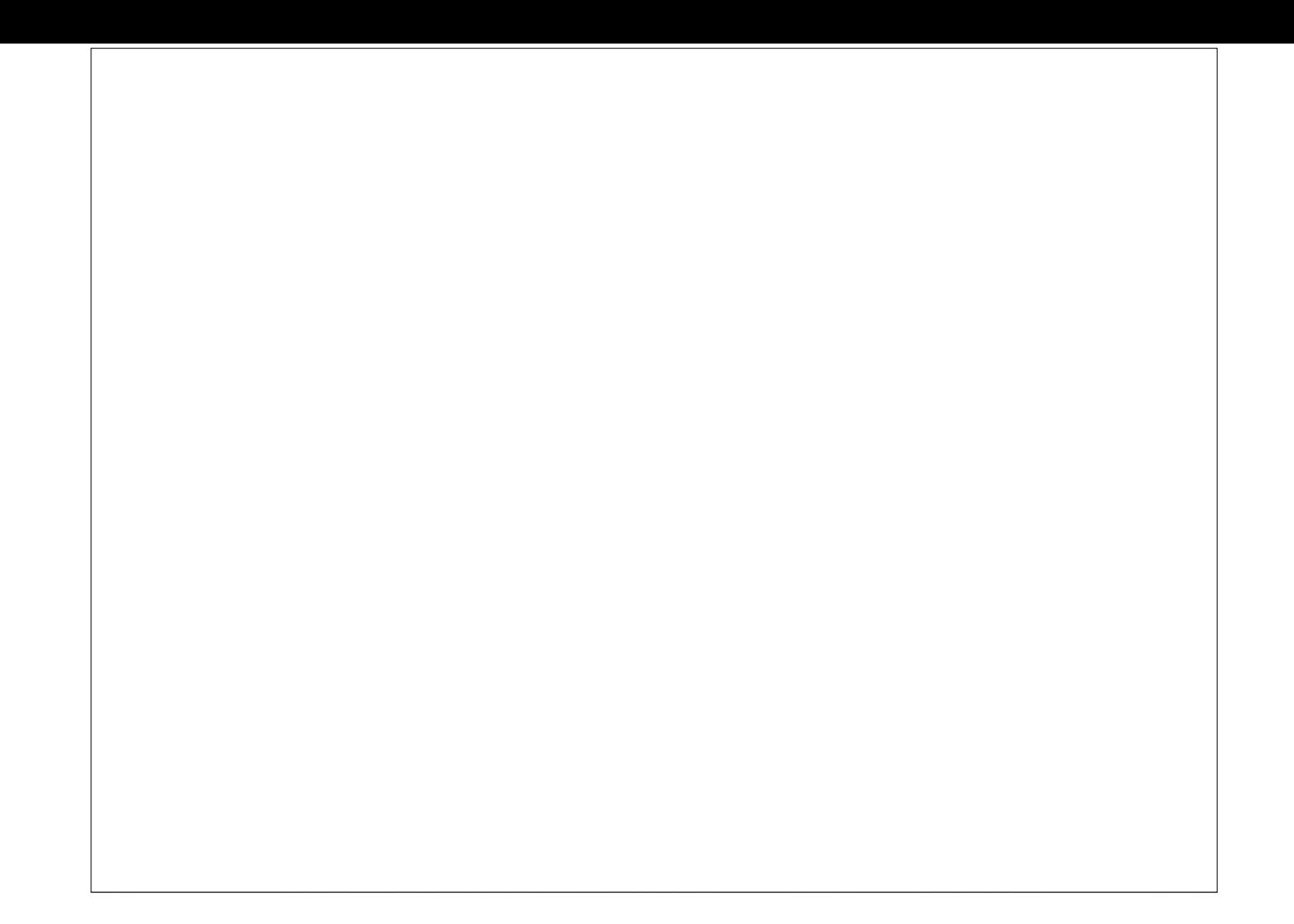

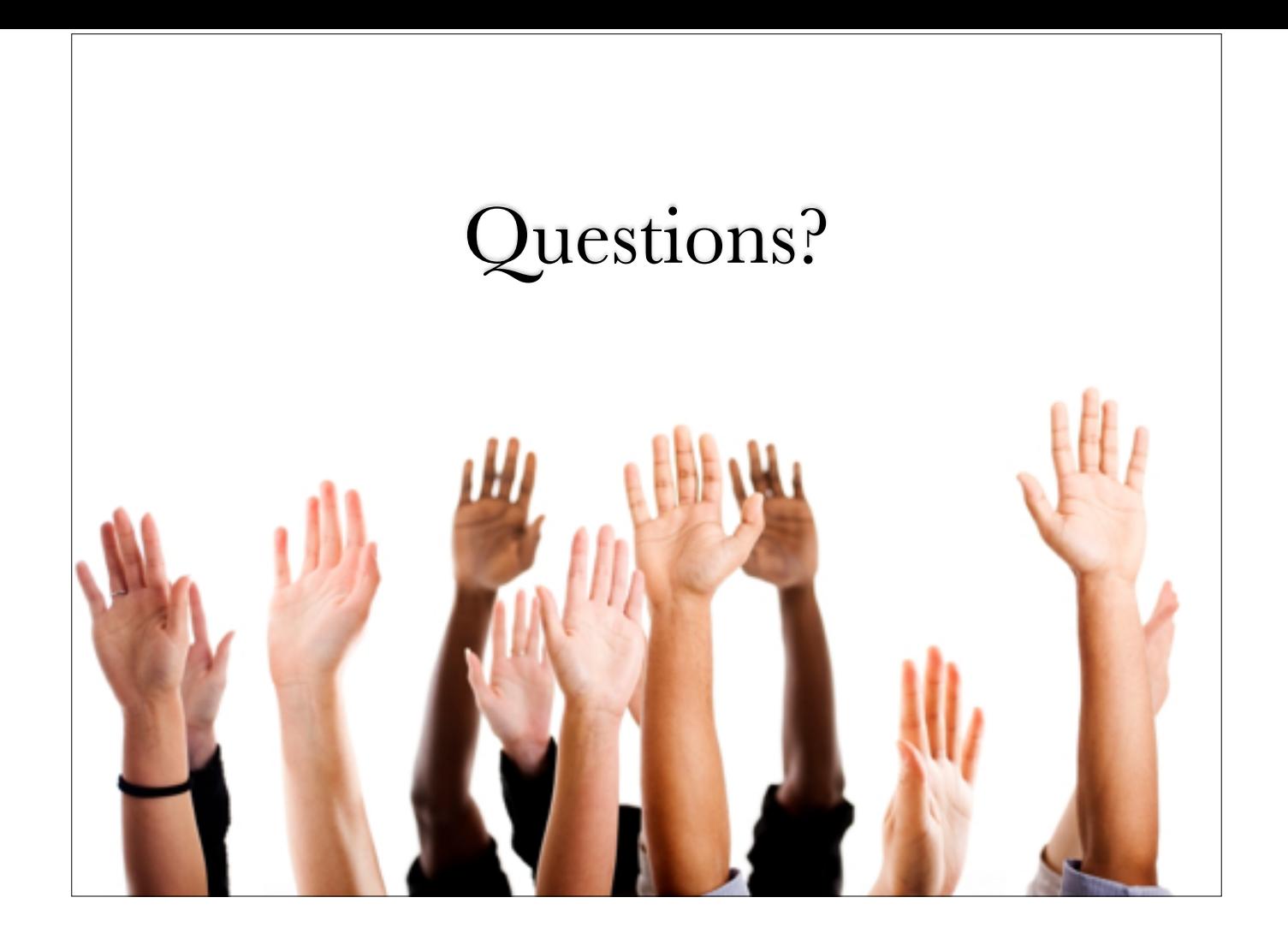